# **ertext<br>processor**

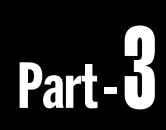

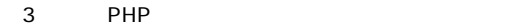

 $3$ 

・指定を省略できる引数は[ ] でくくって表します。 int string array object bool mixed  $\mathcal{R}^{\prime}$ 

・各関数名とともに、その関数を使用可能なPHPのバージョ **PHP3 PHP4** false **d** -1

返す場合は**m** 処理が成功した際にtrueを返す場合は**t**

PHP PHP3 php3.ini PHP4 php.ini

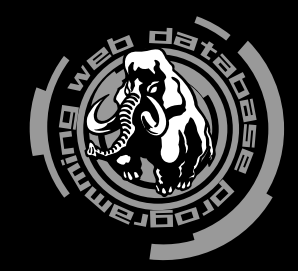

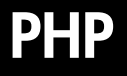

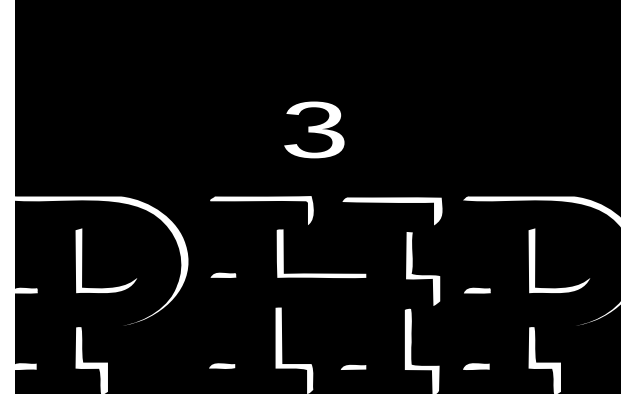

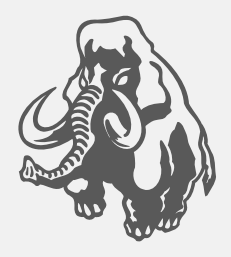

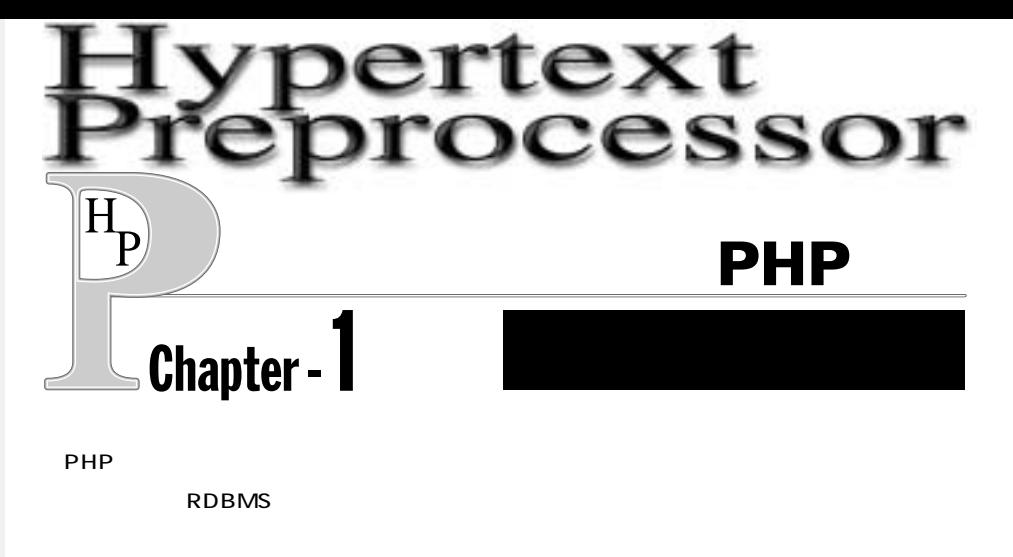

オープンソース系RDBMS : PostgreSQL、MySQL、mSQL RDBMS : Oracle Informix InterBase Sybase Microsoft SQL Server

Microsoft Windows

ODBC ファイルスのあるデータの制度 dbm dBASE はない

PHP<sup>c</sup>

PostgreSQL、MySQL、Oracle、InterBase、Informix、Sybase、ODBC

 $LDAP$ 

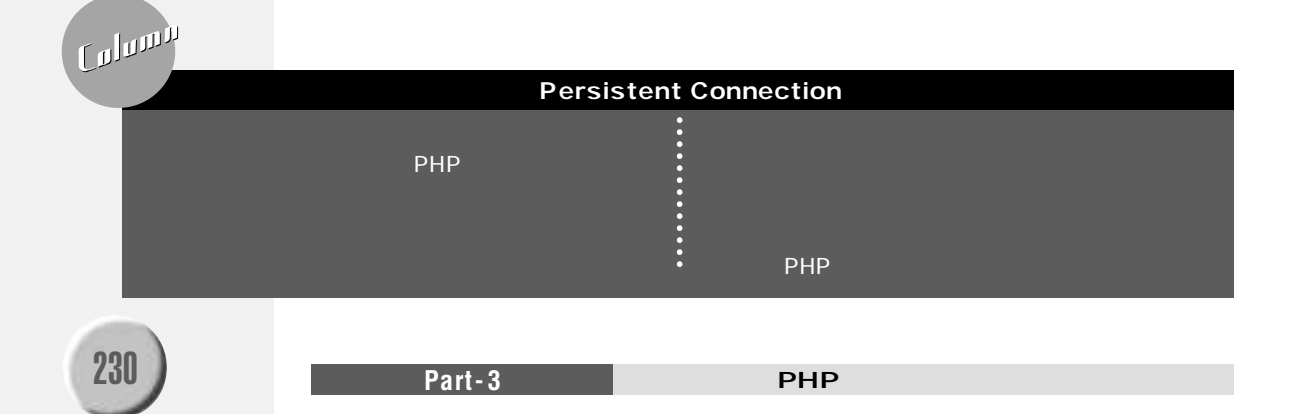

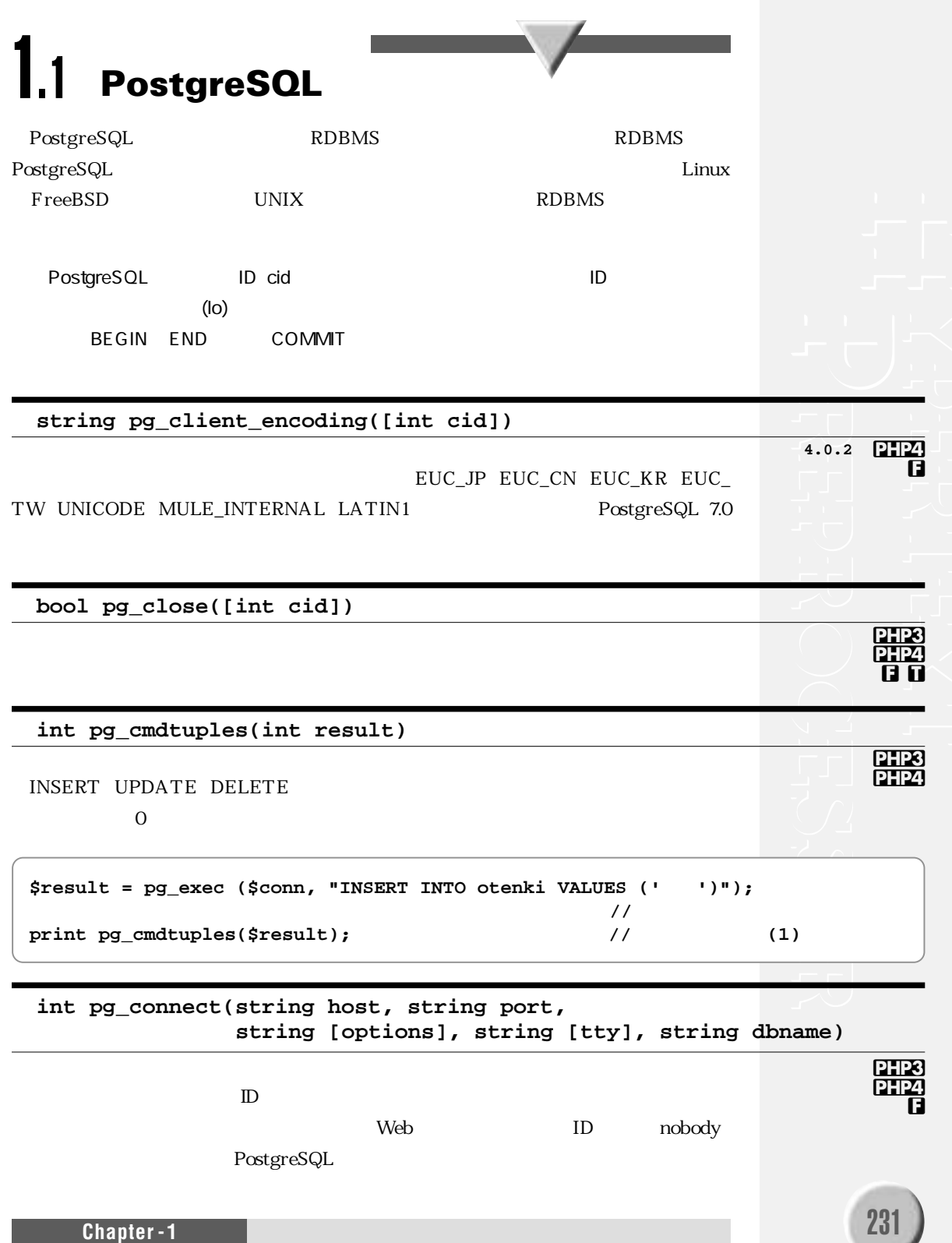

**//** ホスト**foo**のポート**5432**に接続し、データベース**db**への接続をオープンします **\$id = pg\_connect("foo","5432","","","db"); if (!\$id){ print "** foo "; // **}**

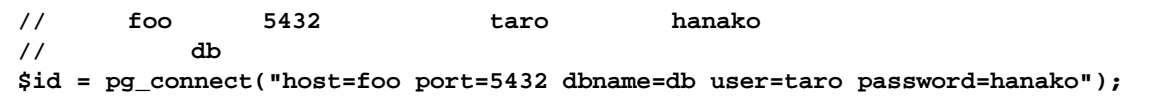

**string pg\_dbname([int cid])**

PHP3 **PHP4 f**

```
if(\t$dbname = pg_dbname(\t$id))print "
$dbname
\blacksquare;
}
```

```
string pg_errormessage([int cid])
```
#### PHP3 **PHP4 f**

```
if ($error = pg_errormessage($id)){
                      p . $error; //
}
```
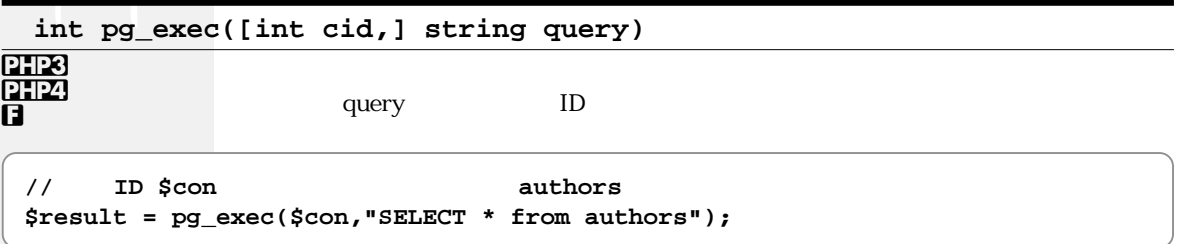

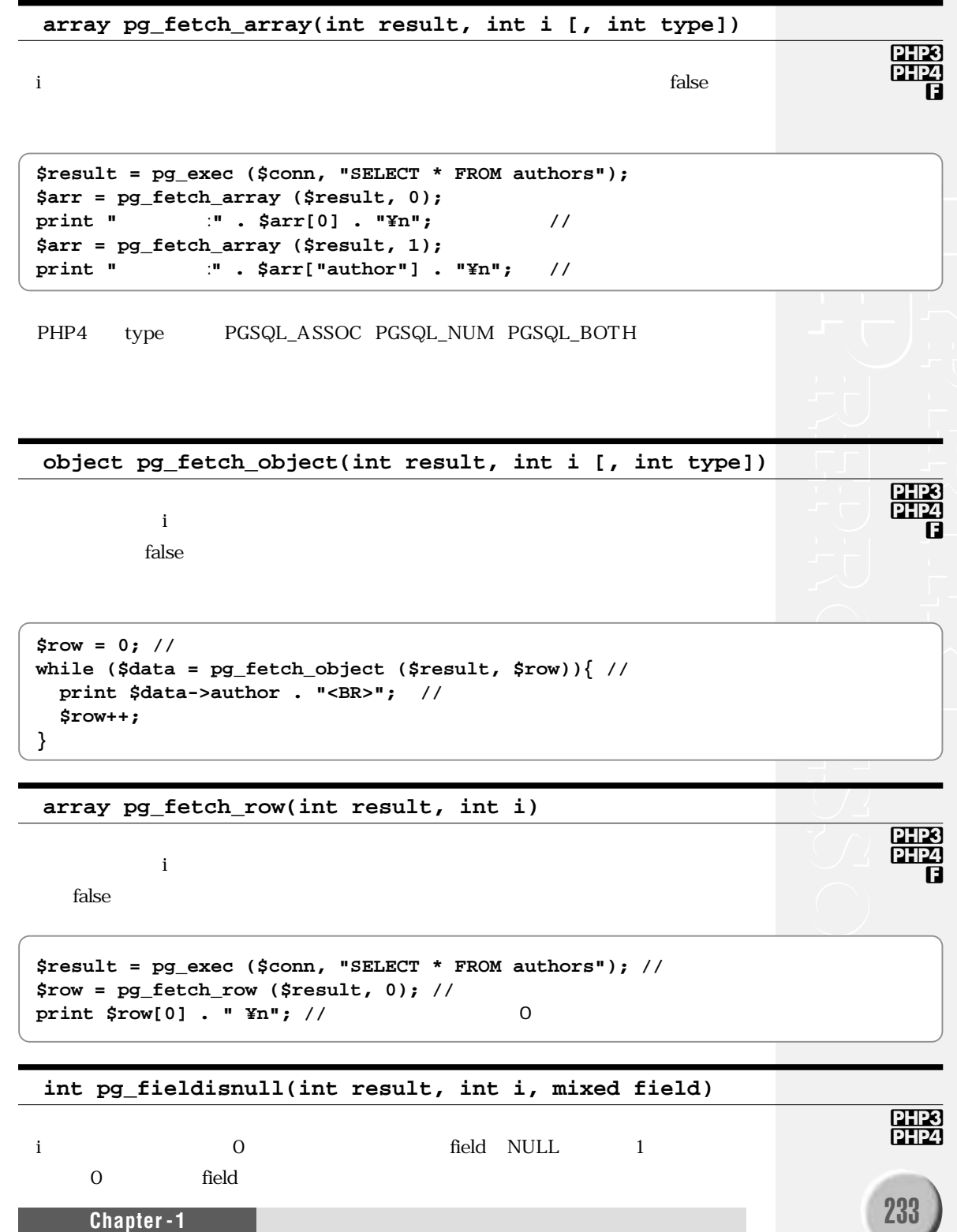

# **string pg\_fieldname(int result, int i)** i 0 **int pg\_fieldnum(int result, string field)**  $\text{field}$ **int pg\_fieldprtlen(int result, int i, string field)** i a regional structure of the field  $\mathbf{A}$  is the field  $\mathbf{A}$ **int pg\_fieldsize(int result, int i)**  $\mathbf{R}=\mathbf{R}$ ion  $\mathbf{R}=\mathbf{R}$  -1 or  $\mathbf{R}=\mathbf{R}$ **string pg\_fieldtype(int result, int i)** i 0 **if(pg\_fieldisnull(\$result,0,"author")){ print "** : author NULL "; **}** print pg\_fieldname(\$result,0); // 0 PHP3 **PHP4 //** フィールド名**author**のフィールド番号を表示します **print "author** " . pg\_fieldnum(\$result,"author") . " "; PHP3 **PHP4 m** PHP3 **PHP4 m** PHP3 **PHP4 f** PHP3 **PHP4**

**int pg\_freeresult(int result)**

PHP3 **PHP4 f t**

PostgreSQL

235

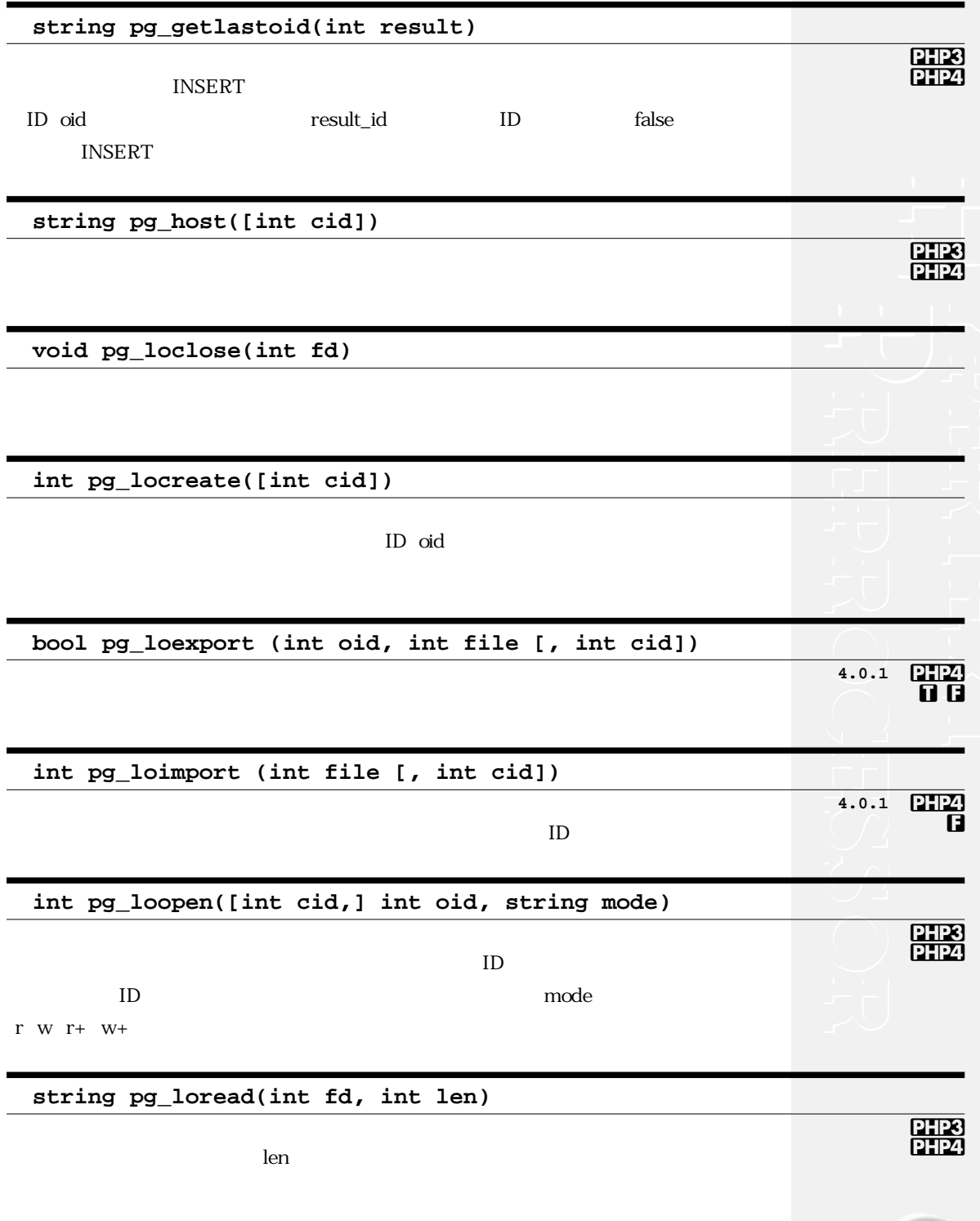

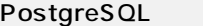

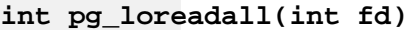

PHP3 PHP4

# **void pg\_lounlink([int cid,] int oid)**

PHP3 **PHP4** 

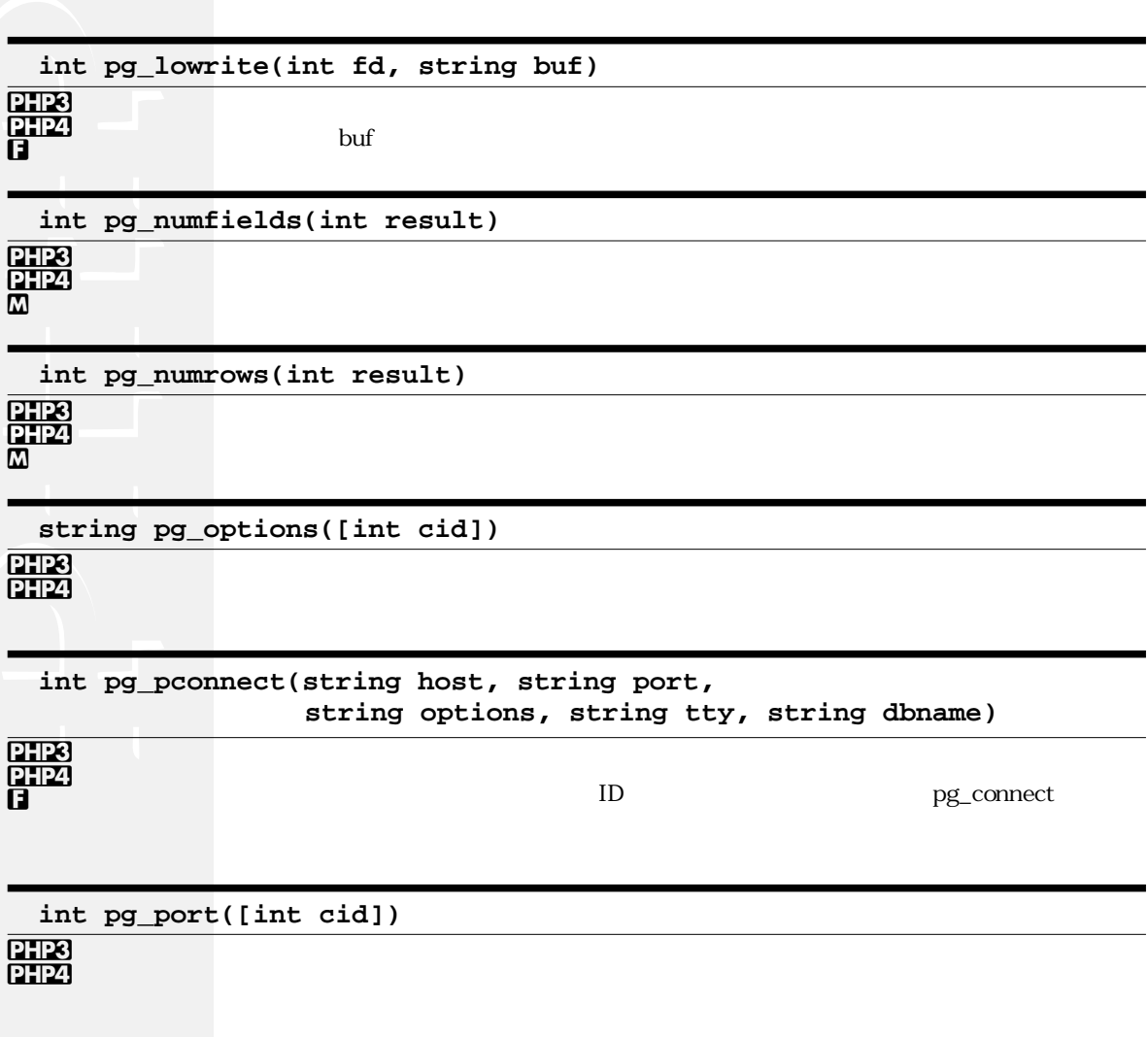

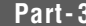

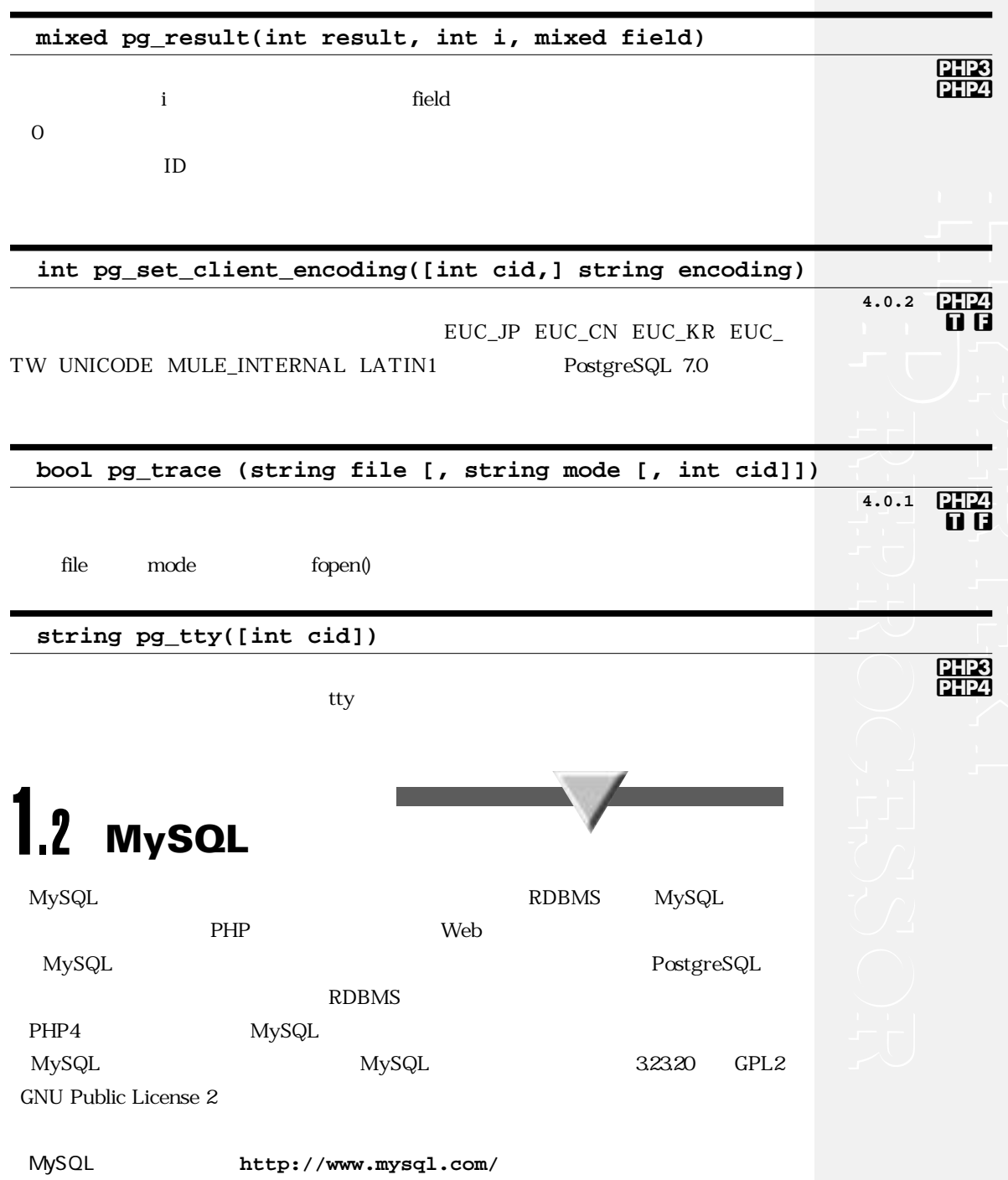

MySQL http://www.mysql.gr.jp/

MySQL

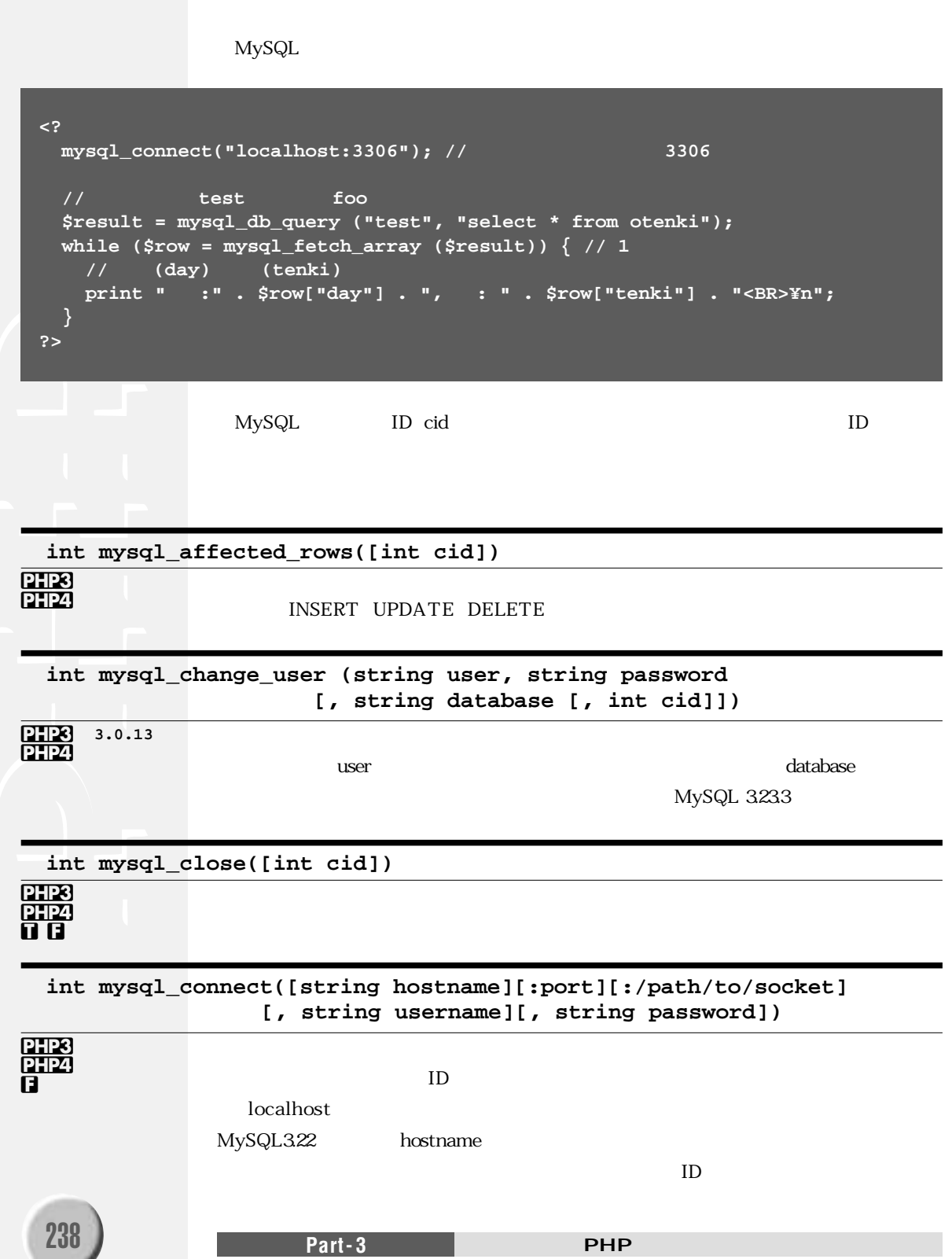

MySQL

PHP3 **PHP4 t f**

PHP3 **PHP4 t f**

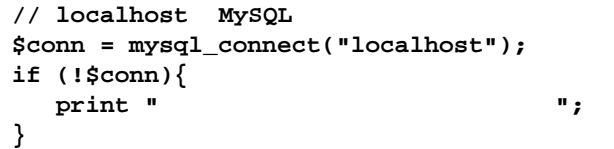

## **int mysql\_create\_db(string database [, int cid] )**

 $\mathbf i$  0

 $database$ 

**int mysql\_data\_seek(int result, int i)**

**// MySQL**サーバに接続し、データベース**test**をアクティブにします **\$link = mysql\_pconnect ("localhost", "taro", "secret") or die ("**接続できません**"); mysql\_select\_db ("test");** mysql\_query ("select \* from otenki"); // otenki **//** レコードを逆順に出力 **for (\$i = mysql\_num\_rows (\$result)-1; \$i >=0; \$i--) {** mysql\_data\_seek (\$result, \$i)); // i \$row = mysql\_fetch\_array (\$result); // 1 **//** 日付**(day)**と天気**(tenki)**を表示します **print "** :" . \$row["day"] . ", : " . \$row["tenki"] . "<BR>¥n"; **}**

**int mysql\_db\_query(string database, string query [, int cid])**

 $\text{ID}$ 

**int mysql\_drop\_db(string database [, int cid])**

**int mysql\_errno([int cid])**

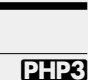

PHP<sub>3</sub> PHP4 **f**

PHP3 **Ò t f**

**PHP4** 

### **string mysql\_error([int cid])**

PHP3 PHP4

## **array mysql\_fetch\_array(int result [, int type])**

PHP3 PHP4

PHP3 PHP4  $type$ 

MYSQL\_ASSOC MYSQL\_NUM MYSQL\_BOTH

### **object mysql\_fetch\_field(int result [, int k])**

k and  $\alpha$ 

 $3-2$ 

 $3-1$ 

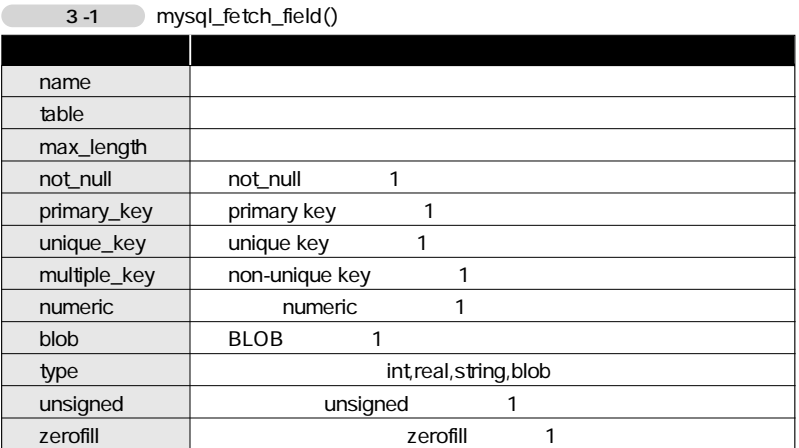

not\_null primary\_key unique\_key multiple\_key blob unsigned zerofill binary enum auto\_increment timestamp

 $3-2$ 

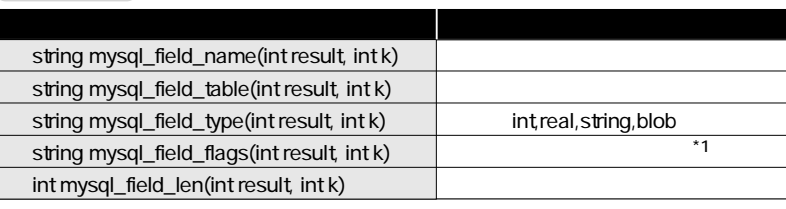

240 **Part-3** Part-3 **PHP** 

クエリ結果からレコードを取得し、配列として返します。最後の行に到達した場合はfalse

**Chapter -1** 241

MySQL

**array mysql\_fetch\_lengths(int result)**

 $\overline{0}$ 

**object mysql\_fetch\_object(int result)**

false

**<?php mysql\_connect (\$host,\$user,\$password);** //  $\qquad$  / **//** データベース**test**のテーブル**otenki**にクエリを実行します **\$result = mysql\_db\_query ("test","select \* from otenki");**  while (\$obj = mysql\_fetch\_object (\$result)) { // **//** 日付**(day)**プロパティと天気**(tenki)**プロパティを表示します **print "**日付**:" . \$obj->day . ",**天気**: " . \$obj->tenki . "<BR>¥n"; } ?>**

**array mysql\_fetch\_row(int result)**

 $\overline{0}$ 

false mysql\_fetch\_row()

**int mysql\_field\_seek(int result, int k)**

 $\bf{k}$ 

**int mysql\_free\_result(int result)**

## **int mysql\_insert\_id([int cid] )**

INSERT AUTO\_INCREMENTED

ID

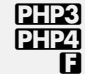

PHP3 PHP4

<u>PHP3</u> PHP4

PHP3 PHP4

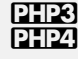

PHP3 **PHP4** 

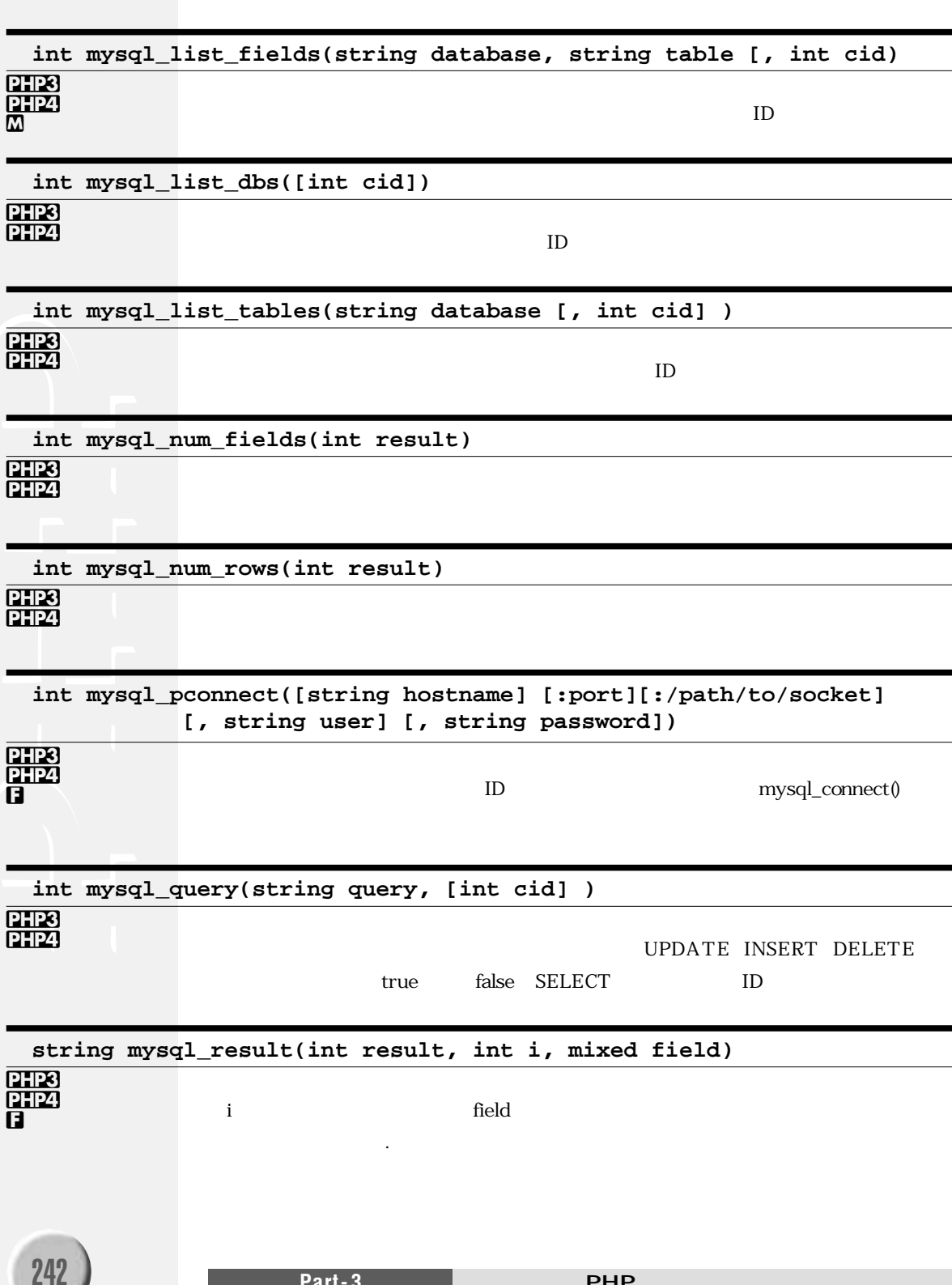

**MySQL** 

**int mysql\_select\_db(string database [, int cid])**

PHP3 PHP4 **t f**

PHP3 PHP4 **f**

**string mysql\_tablename(int result, int i)**

```
\mathbf i<?php 
mysql_connect ("localhost");
$result = mysql_listtables ("test"); // test
$i = 0;
while ($i < mysql_num_rows ($result)) { //
 print mysql_tablename($result, $i) . "<BR>¥n"; // $i
 $i++;
}
?>
```
Informix RDBMS RDBMS RDBMS RDBMS Dynamic Server https://www.finformix-SE Standard Edition Informix http://www.informix.com/ <u>Informix</u> SDK ESQL/C configure INFORMIXDIR PATH  $SINFORMIXDIR/bin$ Informix ID and ID and the state of  $\overline{I}$ ifx\_connect() 1.3 **Informix** 

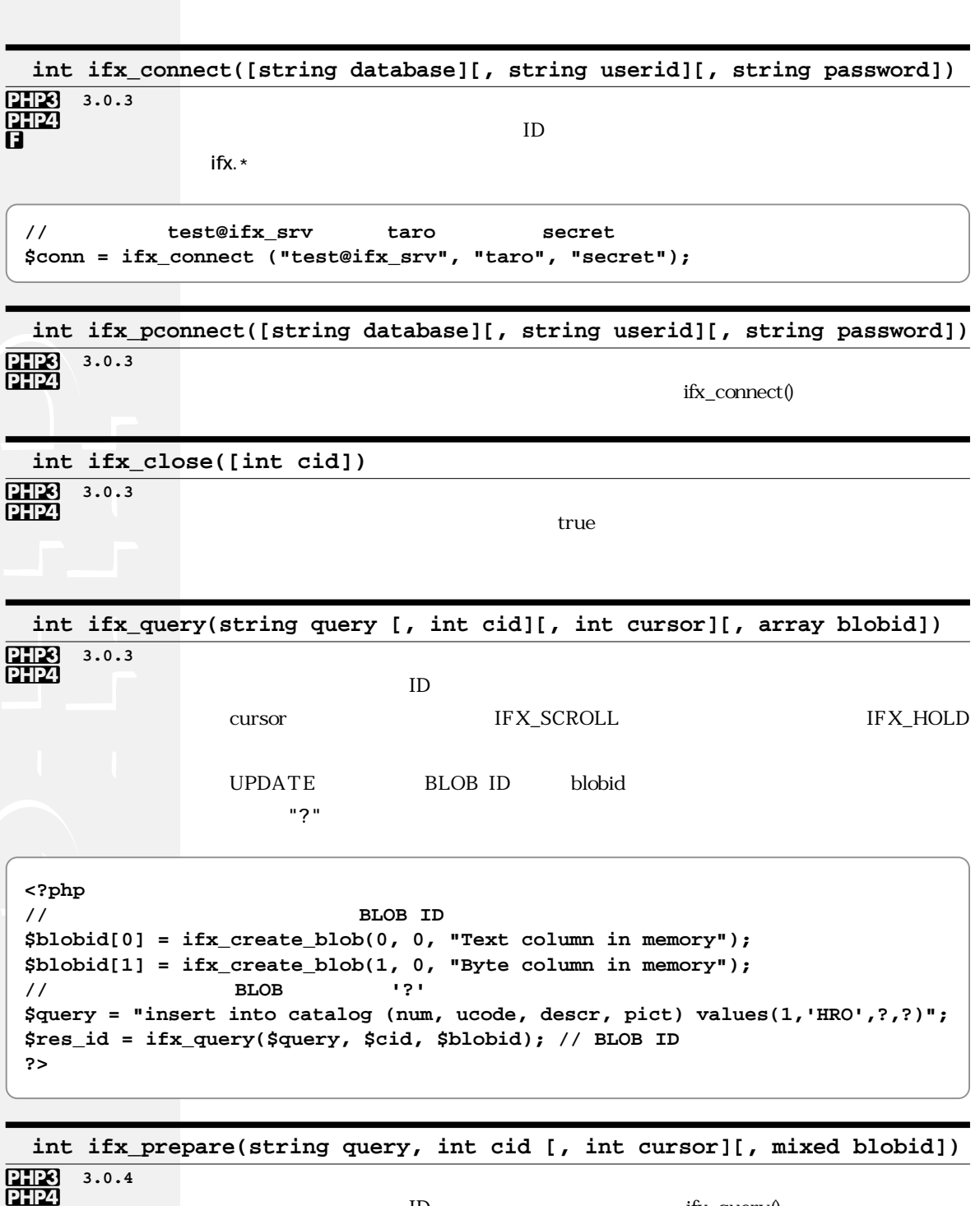

 $\begin{array}{lll} \text{ID} & \qquad \qquad & \text{ifx\_query()} \end{array}$ 

 $\overline{\phantom{0}}$ 

244 **Part-3** Part-3 **PHP** 

Informix

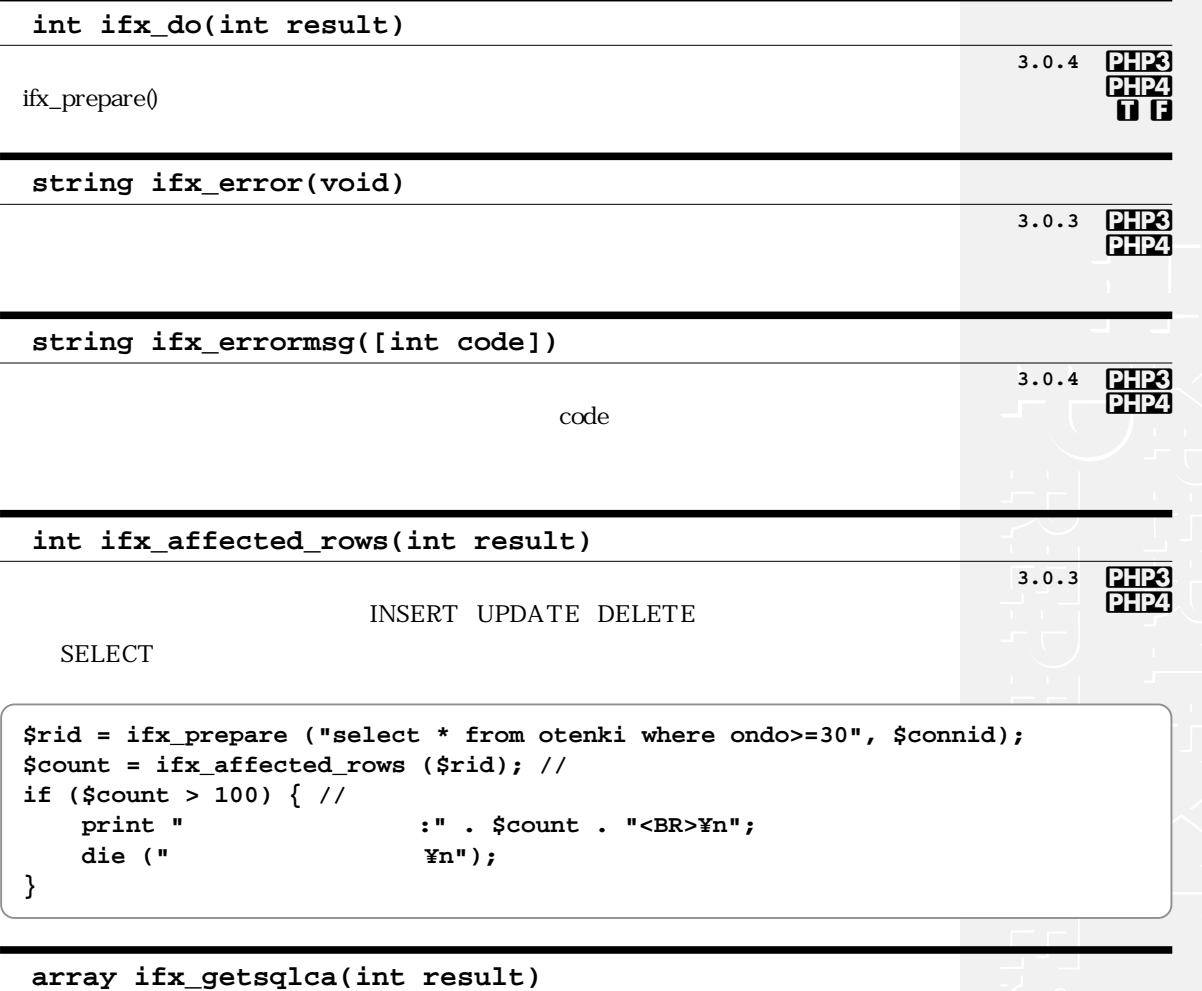

sqlca.sqlerrd[0..5]

 $$sqlca[$  "sqlerrd0"]  $$sqlca[$  "sqlerrd1"]  $$sglica['sglerrd2"]$ 

**array ifx\_fetch\_row(int result [, mixed pos])**

 $\mathop{\rm false}$ 

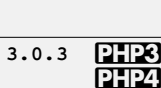

**3.0.8** PHP4

Informix

**f**

```
Informix
```

```
BLOB BLOB ID ifx_get_blob()
             ifx_textasvarchar(1) ifx_byteasvarchar(1)
               pos NEXT PREVIOUS CURRENT FIRST
              \text{LAST}$rid = ifx_prepare ("select * from otenki, $connid, IFX_SCROLL);
             // スクロールカーソルつきクエリを定義
ifx_do ($rid); //
$row = ifx_fetch_row ($rid, "FIRST"); //
while (is_array($row)) { //
   for (reset($row); $fieldname=key($row); next($row)) {
                                               // 連想配列 $rowを順次表示します
       print $fieldname . "=" . $row[$fieldname] . " "; //
   }
   print "<BR>¥n";
   $row = ifx_fetch_row ($rid, "NEXT"); //
}
```
**int ifx\_htmltbl\_result(int result [, string options])**

**PHP3 PHP4 3.0.3 f**

**HTML** 

options <TABLE>

```
$rid = ifx_prepare ("select * from otenki", $connid, IFX_SCROLL);
ifx_do($rid); //
// クエリ結果をborder=2を指定したテーブルとして出力します
ifx_htmltbl_result ($rid, "border=¥"2¥"");
```
**array ifx\_fieldtypes(int result)**

```

3.0.3
PHP4
f
```

```
$types = ifx_fieldtypes ($result_id); //
for (reset($types); $fname = key($types); next($types)){
                                     // フィールド型をすべて表示します
   print $fname . "=" . $types[$fname] . "<BR>¥n";
}
```
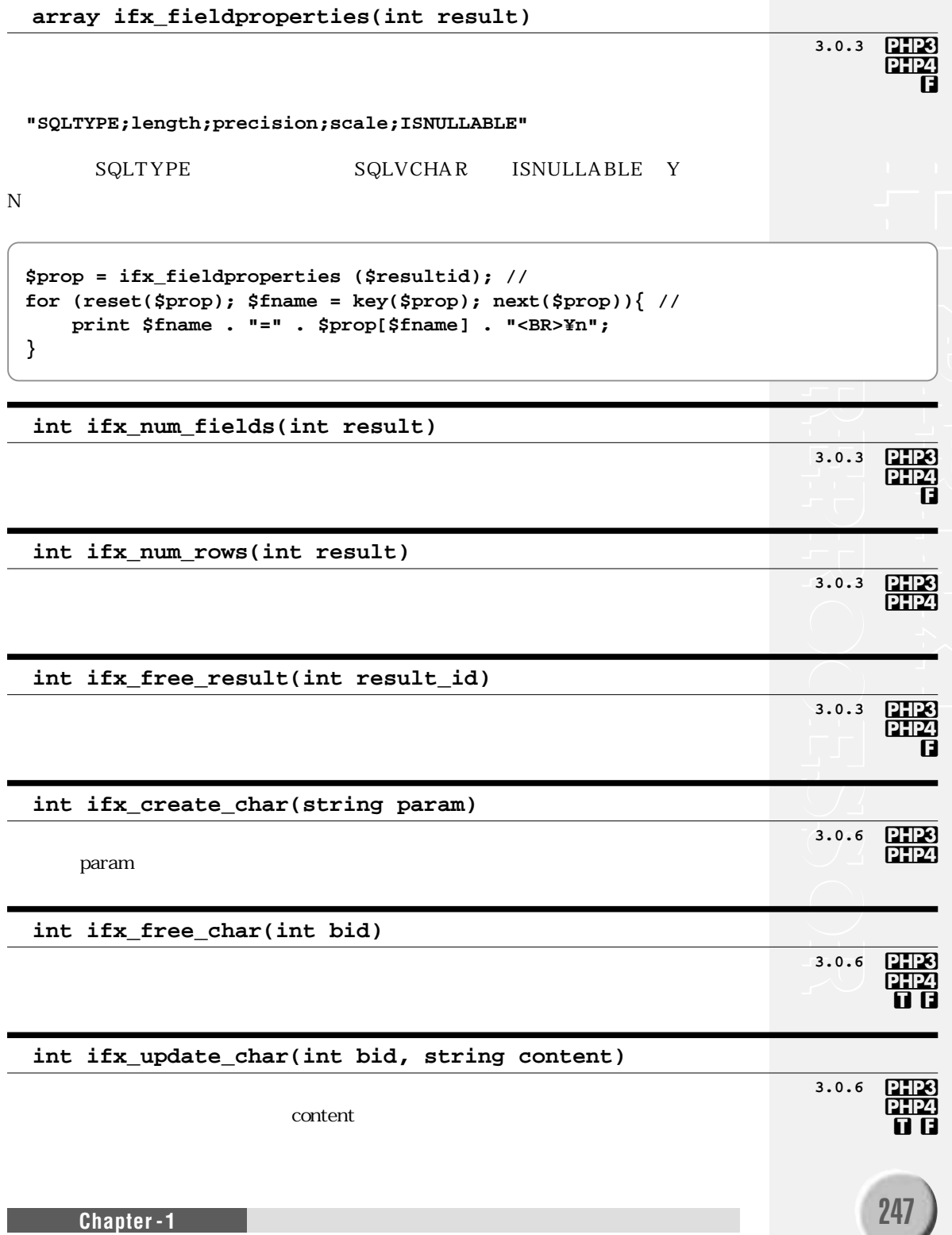

int ifx\_get\_char(int bid)

 $\frac{p+1}{p+1}$  3.0.6

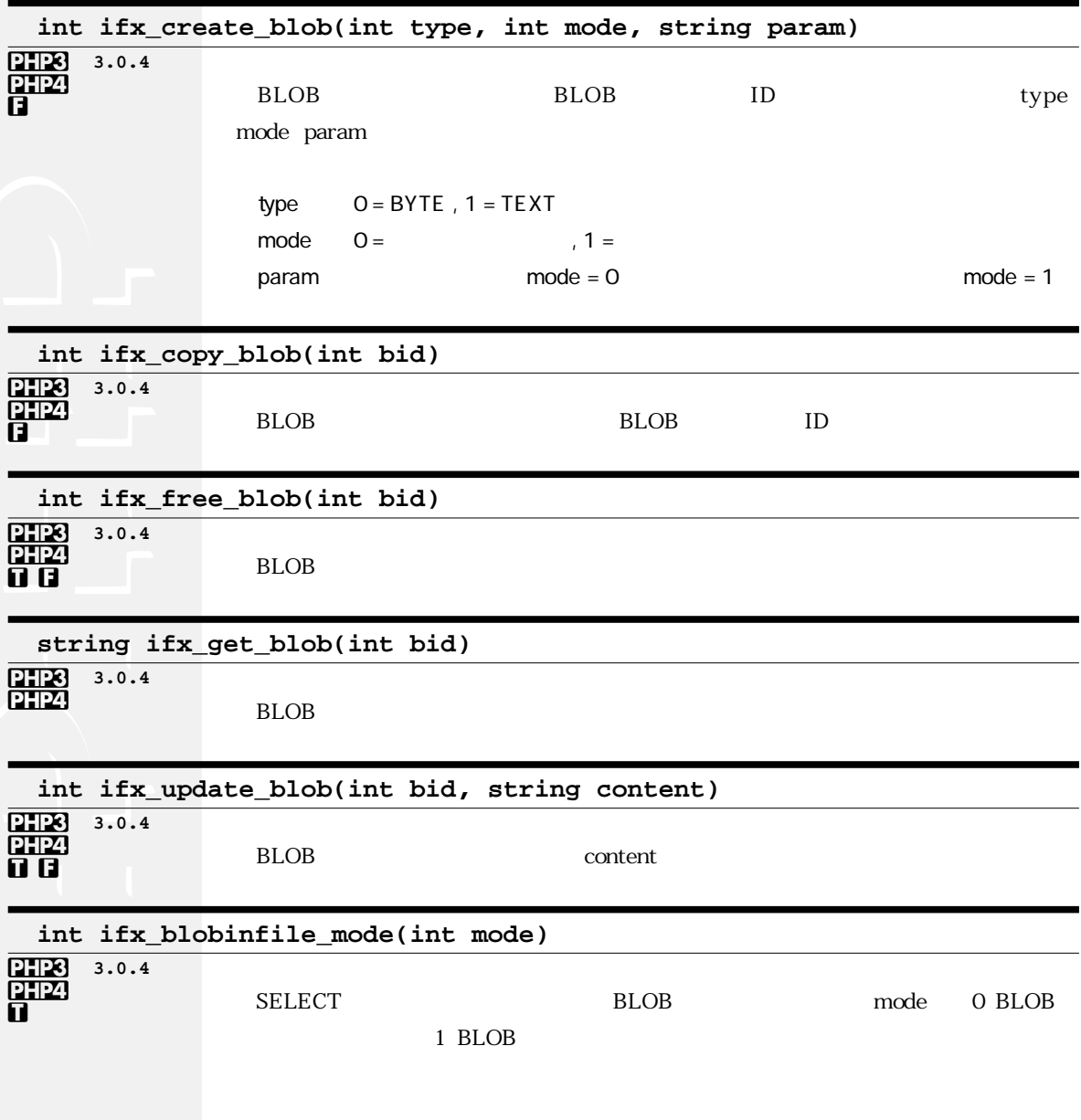

Part-3

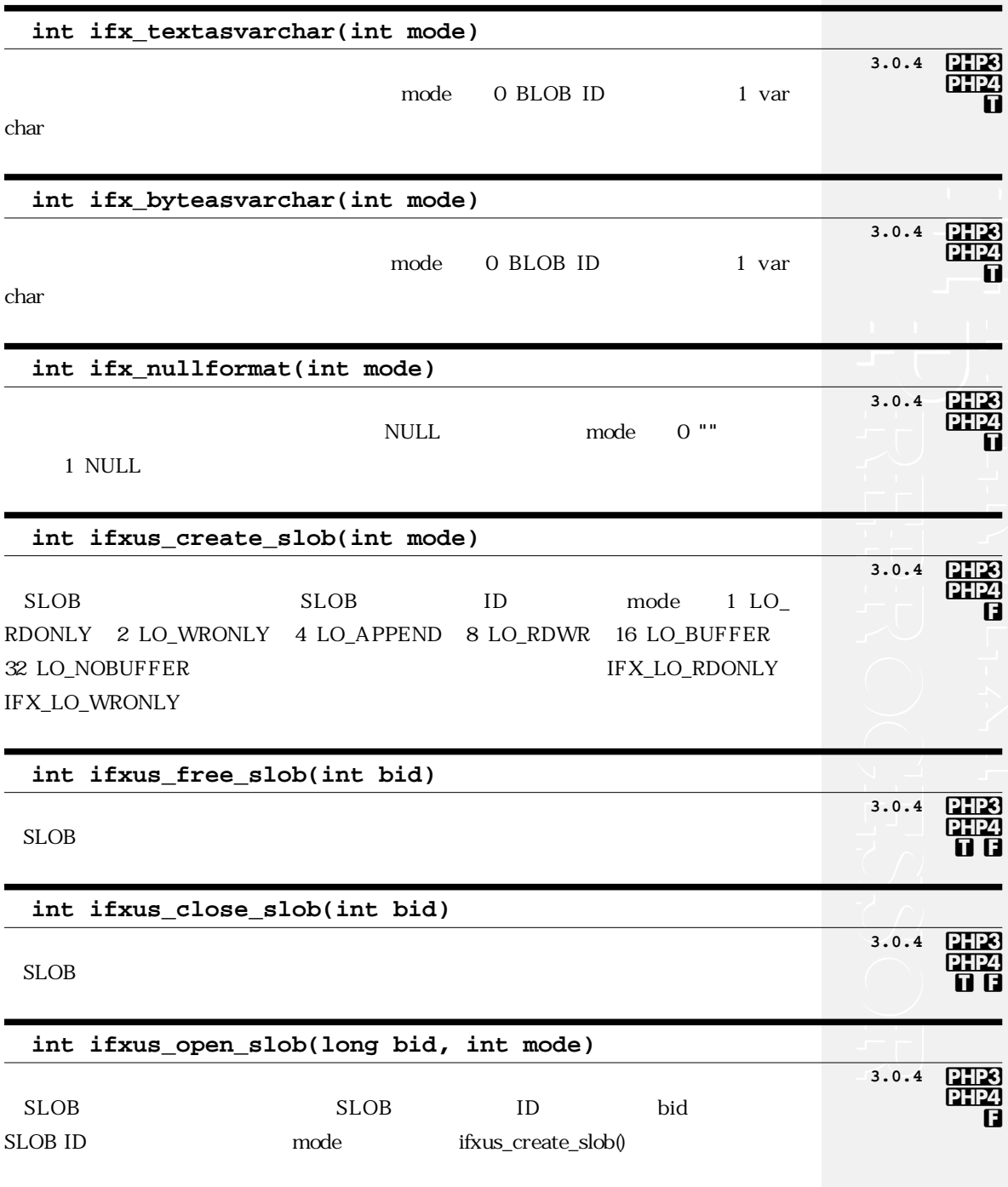

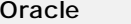

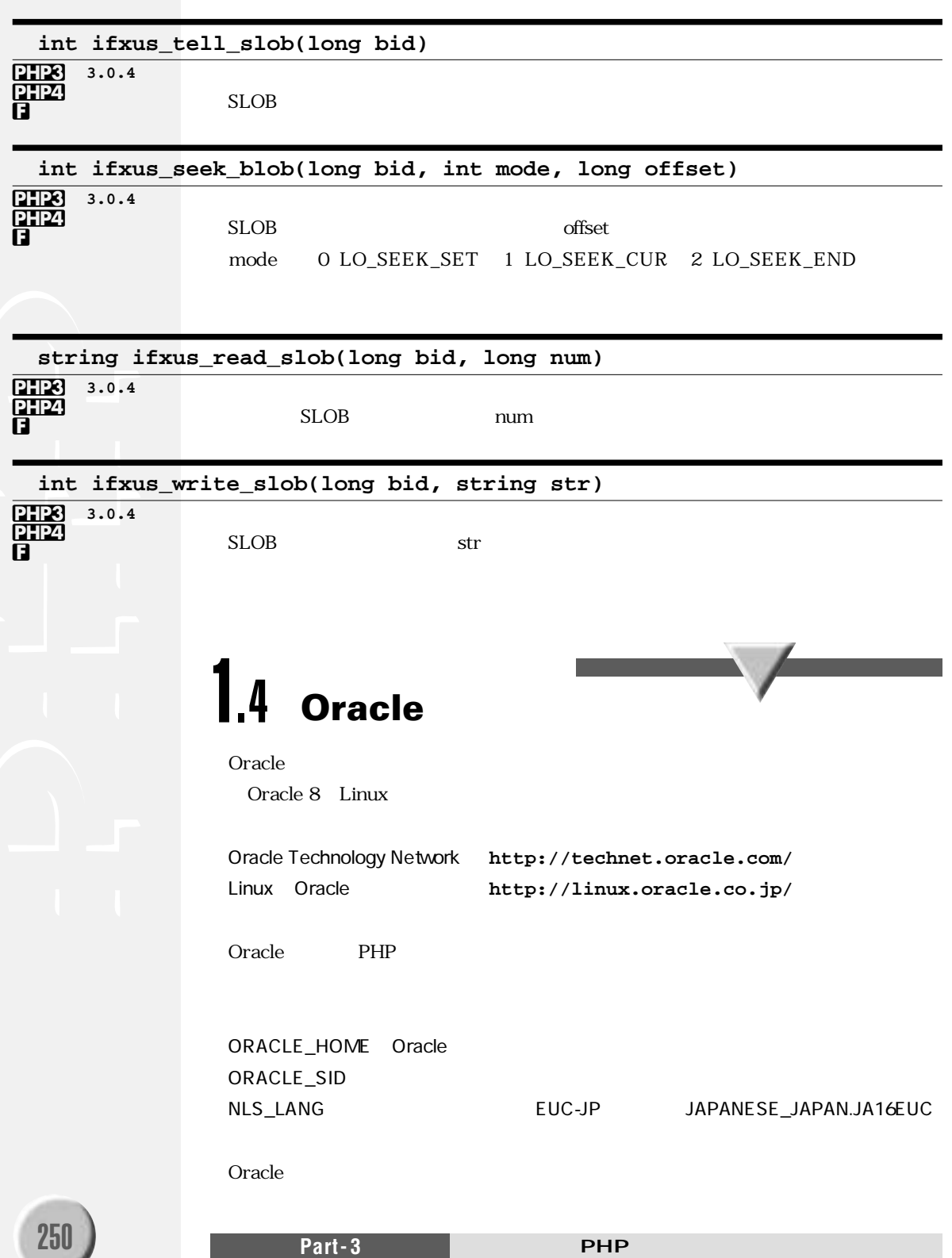

Oracle

```
<?php
putenv("ORACLE_HOME=/u01/app/oracle/product/8.0.5");
                                     // Oracleインストール先
putenv("NLS_LANG=JAPANESE_JAPAN.JA16EUC"); //
$conn = ora_logon ("scott", "tiger"); // Oracle
$curs = ora_open ($conn); // カーソルをオープンします
ora_commitoff ($conn); \frac{1}{2} //
ora_parse ($curs, "select * from otenki"); //
ora_exec ($curs); //  // \sqrt{27}ora fetch ($curs); // //
$ncols = ora_numcols ($curs); //
print "$ncols <BR>";
$j=0;
while(ora_fetch($curs)){ //
   print "$j<BR>¥n";
   for ($i=0; $i<$ncols; $i++) {
      print "カラム$i: " . ora_getcolumn($curs, $i) . "<BR>¥n";
   }
   $j++;
}
print "$j <BR>¥n";
ora_close ($curs); 
ora_logoff ($conn);
?>
```
**int ora\_bind(int cursor, string php\_var, string sql\_name,int length [, int type])**

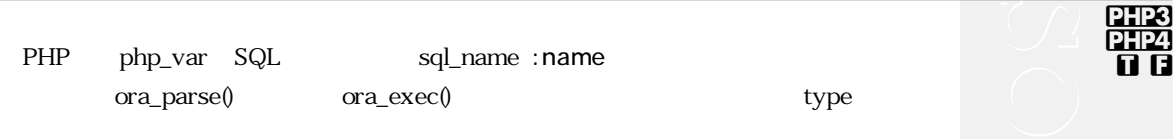

ORA\_BIND\_INOUT ORA\_BIND\_IN ORA\_BIND\_OUT

```
Oracle
```

```
<?php
ora_parse ($curs, "declare tmp INTEGER; begin tmp := :in; :out := tmp; :x :=
7.77; end; "// PHP
            SQL
ora_bind ($curs, "result", ":x", $len, ORA_BIND_OUT); //
ora_bind ($curs, "input", ":in", 5, ORA_BIND_IN);
                                                           \prime\primeora_bind ($curs, "output", ":out", 5, ORA_BIND_OUT);
$input = 765; //$input
ora_exec ($curs);
\frac{1}{2}SQL
                       x, out
print "Result: $result<BR>Out: $output<BR>In: $input";
\mathsf{?}
```
int ora close(int cursor)

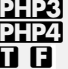

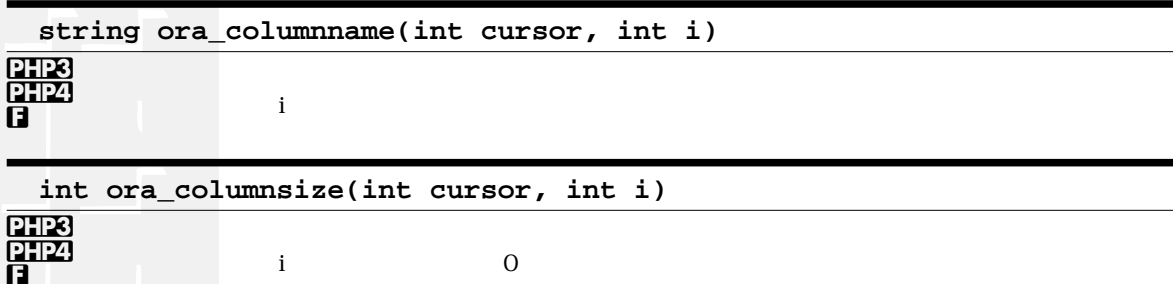

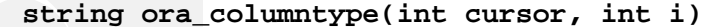

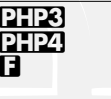

VARCHAR2, VARCHAR, CHAR, NUMBER, LONG LONG RAW, ROWID, DATE, CURSOR

int ora commit(int conn)

PHP3 PHP4 त त

 $\mathbf i$ 

Oracle

int ora\_commiton(int conn)

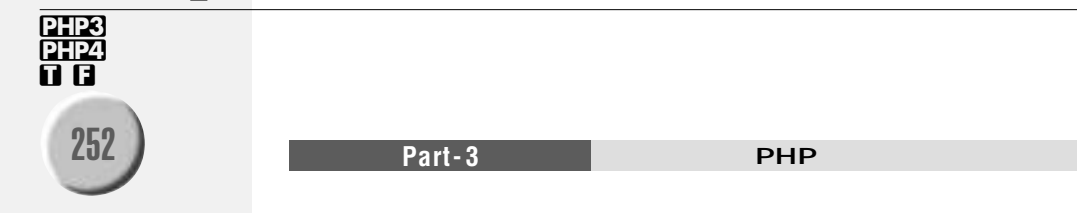

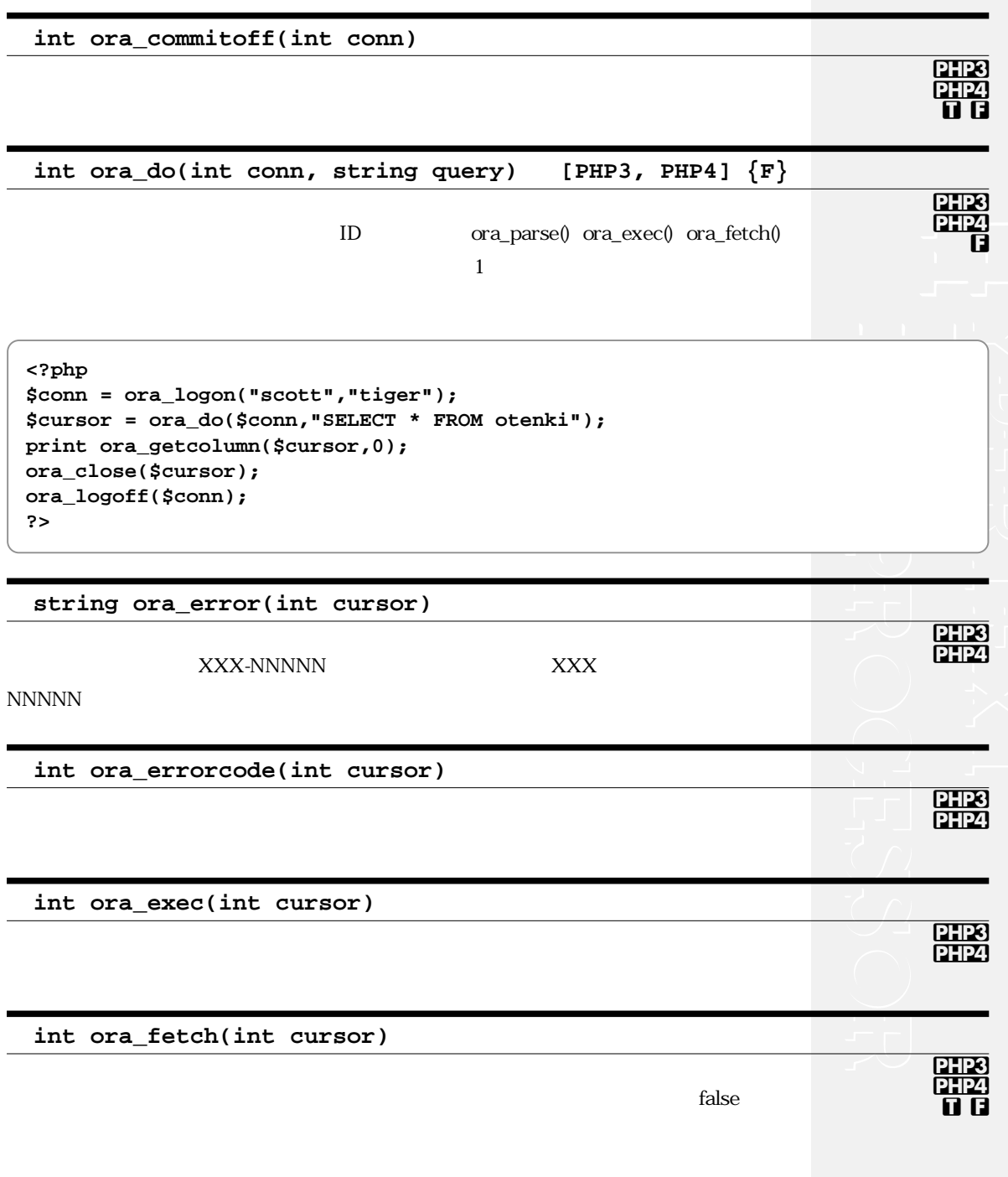

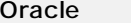

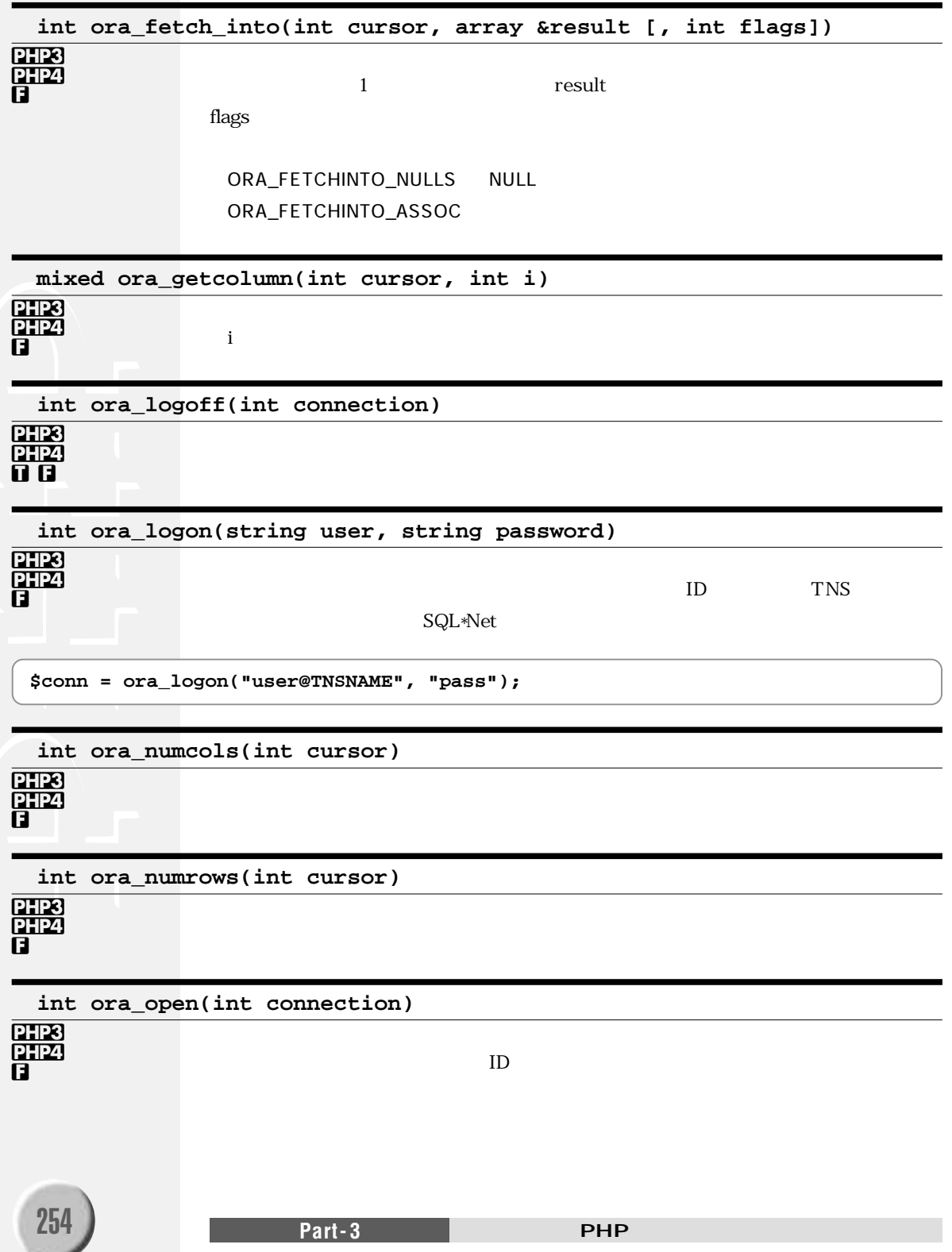

## int ora\_parse(int cursor, string str, int defer) SQL PL/SQL str int ora\_plogon(string user, string password) ora\_logon() int ora\_rollback(int connection) PHP3 <u>PHP4</u> 61 G  $1.5$  ocis Oracle8 Call-Interface OCI8 Oracle Oracle<sub>8</sub> int ocibindbyname (int stmt, string name, mixed &var, int len [, int type])  $3.0.7$  **PHP3 PHP4** PHP var Oracle len  $-1$ name Ā LOB/ROWID/BFILE ocinewdescriptor() type OCI\_B\_FILE OCI\_B\_CFILE OCI\_B\_CLOB OCI\_B\_BLOB , OCI\_B\_ROWID int ocidefinebyname (int stmt, string col, mixed &var [, int type]) PHP3  $3.0.7$ **PHP4 SELECT** PHP ß

255

OC<sub>18</sub>

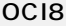

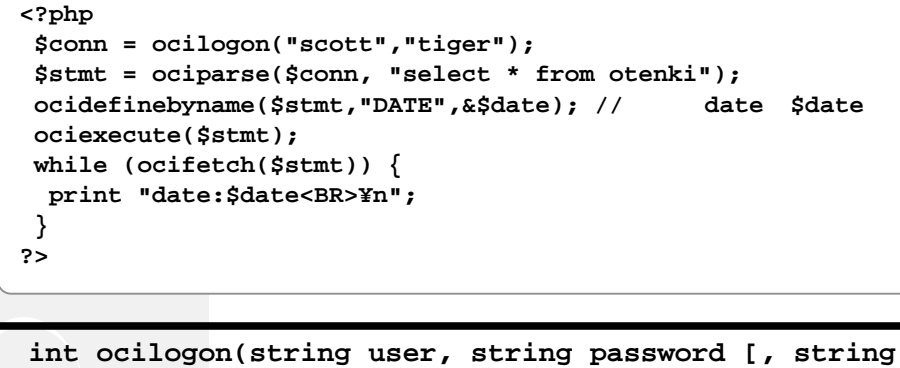

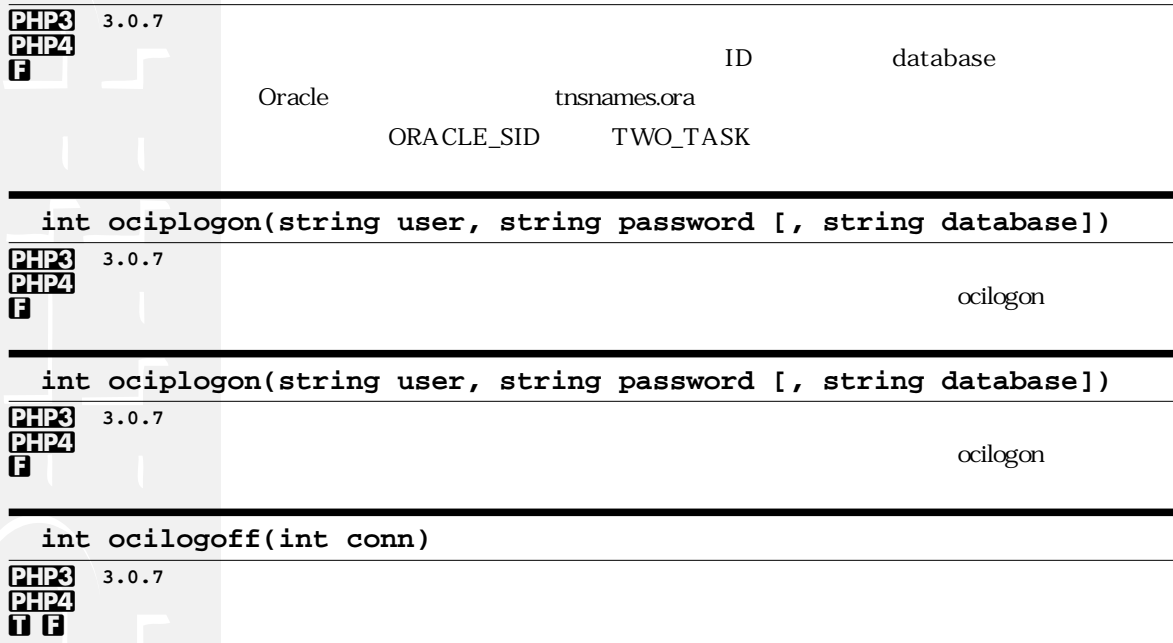

database])

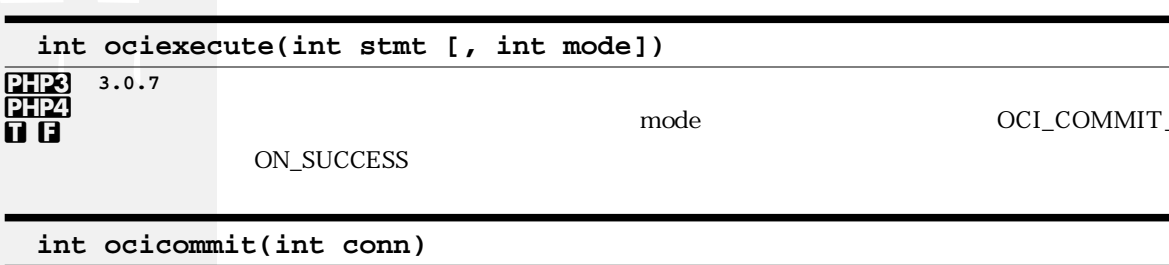

**PHES** 3.0.7<br>PHE2<br>**1 B** 

256

Part-3

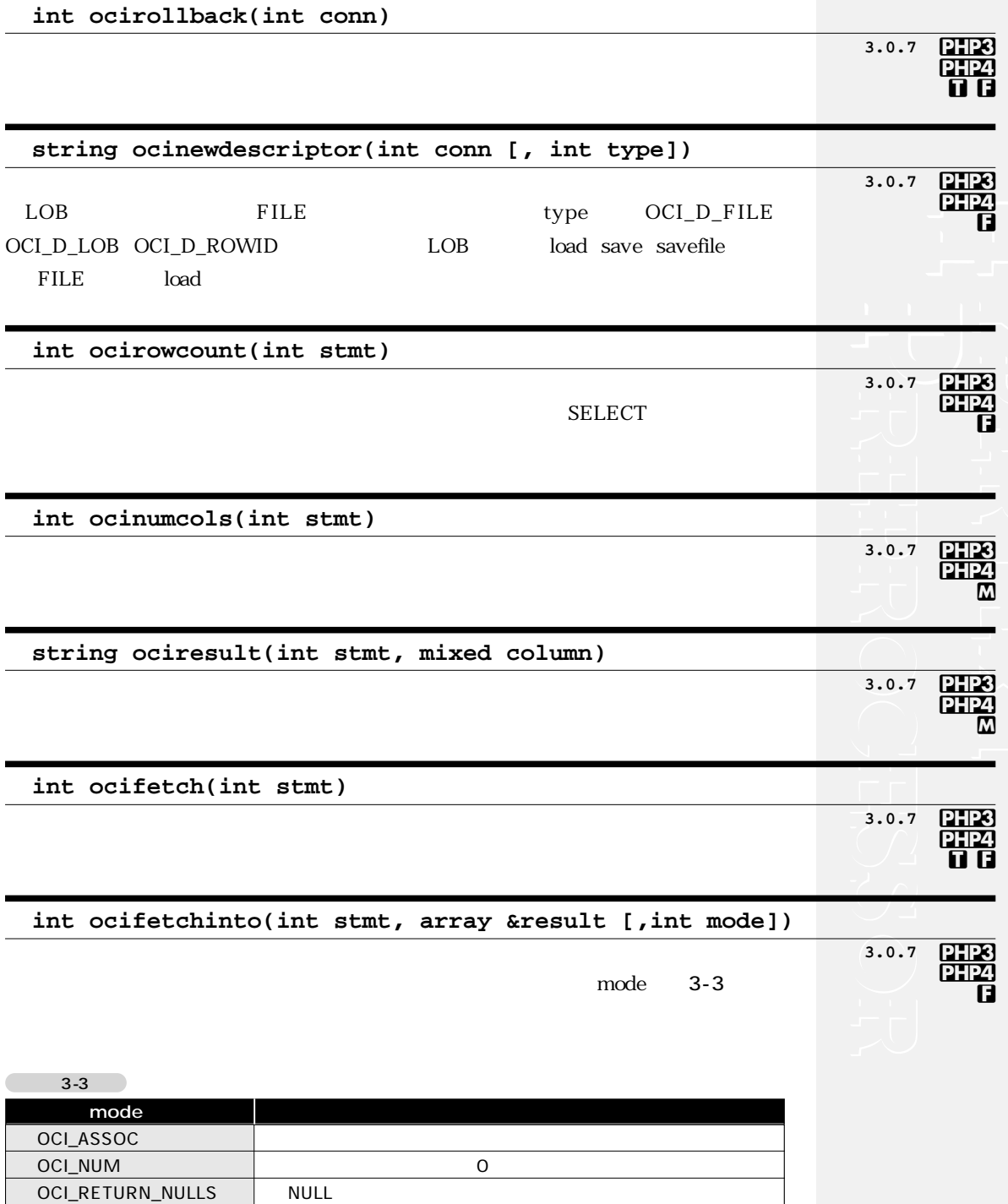

 $LOB$  ID

OCI\_RETURN\_LOBS

## OC<sub>18</sub>

int ocifetchstatement(int stmt, array &output [, int mode])

mode

```
\frac{1}{2123}圆
```
 $3.0.7$ 

 $3 - 3$ 

```
<?php
$conn = ocilogon("scott","tiger");
$stmt = ociparse($conn, "select * from emp");
ociexecute($stmt);
$nrows = ocifetchstatement($stmt, &$results);
if($nrows>0){
   while (\text{\$column = each}(\text{\$results}))$data = $column['value'];
       for (\$i=0;\$i<$nrows;\$i++)\print "<TD>$data[$i]</TD>¥n";
       \mathcal{E}\mathcal{E}}
\mathbf{P}
```
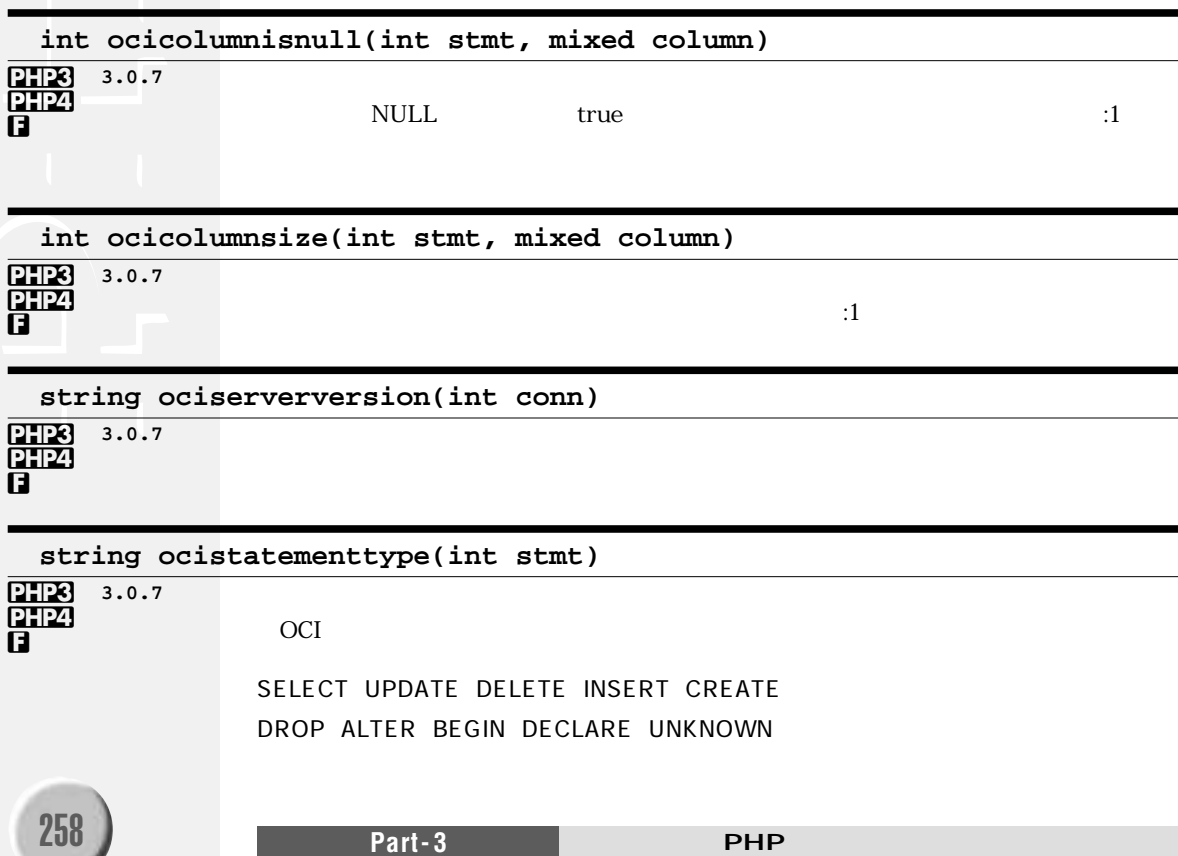

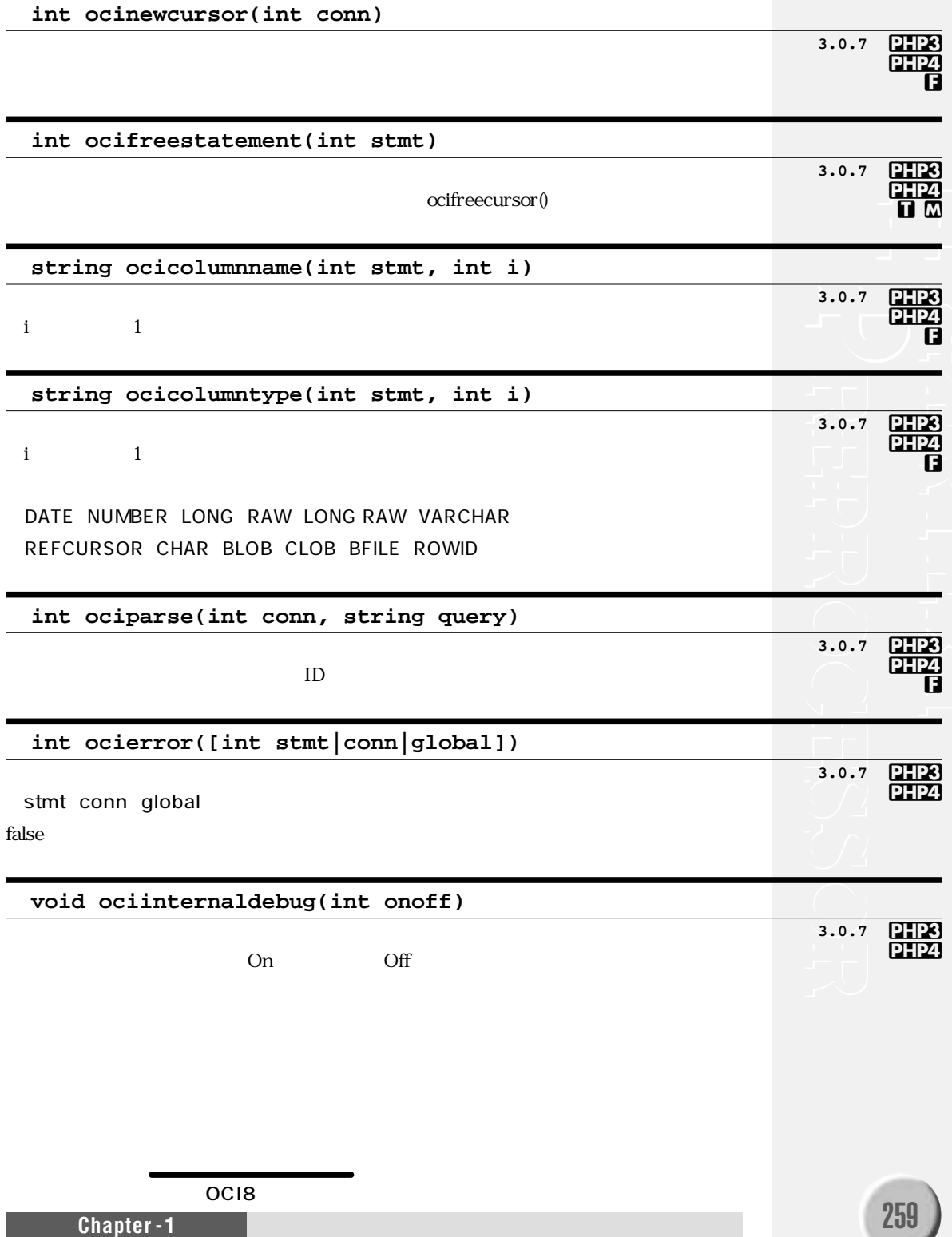

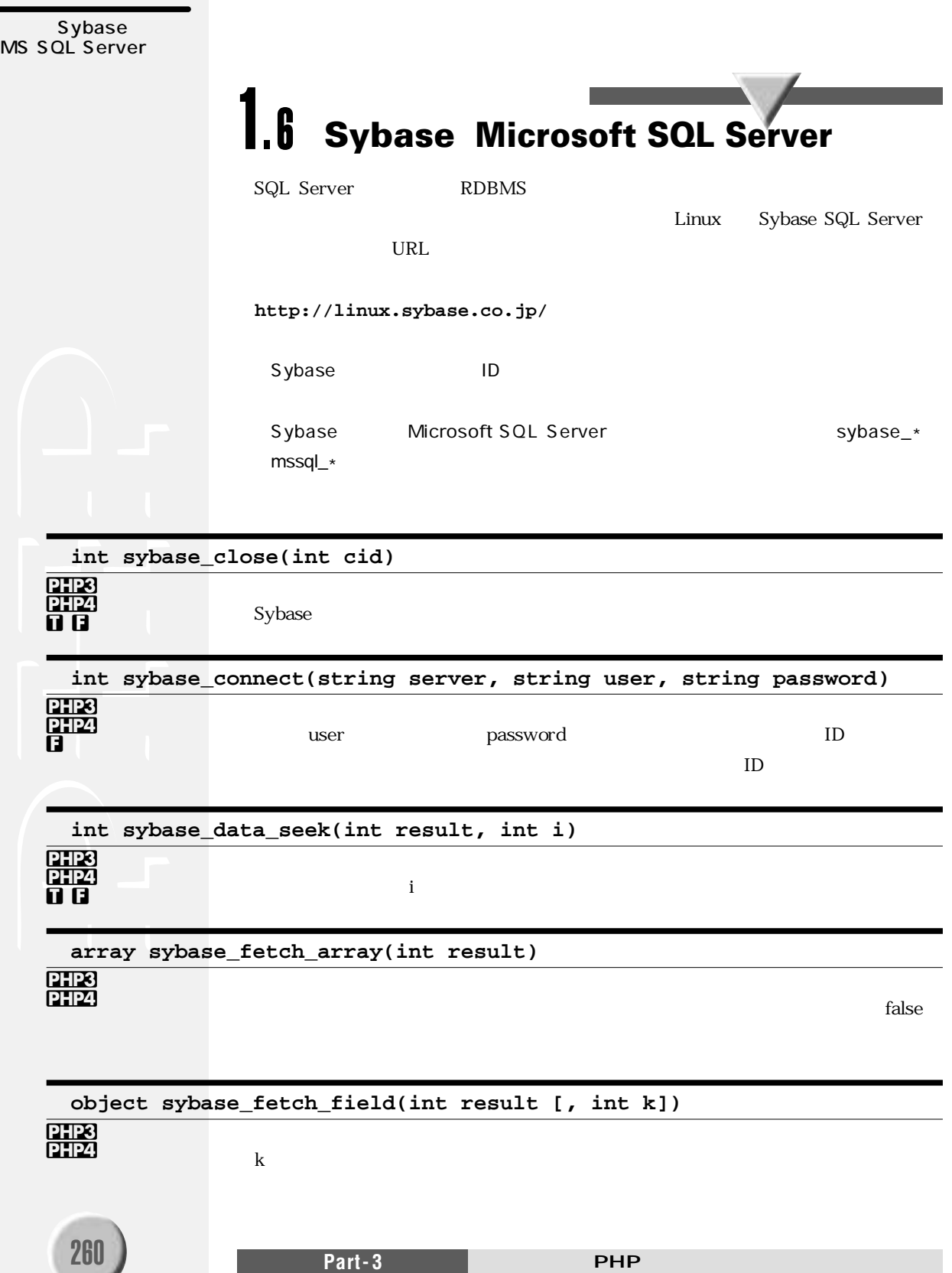

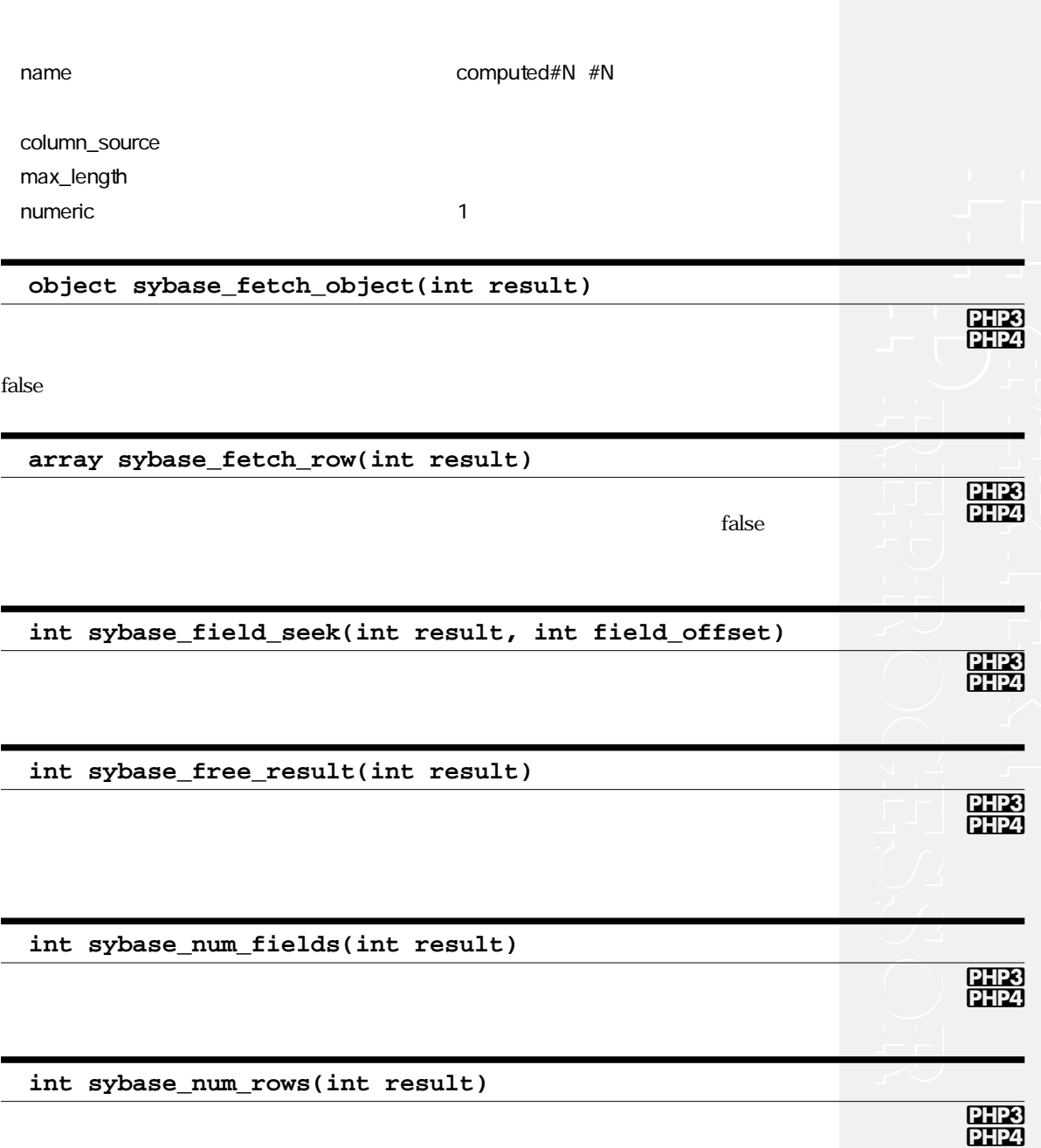

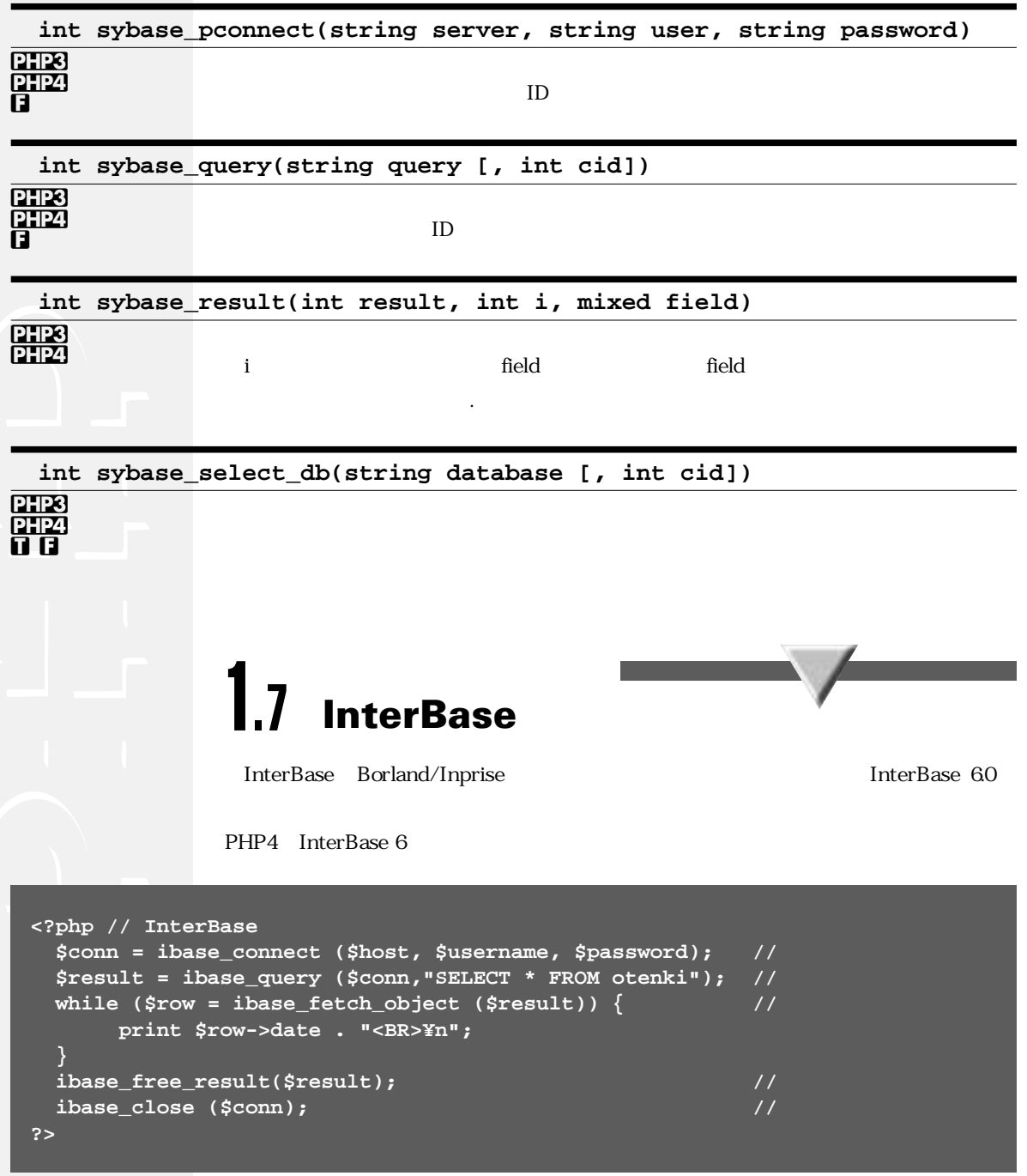

**InterBase** 

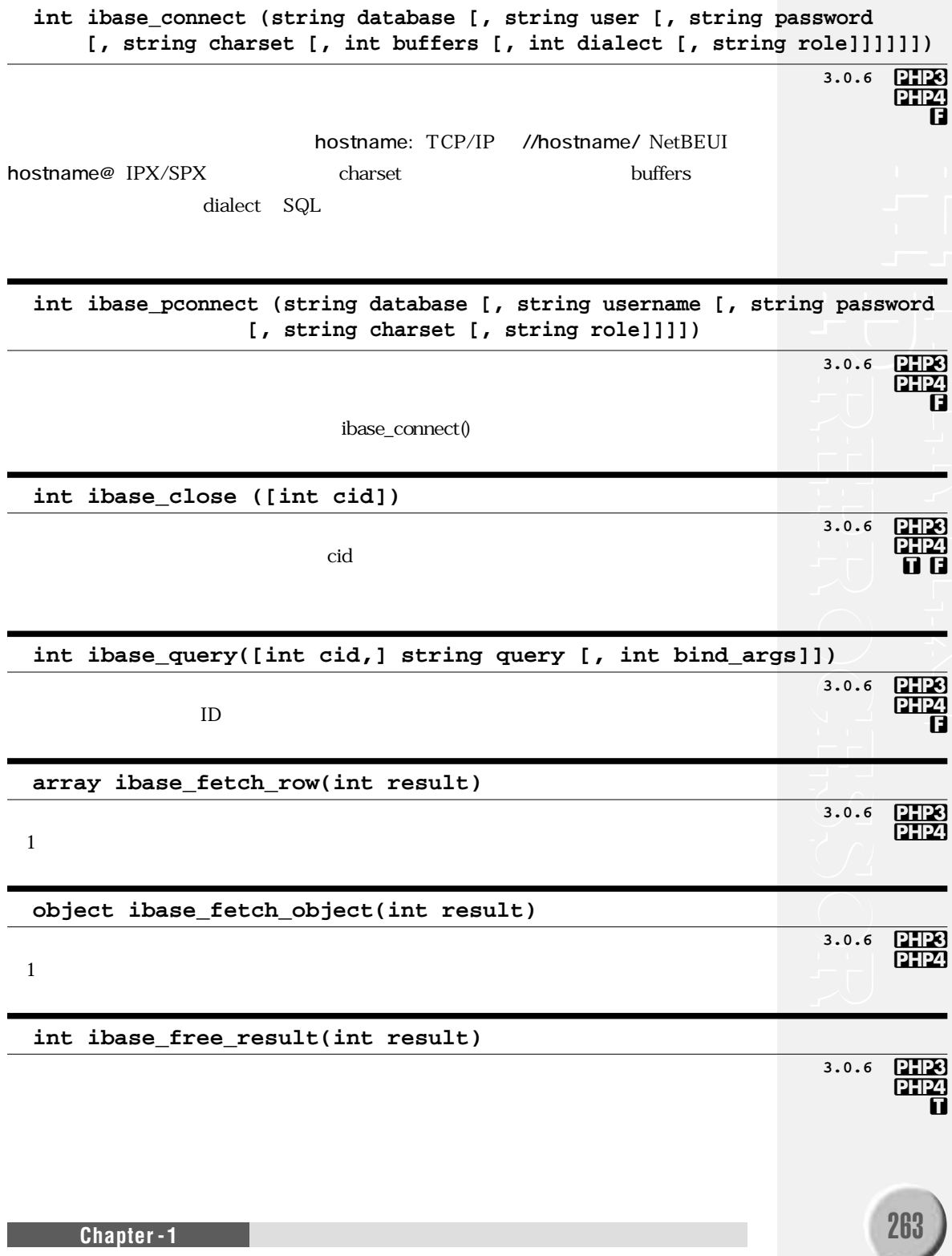

int ibase\_prepare([int link][, string query])

PHP3  $3.0.6$ PHP4 A.

#### int ibase\_execute(int query [, int bind\_args])

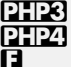

ibase\_prepare()

## int ibase\_free\_query(int query)

 $7723 3.0.6$ PHP4 П.

 $3.0.6$ 

ibase\_prepare()

## int ibase\_timefmt(string format [, int columntype])

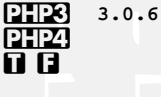

 $\mathcal{C}$ strftime() columntype

timestamp data time

**IBASE TIME** 

 $<$ ?php

 $//$  TIME  $'07 : 37'$ ibase\_timefmt ("%H : %M", IBASE\_TIME);  $\mathsf{?}$ 

## int ibase num fields(int result)

PHP3  $3.0.7$ **PHP4** O

## array ibase\_field\_info(int result, int i)

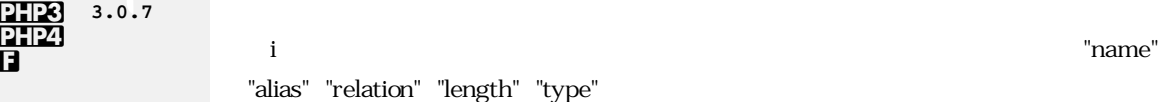

## int ibase\_trans([int trans [, int cid]])

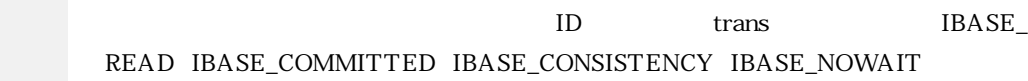

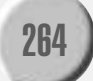

PHP4 ß.

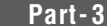

**IBASE TIMESTAMP** 

PHP4+ InterBase 6

**IBASE DATE**
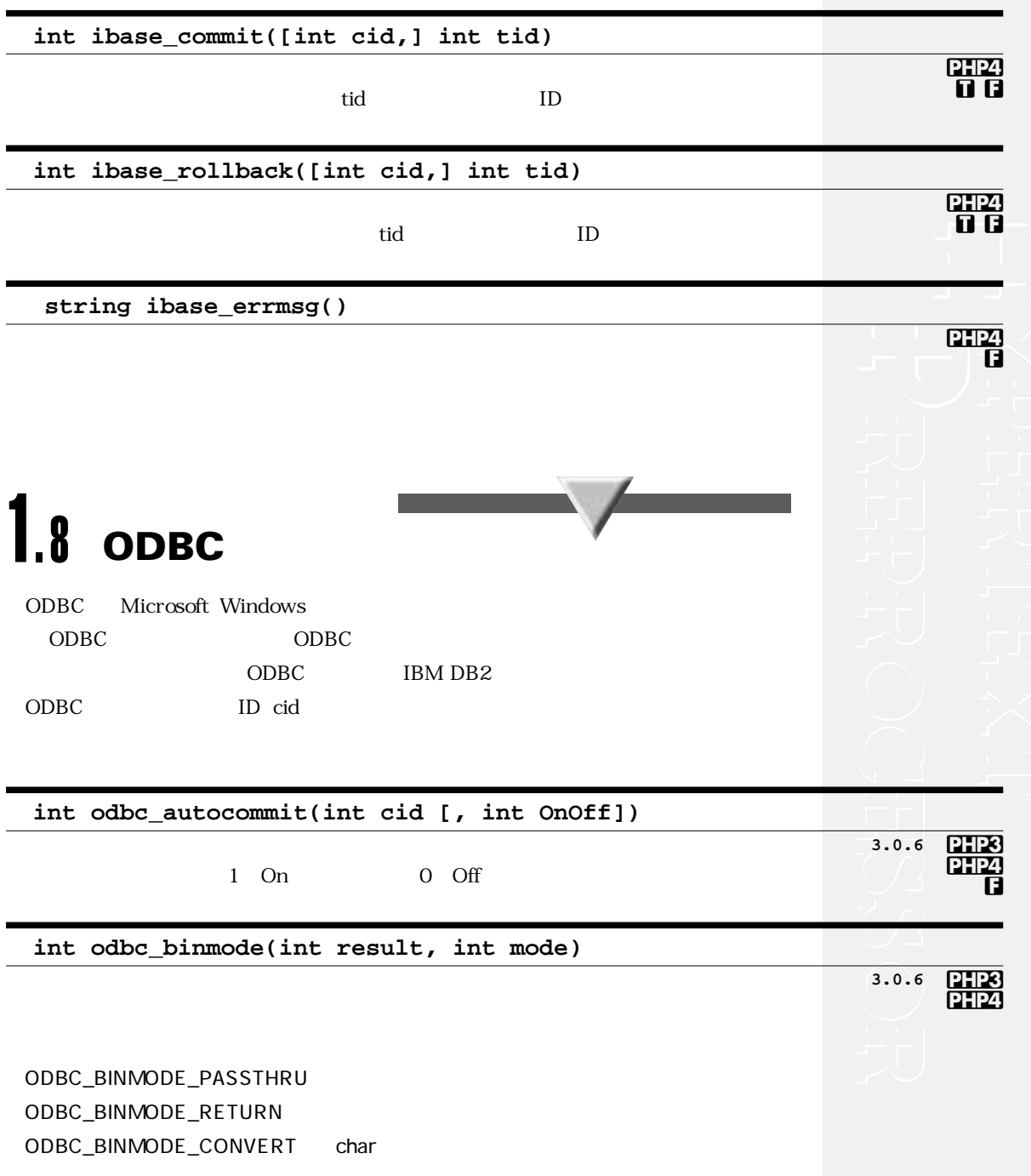

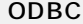

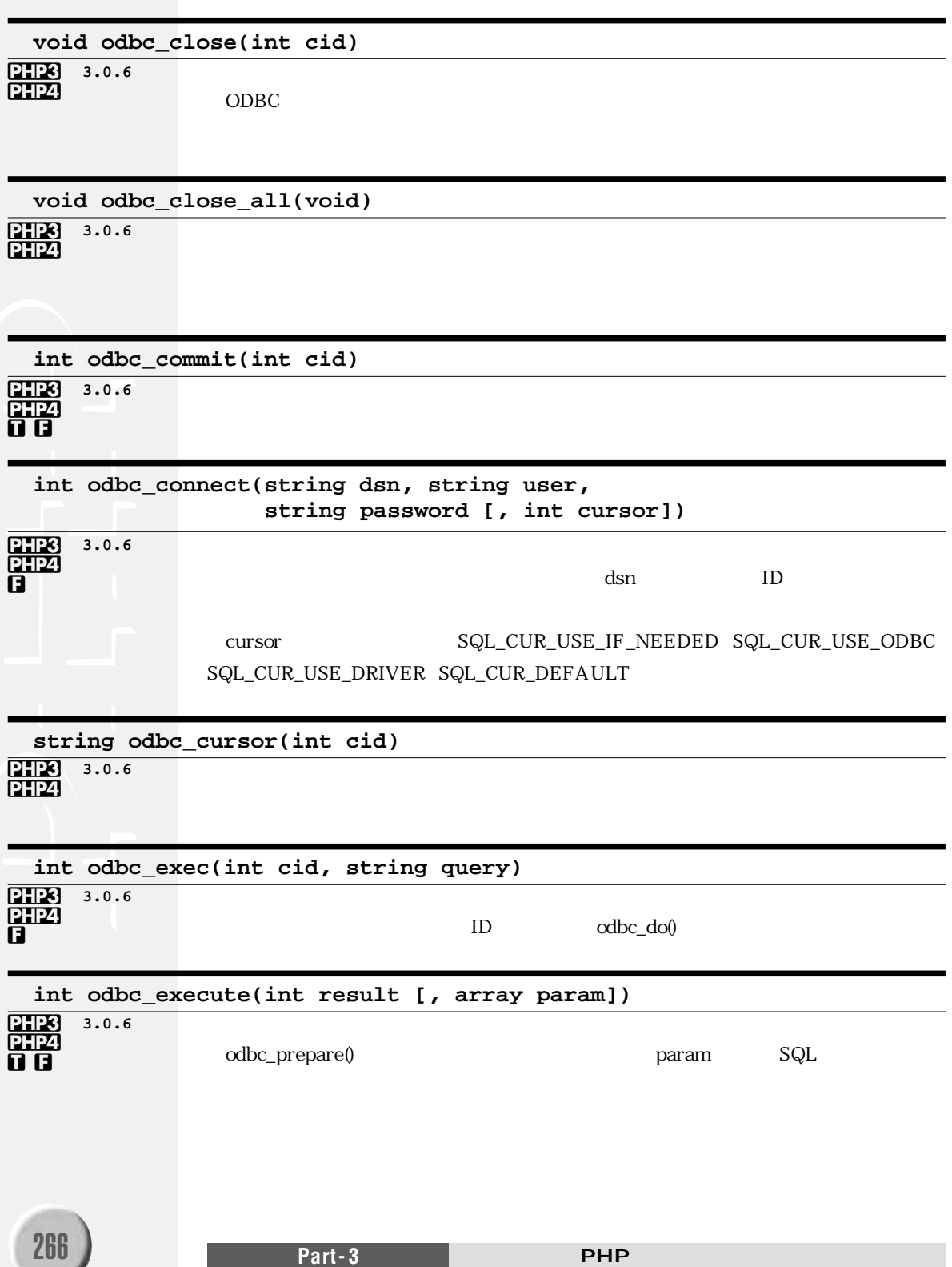

#### ODBC

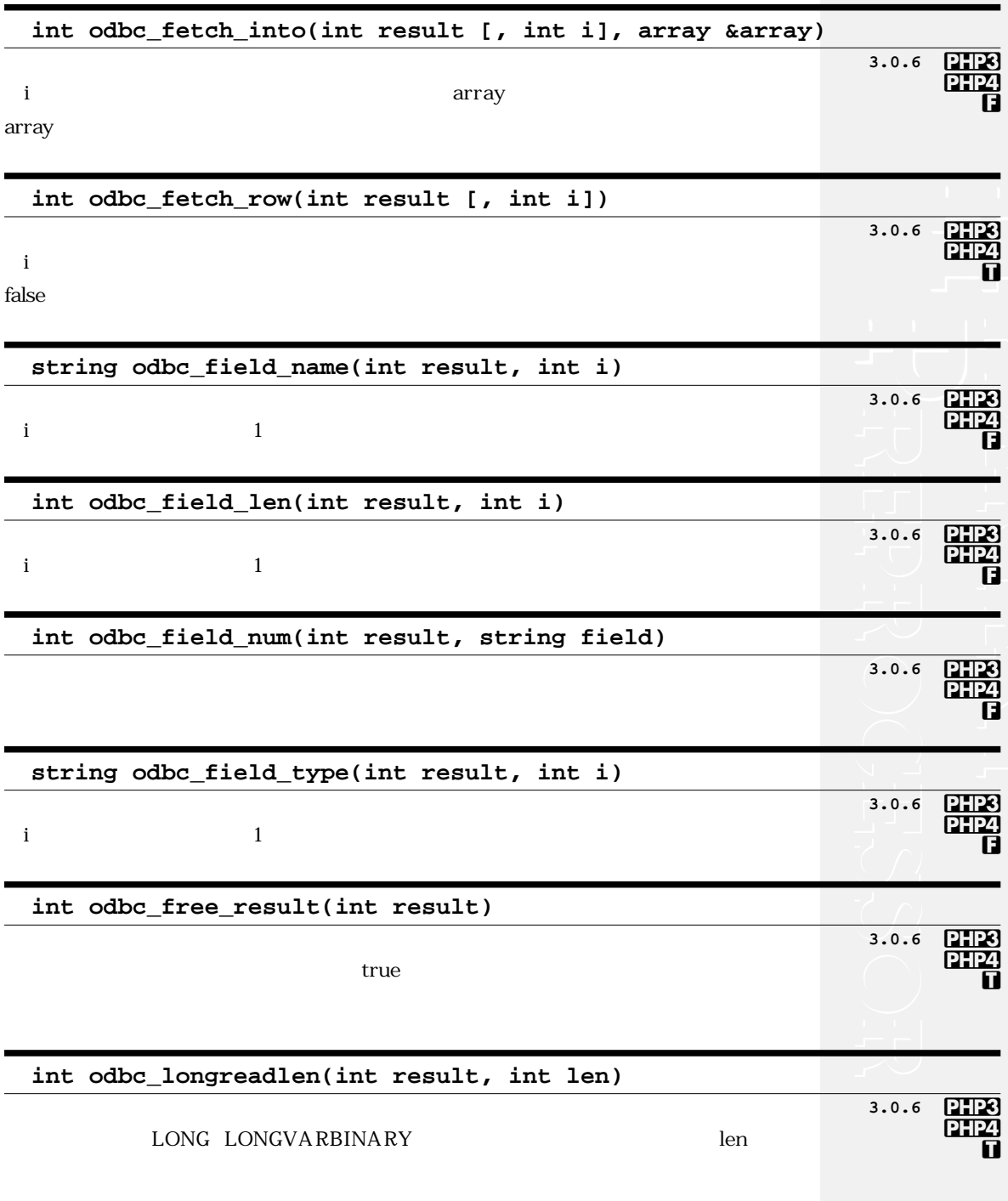

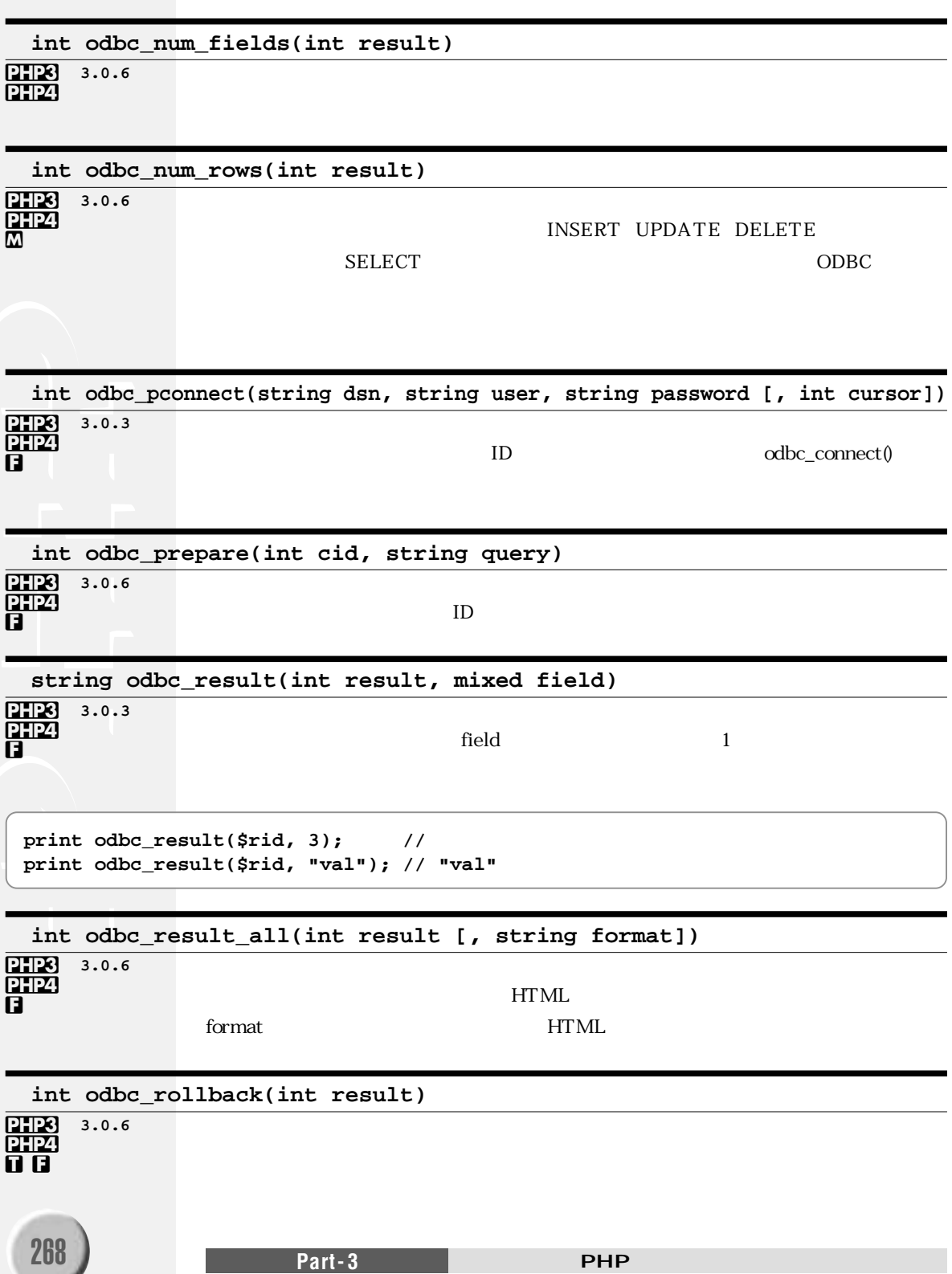

dba

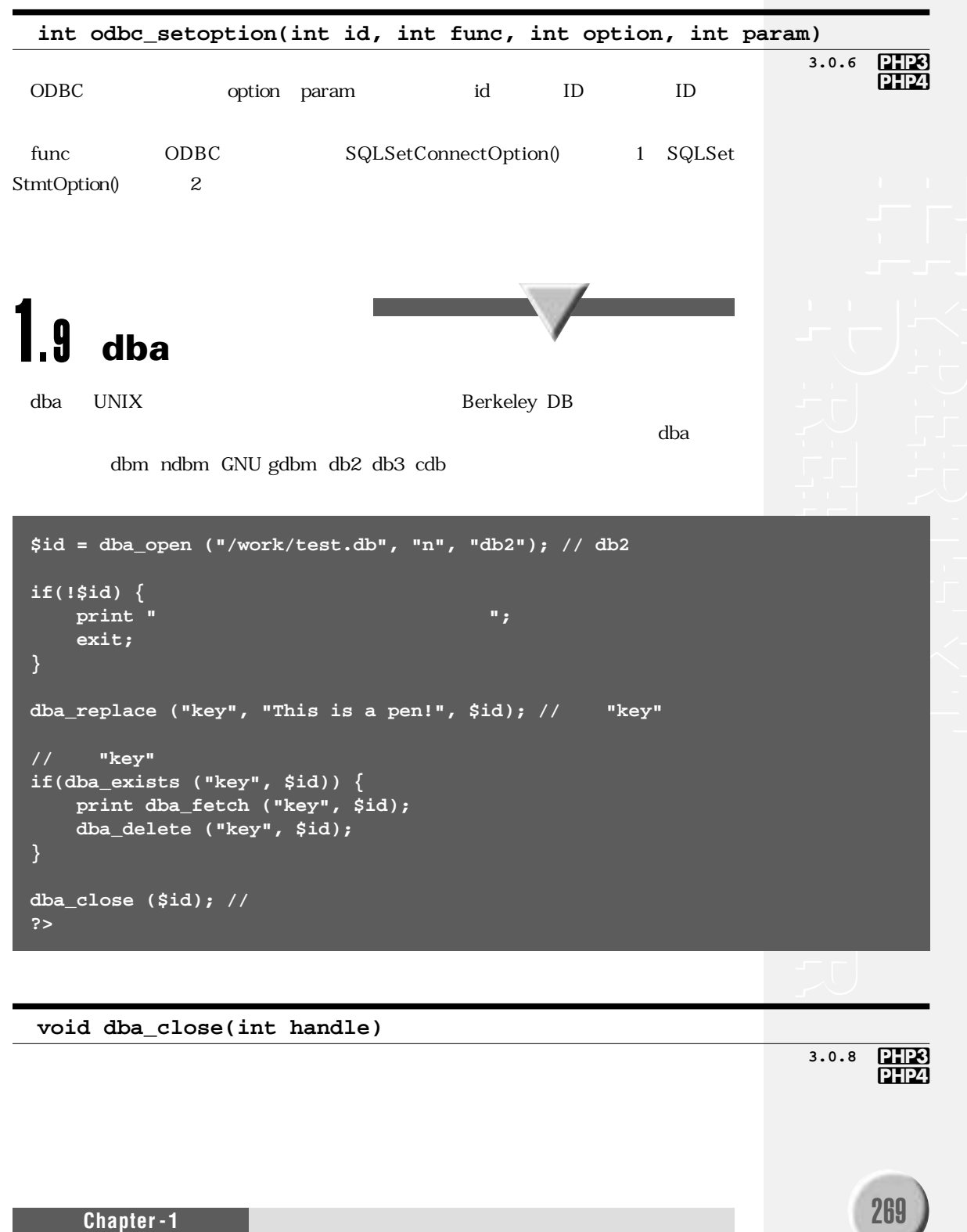

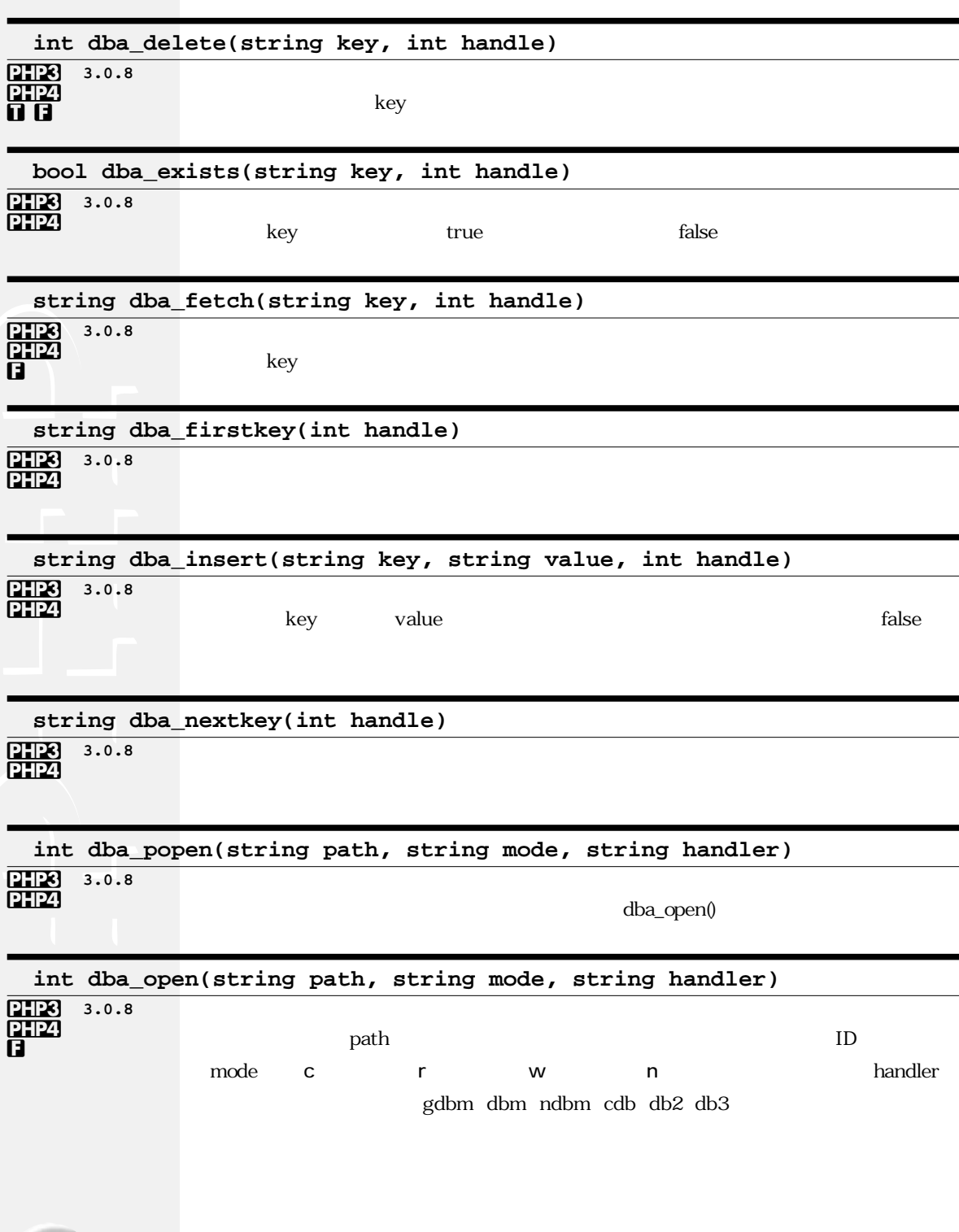

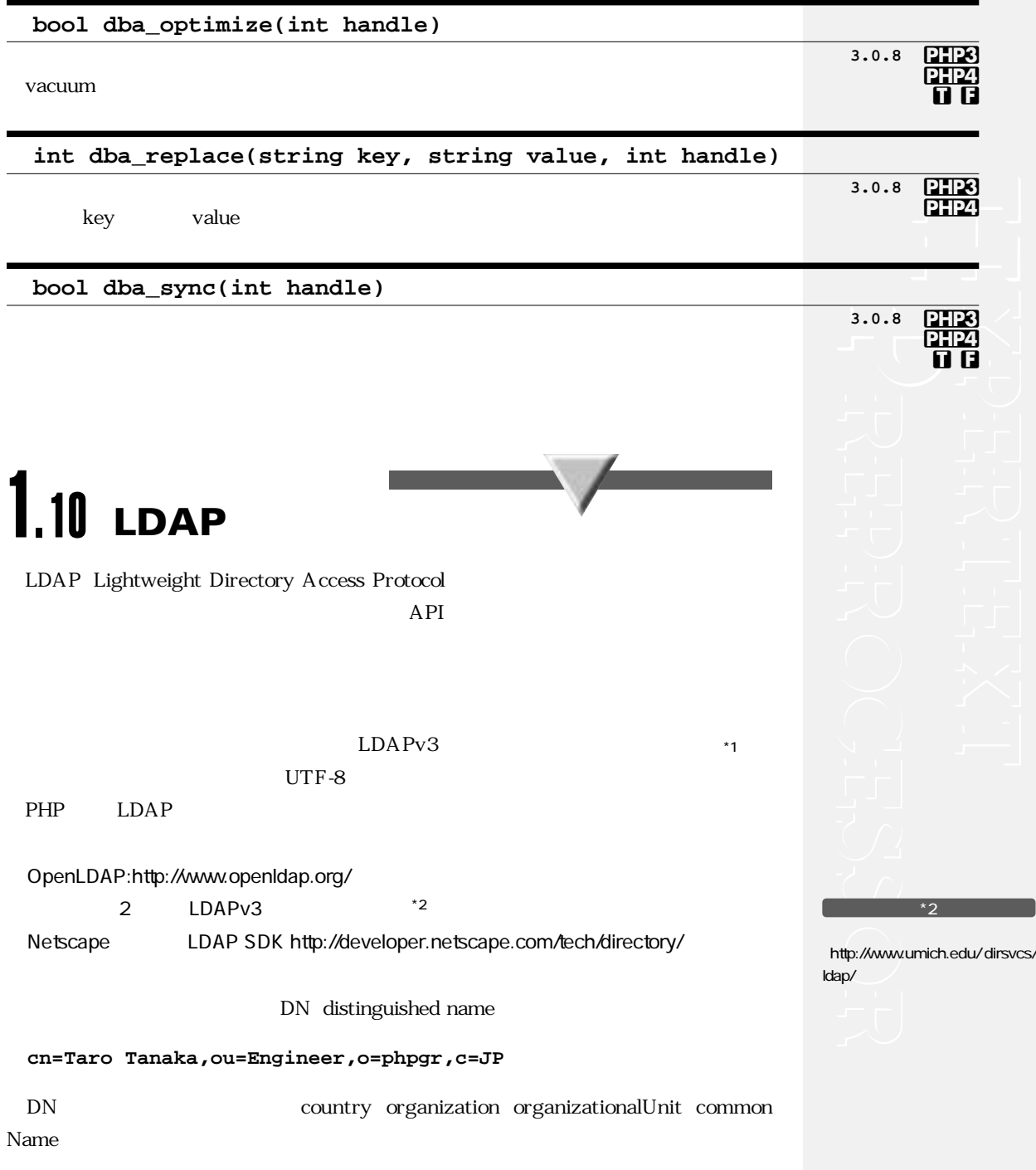

LDAP

LDAP

**<?php \$ds=ldap\_connect("localhost") or die("couldn't connect LDAP server.");** \$r = ldap bind(\$ds); // LDAP  $$filter = "sn=S*"; //$ \$sr=ldap\_search(\$ds,"o=phpgr, c=JP",\$filter); //  $$info = Idap.get entries($ds, $sr); //$ **for (\$i=0; \$i<\$info["count"]; \$i++) { print \$info[\$i]["dn"] . ":" . \$info[\$i]["cn"][0] . ":" . \$info[\$i]["mail"][0] . "<BR>¥n"; } ldap\_close(\$ds); ?>**

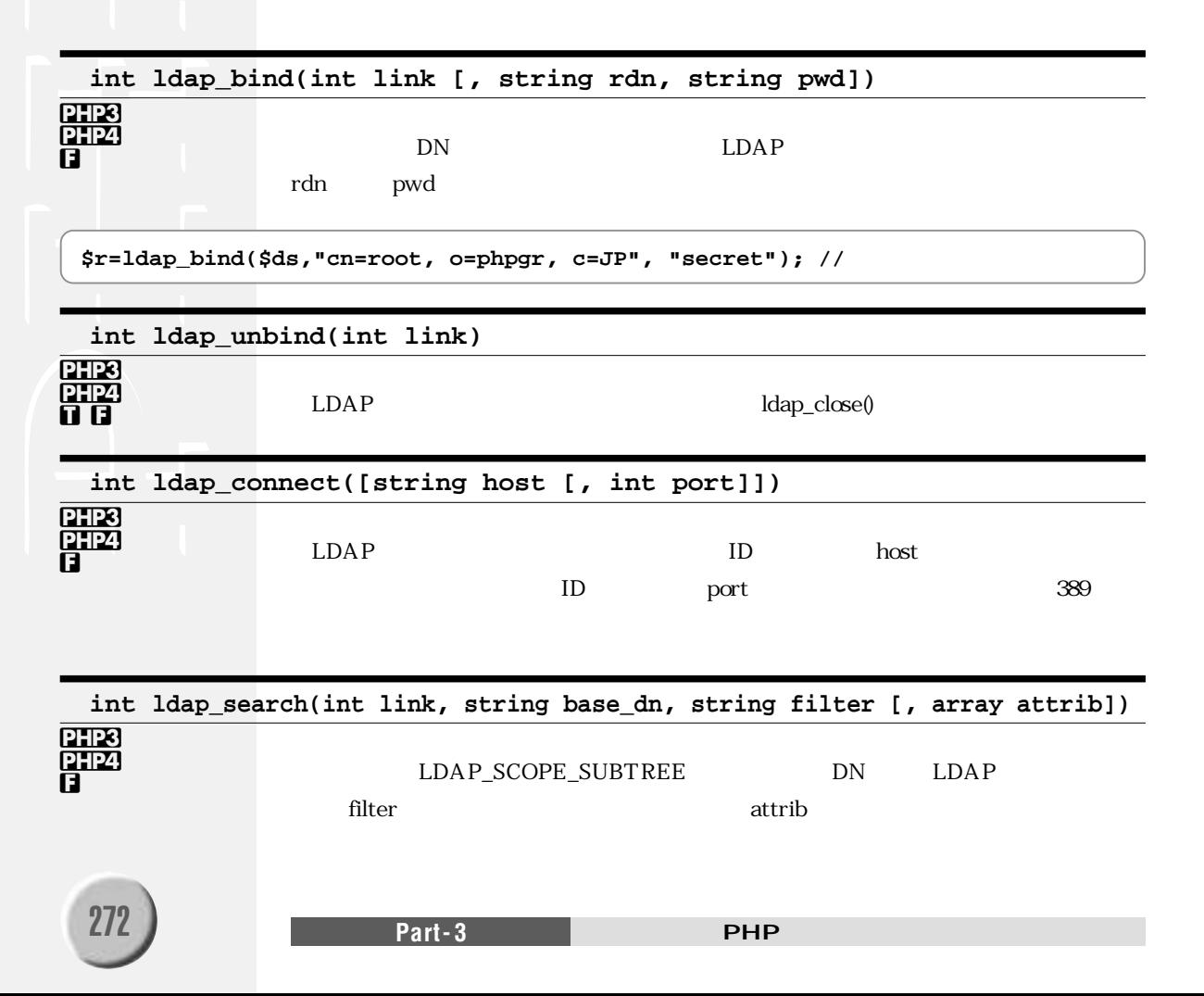

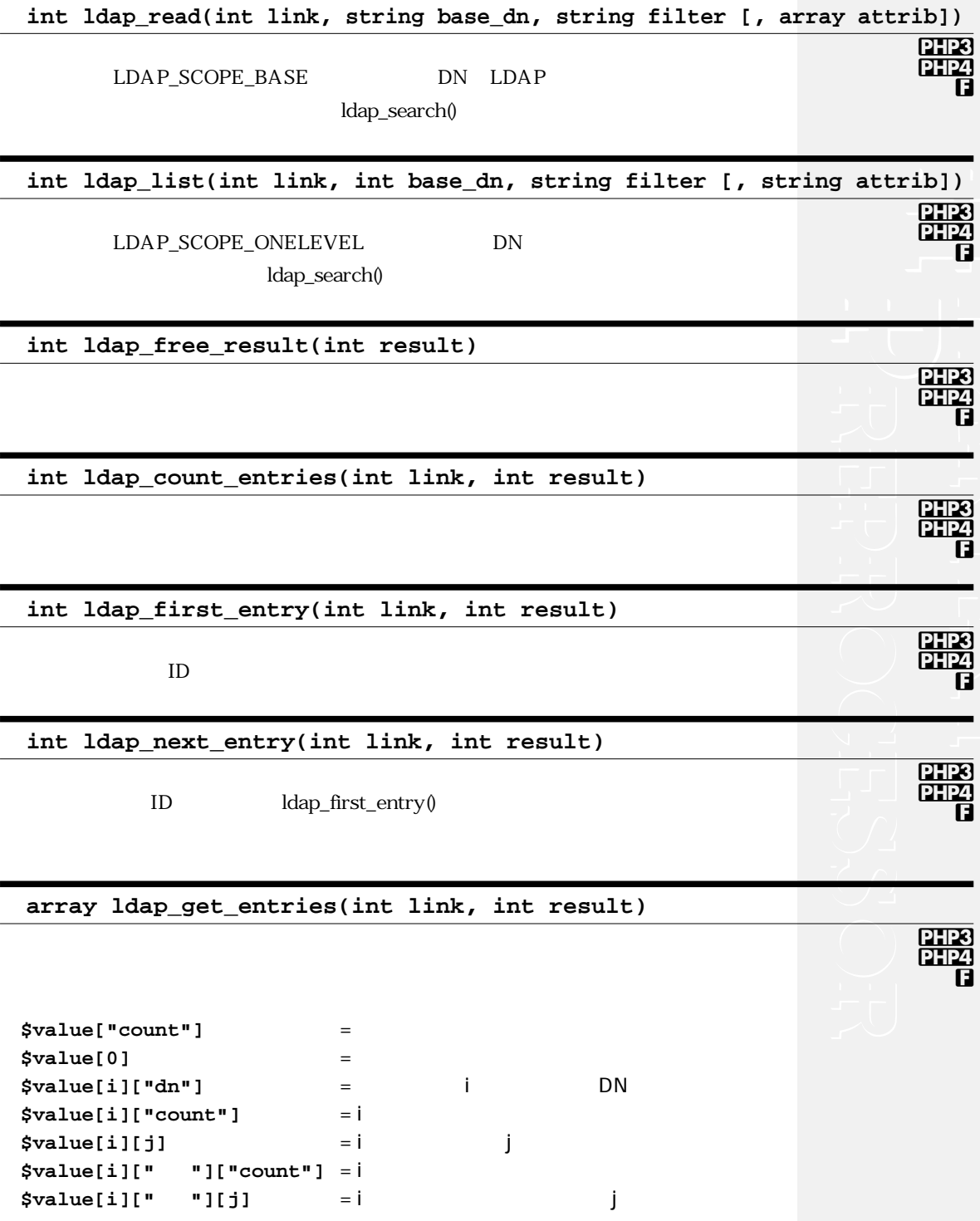

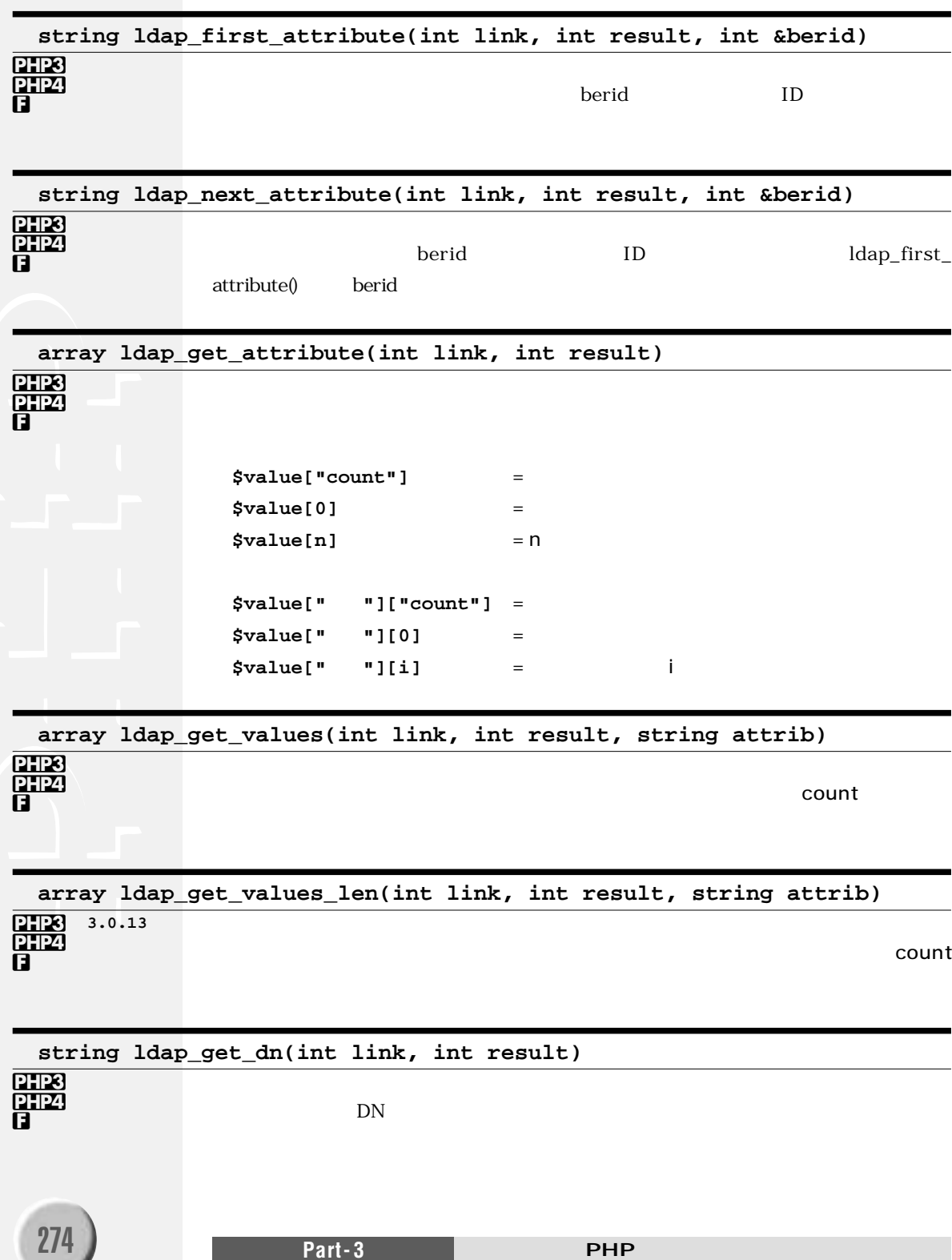

## LDAP

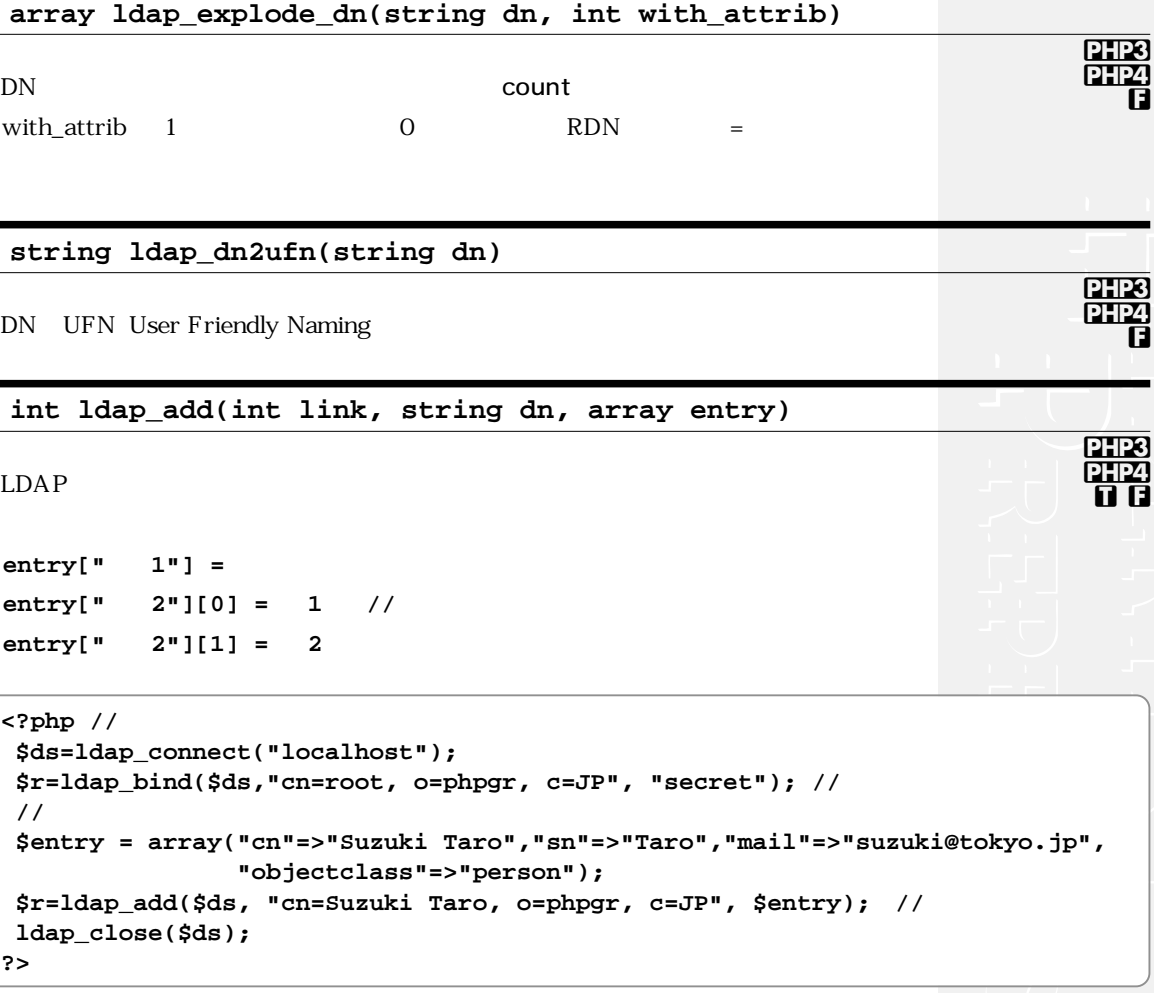

**int ldap\_modify(int link, string dn, array entry)**

ldap\_add()

**int ldap\_mod\_replace(int link, string dn, array entry)**

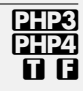

PHP3 PHP4 **t f** int ldap\_mod\_add(int link, string dn, array entry)

0123 3.0.8<br>0124<br>0 0

int ldap\_mod\_del(int link, string dn, array entry)

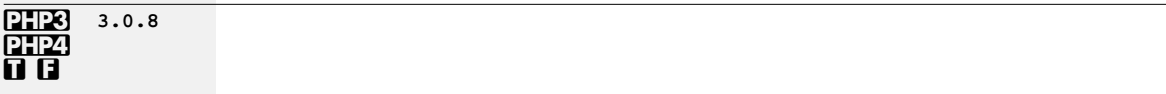

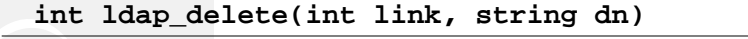

PHP3 orizi<br>O

int ldap\_errno(int link)

 $\begin{array}{|c|c|} \hline \text{PIP3} & 3.0.12 \\ \hline \text{PIP4} & \end{array}$ 

 $\mathbf 0$ 

string ldap\_err2str(int errno)

PHP3 3.0.13<br>PHP4

#### string ldap\_error(int link)

**PHP3** 3.0.12 PHP<sub>4</sub>

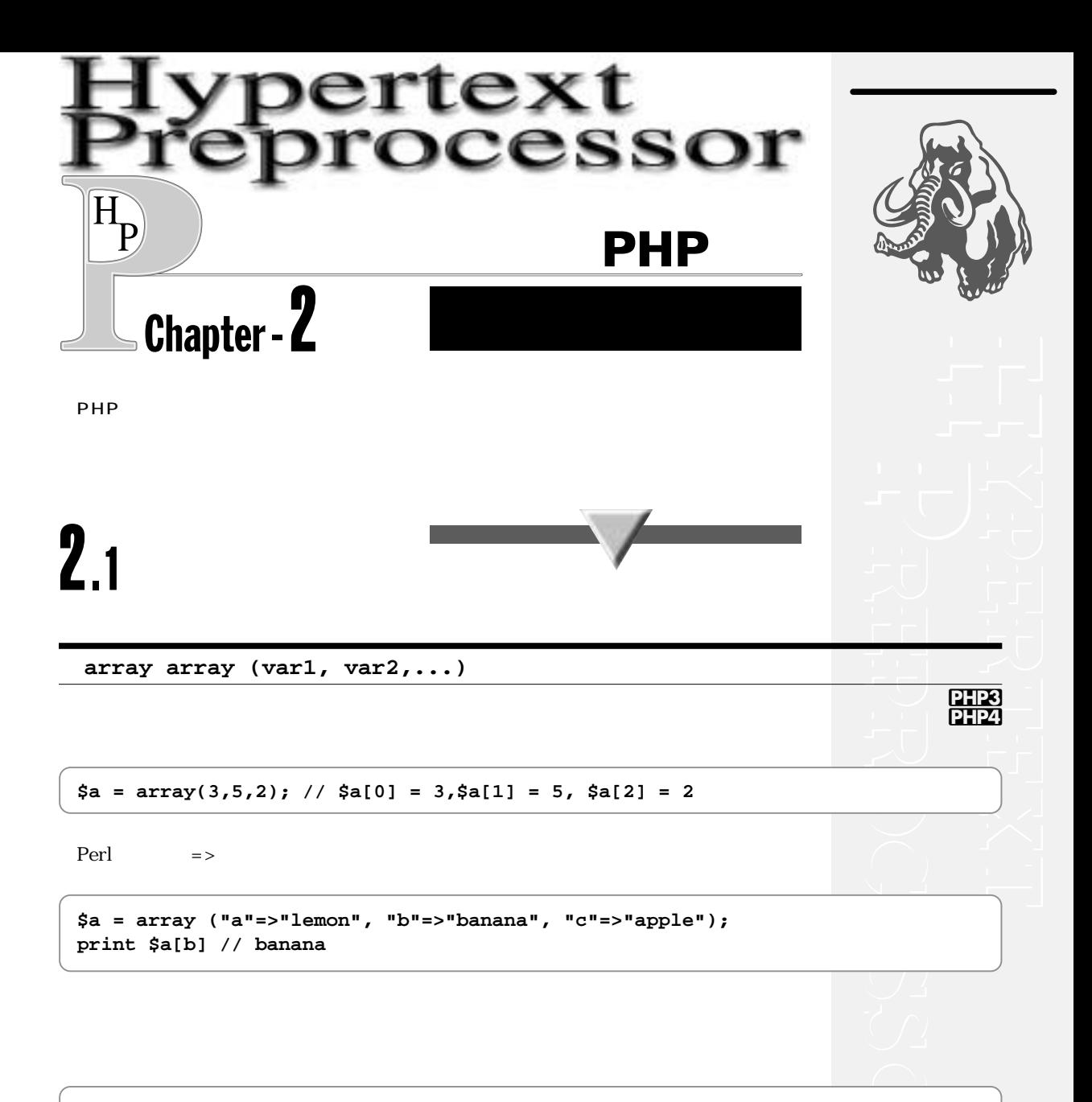

**\$a = array (0=>"first", 2=>"second", "third"); // \$a[0]="first".\$a[1]="",\$a[2]="second",\$a[3]="third"** となります

**array array\_count\_values (array arr)**

array array\_flip (array arr)

PHP4

array array\_keys (array arr [, mixed search])

PHP4

array array\_merge (array array1, array array2  $[ , ... ]$ )

PHP4

array array\_pad (array arr, int len, mixed val) **PHP4** len val len arr  $\alpha = array(3, 4, 10);$  $$b = array$  pad  $($a, 5, 0);$  //  $$b = array(3, 4, 10, 0, 0)$  $\zeta$ c = array\_pad ( $\zeta$ a, -6, -1); //  $\zeta$ c array(-1, -1, -1, 3, 4, 10)

mixed array\_pop (array arr)

PHP4

int array\_push (array arr, mixed var  $[, ...]$ )

**PHP4** 

array array\_reverse (array arr)

PHP4

Part-3

**array array\_slice (array arr, int pos [, int len])** pos len pos the lent that the lent of the lent of the lent of the lent of the lent of the lent of the lent of the lent of the lent of the lent of the lent of the lent of the lent of the lent of the lent of the lent of the lent of the  $len$ **array array\_splice (array arr, int pos [, int len [, array rep]])** pos len rep array\_slice() **int array\_unshift (array arr, mixed var [, ...]) array array\_values (array arr)** arr to a late a contract when  $\alpha$ **int array\_walk(array arr, string func [, mixed data])**  $\mathbf f$ unce  $\mathbf f$ unce  $data \qquad \qquad \text{arr}$ **\$a = array ("a", "b", "c", "d", "e");**  $$b = array\_slice ( $a, 2);$  // "c", "d", "e" \$c = array\_slice (\$a, 2, -1); // "c", "d" \$d = array\_slice (\$a, -2, 1); // "d"  $$e = array_slice ($a, 0, 3);$  // "a", "b", "c" **\$a = array ("taro", "hanako"); \$b = array\_shift (\$a); // \$b "taro" \$a "hanako"**となります **3.0.3**

#### **mixed array\_shift (array arr)**

配列の先頭の値を取り出して返します。配列arrの数はひとつ減ります。

**PHP4** 

**PHP4** 

**Ò**

**PHP4** 

**PHP4** 

```
$names = array ("a"=>"taro", "b"=>"hanako", "c">="yamada");
function func1 ($val, $key){
 print "$val<BR>¥n";
}
function func2 (&$val, $key, $data){
  $val = $data;
}
array_walk ($names, 'func1'); // taro,hanako,yamada
array_walk ($names, 'func2', "anonymous");
                               // $namesの各要素にanonymousが代入されます
```
**void arsort(array arr)**

#### PHP3 **PHP4**

```
$names = array ("c">="yamada", "a"=>"taro", "b"=>"hanako");
arsort ($names);
for( reset($names); $key = key($names); next($names)) {
   print $names[$key] . "<BR>\n"; // "yamada", "taro", "hanako"
}
```
**void asort(array arr)**

PHP3 **Ò**

**array compact (mixed varnames [, ...])**

**DHP4** 

```
$name1 = "Taro"; $name2 = "Hanako"; $name3 = "Jiro";
$a = array ("name1","name2");
$b = compact ("name3",$b); 
// $b["name1"]="Taro",$b["name2"]="Hanako",$b["name3"]="Jiro"となります
```
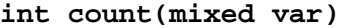

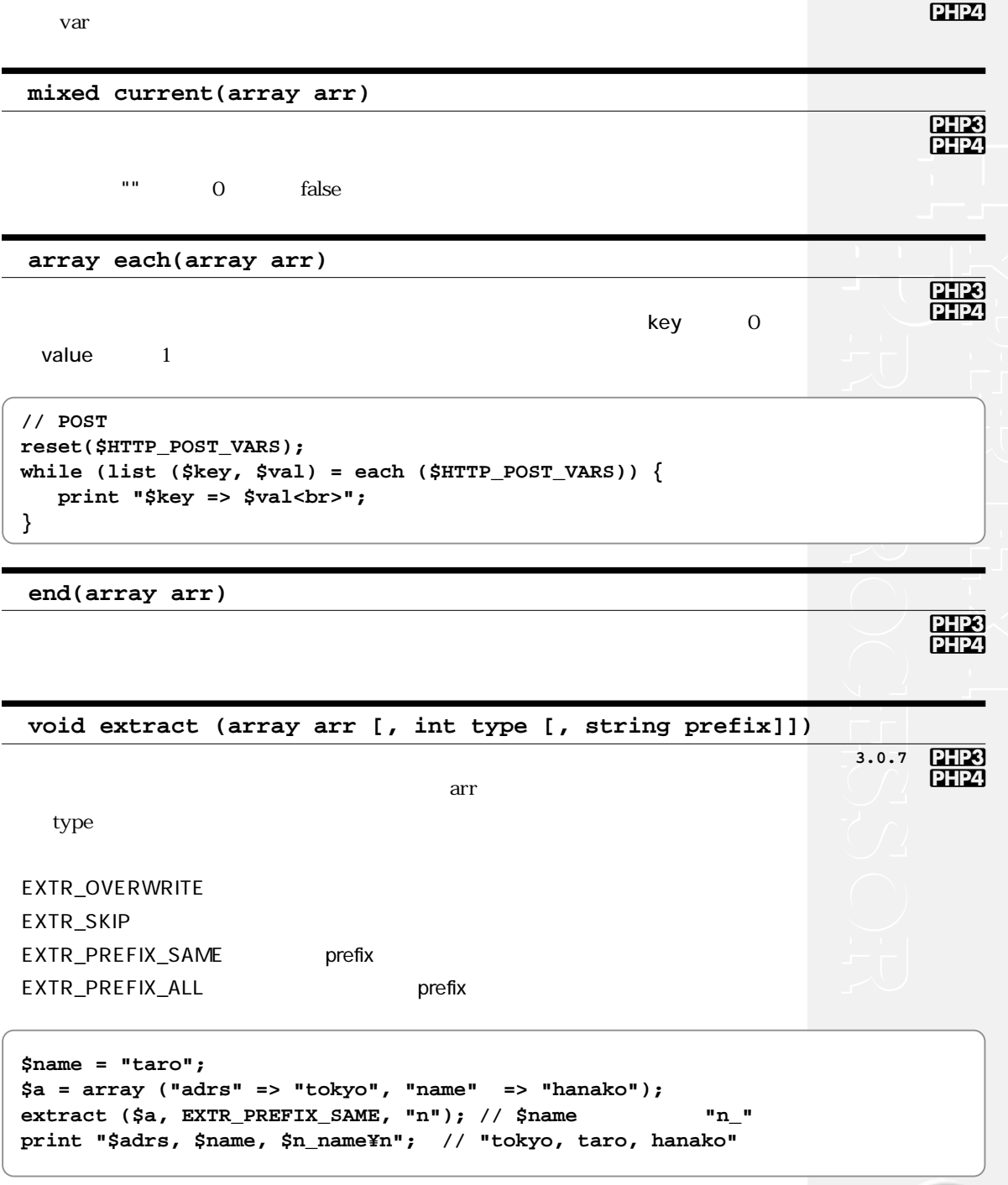

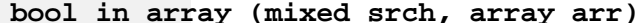

PHP4

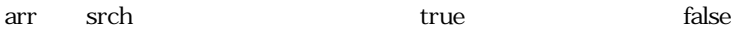

mixed key(array array)

**PHP3**<br>PHP4

int krsort(array array)

 $7723$  3.0.13 PHP4

int ksort(array array)

 $\frac{p}{p+pq}$ 

```
$a = array ("c">="taro", "a">="hanako", "b">="jiro");
ksort (\hat{a}); //
for(reset($a); $key = key($a); next($a)) { //
                                                      (a,b,c)print "a[$key] = " . $a[$key] . "<BR>\{n";
}
```
void  $list(...)$ 

PHP3 PHP4

```
$result = mysql($conn, "select day, tenki, ondo from otenki"); //
while (list($day, $tenki, $ondo) = mysql_fetch_row($result)) {
   print "$day : $tenki : $ondo<BR>¥n"; //
\mathcal{E}
```
mixed next(array arr)

**PHP3**<br>PHP4

false

mixed pos(array arr)

mixed prev(array arr)

array range(int low, int high)

low, high

 $\alpha = range(1,20);$  //  $\alpha[0]=1, \alpha[1]=2, ..., \alpha[19]=20$ 

false

mixed reset(array arr)

int rsort(array arr)

\$a = array("taro","hanako","jiro");  $rsort(\$a);$  // \$a // taro, jiro, hanako  $reset(\$a)$ ; while(list(\$key, \$value) = each(\$a)) { print "\$key => \$value<BR>¥n"; }

int shuffle(array arr)

srand()

int sizeof(array arr)

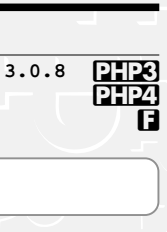

**PHP3**<br>PHP4

PHP3 **IPHP4** 

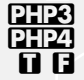

int sort(array arr)

### $\frac{p}{p}$ त त

int uasort (array arr, function func)

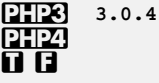

func

int uksort(array arr, function func)

 $7723$  3.0.4 **PHP4** 0 Q

func

```
\frac{1}{2}function fcomp($x, $y) {
    if (\$x == $y) return 0;
    return (\$x > $y) ? -1 : 1;
}
\hat{a} = array (5 => "five", 3 => "three", 20 => "twenty");
uksort(\$a, from); //
// 20=>twenty, 5=>four, 3=>three
reset(\$a);
while(list($key, $value) = each ($a)) {
    print "$key => $value<BR>\'n";
\mathcal{E}
```
int usort(array arr, function func)

 $PIB33.0.3$ PHP4 त त

func

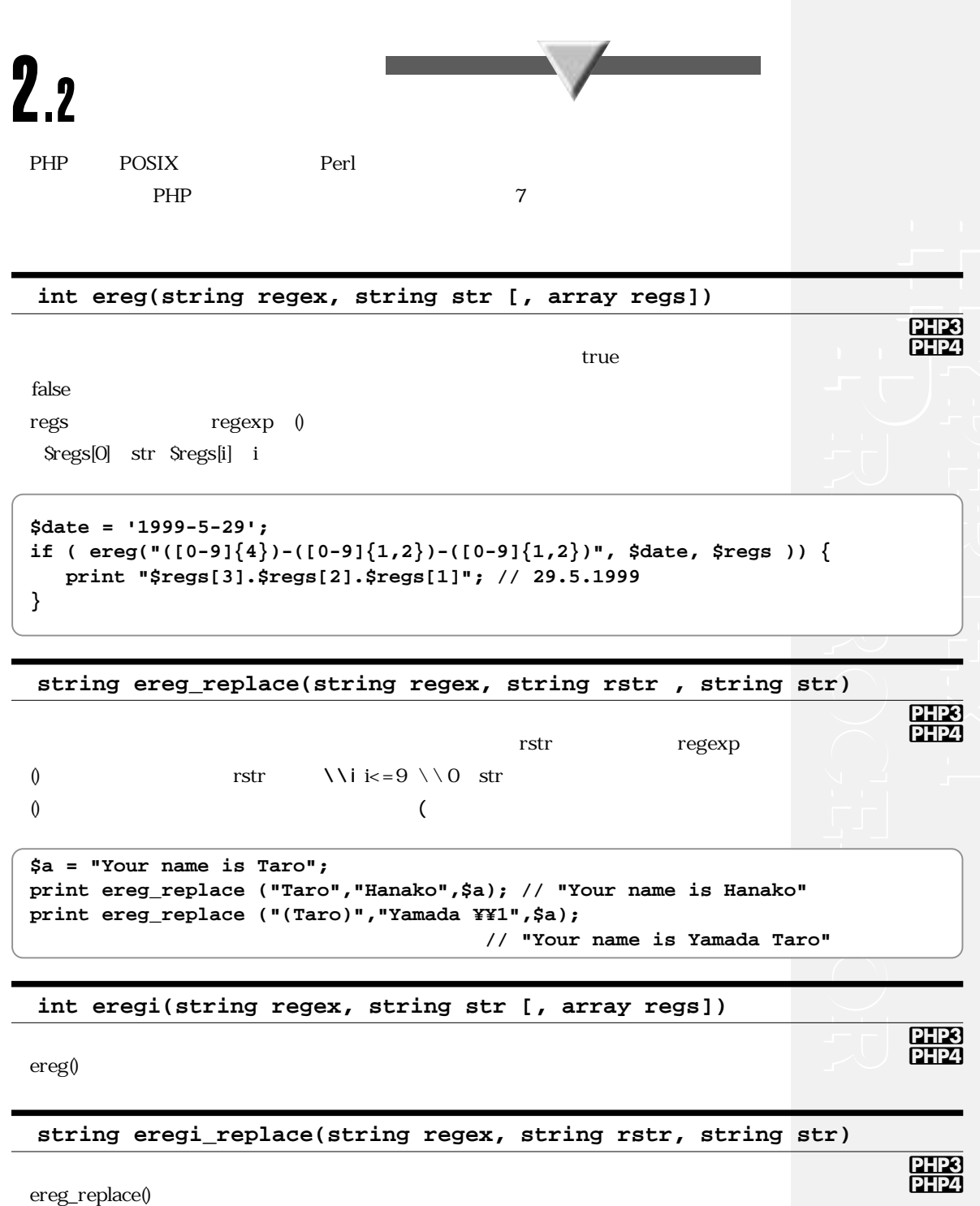

**Chapter -2** 変数関連 285

array split(string regex, string str [, int lim])

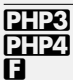

 $lim$ 

// \$name\_line 5  $\verb|络nameline= 'taro:hanako: jiro: saburo: sirou:gorou';$ \$name =  $split(";", $name_line, 5);$ 

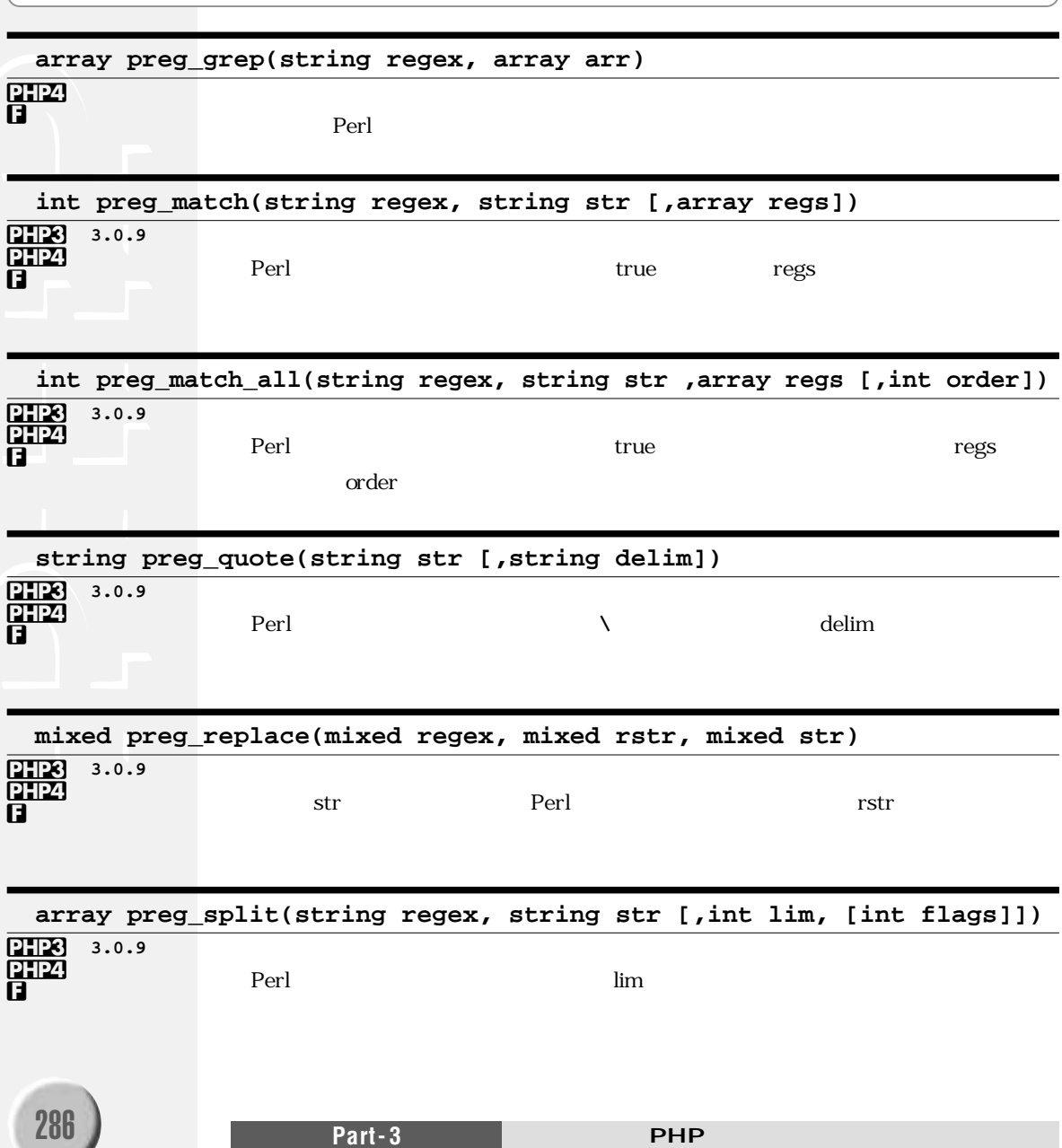

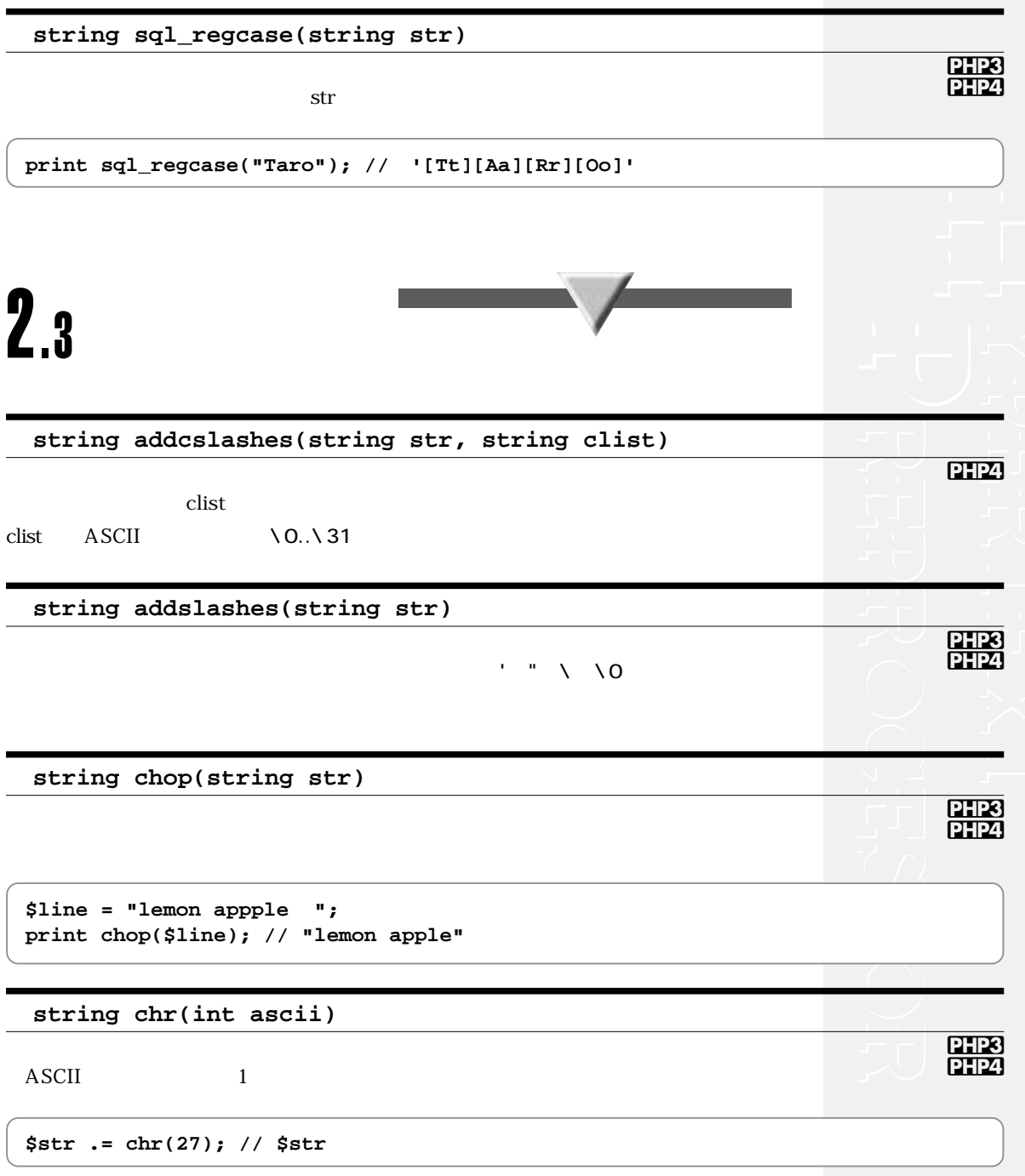

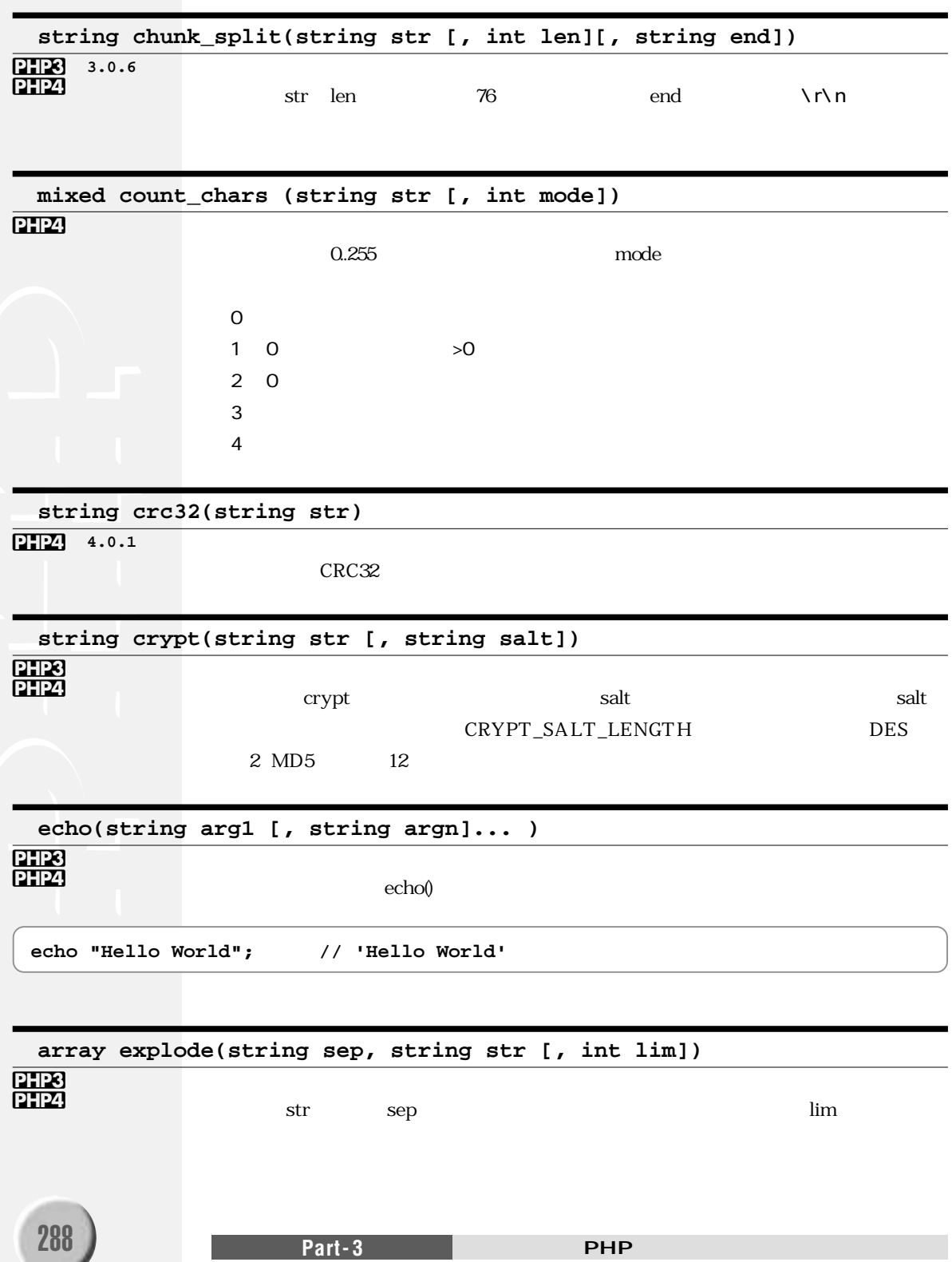

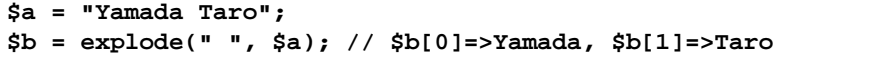

#### **void flush(void)**

PHP3 PHP4

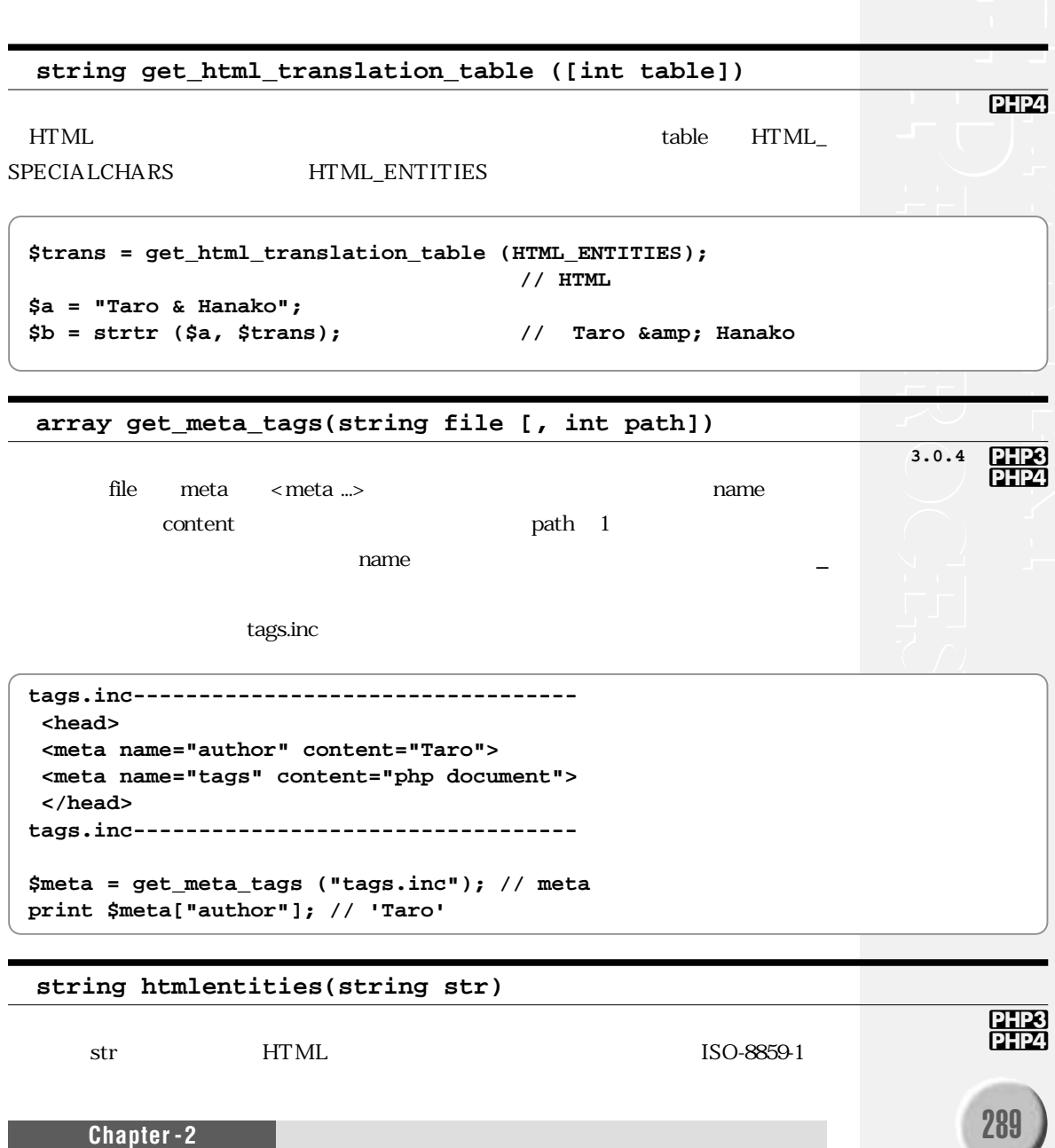

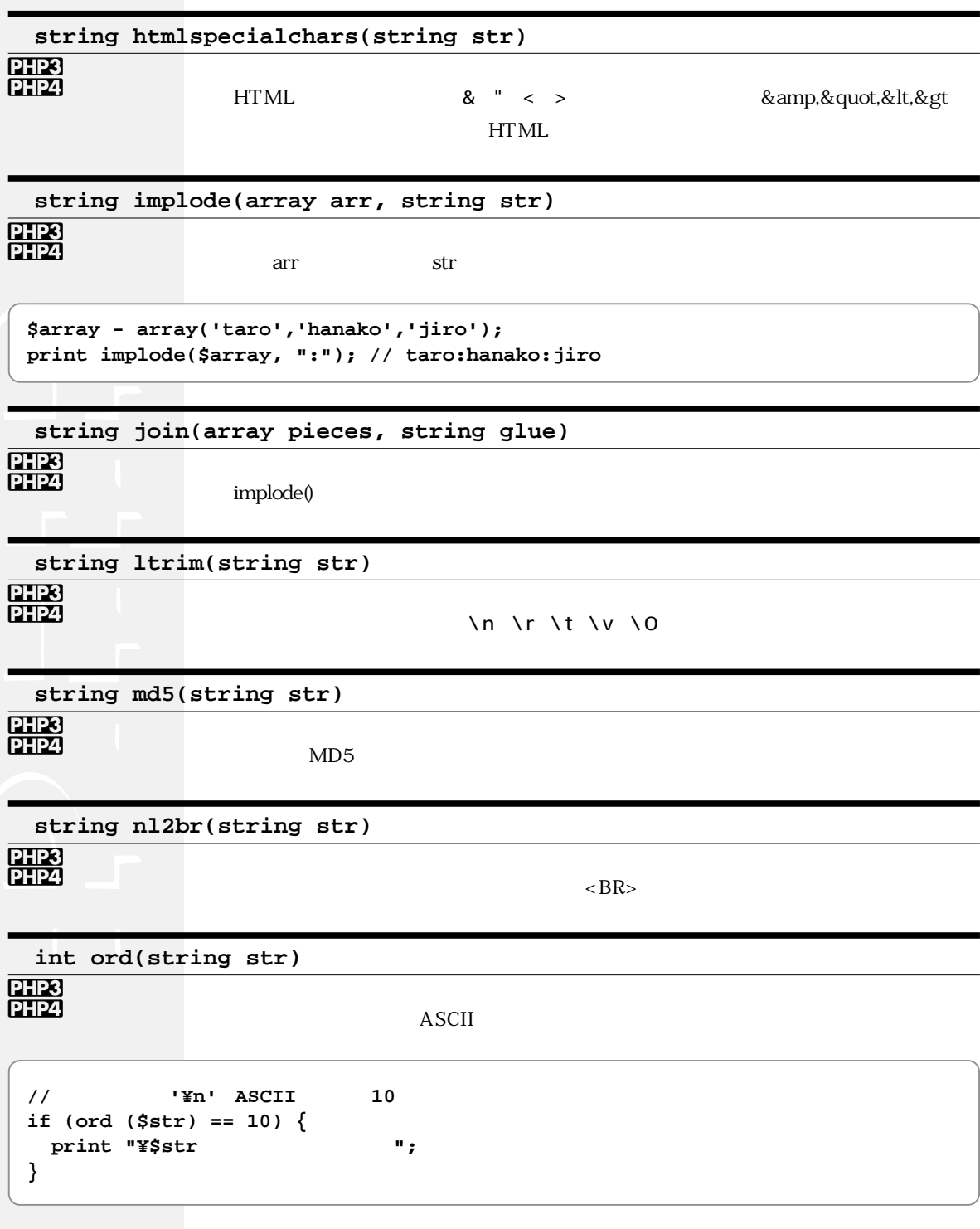

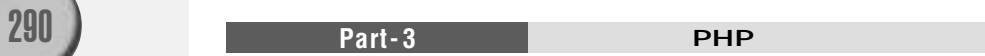

void parse\_str(string str)

**URL** 

```
$str = "a=hanako&b[]=yamada+taro&b[]=jiro";
parse_str($str); // $str
print "$a<BR>\n"; // "hanako"
print $b[0]. " and ". $b[1]; // "yamada taro and jiro"
```
print(string str)

str

int printf(string format, mixed [args] ...) **PHP3**<br>PHP4 format sprintf() string quoted printable decode(string str) PHP3 PH24 quoted printable str 8 string quotemeta (string str) PHP3 **PHP4**  $\lambda$ ß string rawurldecode(string str) PHP3 **PHP4** URL str  $$url = 'name%20tar0%40tokyo';$ print rawurldecode(\$url); // 'name taro@tokyo' string rawurlencode(string str) PHP3 **PHP4 RFC1738** URL **URL URL** 

291

Chapter-2

PHP3<br>DHD4

```
$url = "test.php?foo = " . rawurlencode(" " );// URL
print "<A HREF=¥"$url¥"> </A>";
```
string setlocale(string category, string locale)

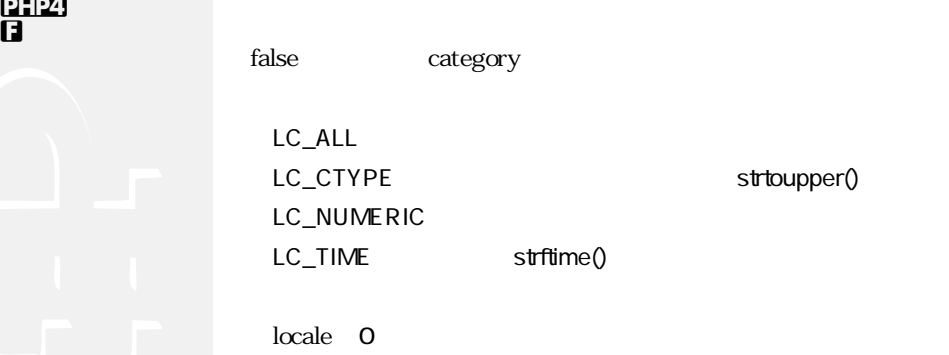

string sprintf(string format, mixed [args] ...)

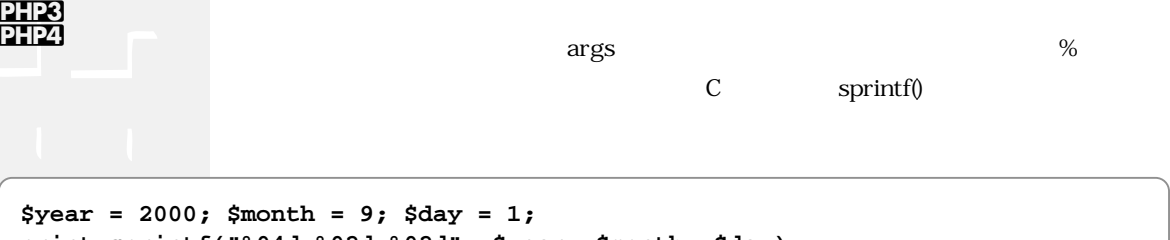

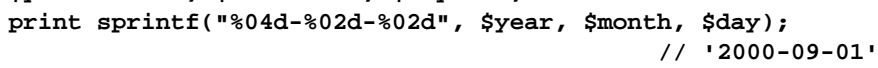

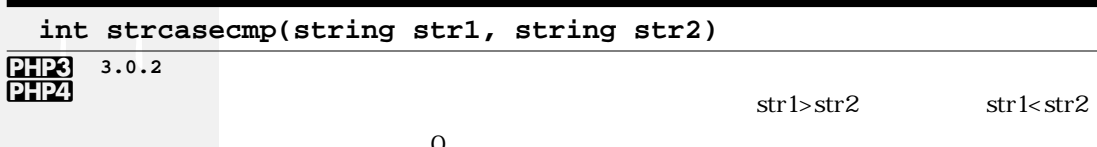

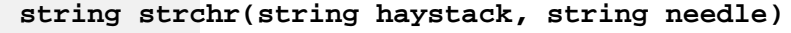

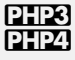

PHP3

 $strstr()$ 

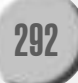

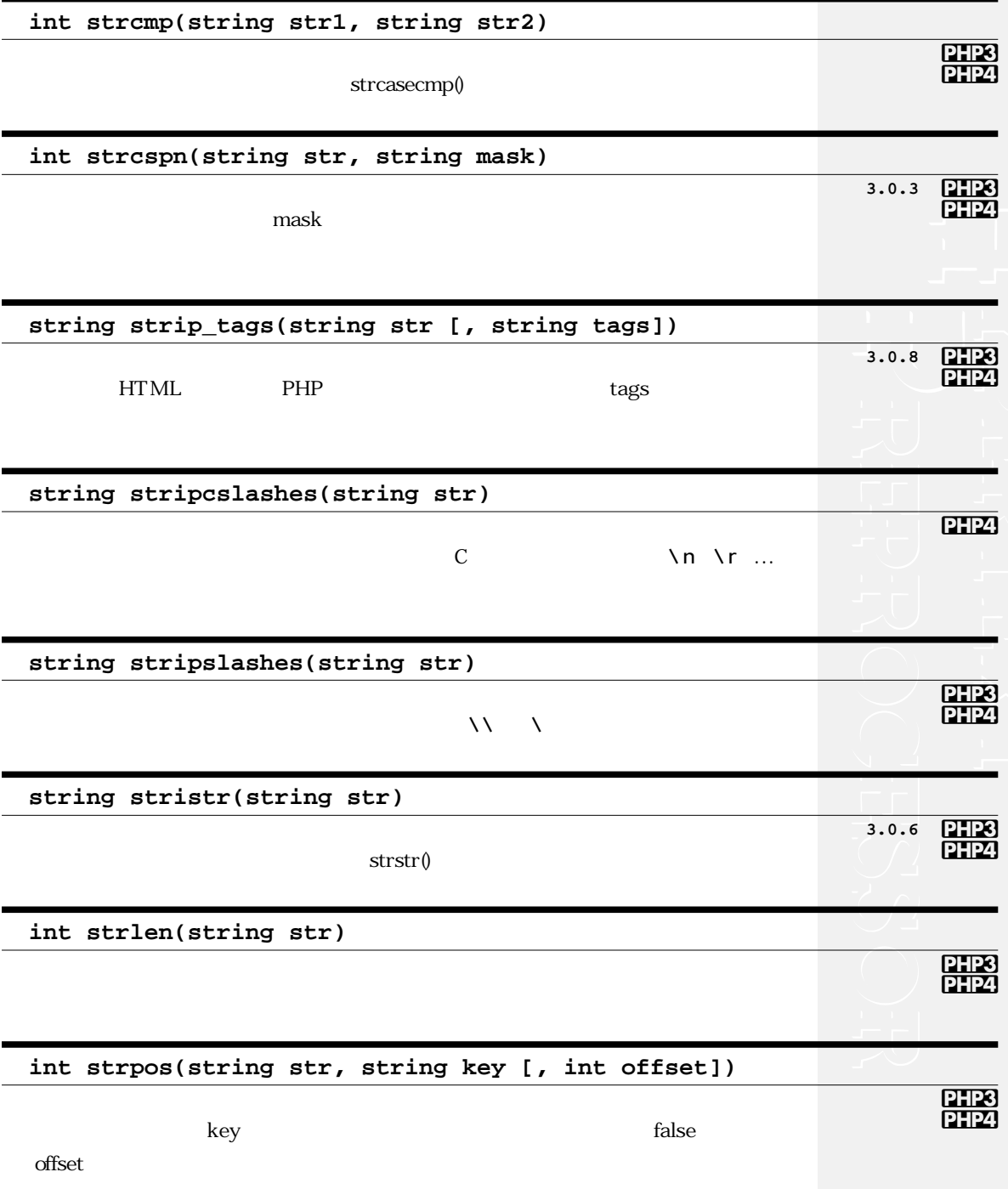

#### **string strrchr(string str, string key)**

#### PHP3 PHP4

key and  $k$ ey and  $k$ ey and  $k$ 

文字列でキー文字(key)が最後に現れた位置からの部分文字列(見つからない場合はfalse)

**// \$PATH** 中の最後のディレクトリを取得します

**\$dir = substr(strrchr(\$PATH,":"),1);**

**string str\_repeat(string str, int n)**

#### **PHP4**

 $\mathbf n$ 

**string strrev(string str)**

PHP3 **PHP4** 

**int strrpos(string str, string key)** キー(key)が最後に現れる位置(見つからない場合はfalse)を返します。keyは最初の文字 PHP3 PHP4

**int strspn(string str, string mask)**

**PHP4 3.0.3**

 ${\rm mask}$ 

**string strstr(string str, string key)**

**PHP3 PHP4** 

 $\text{key}$  they dependent of the state of the state  $\text{false}$ 

**string strtok([string str,] string sep)**

PHP3 **PHP4** 

 $\mathsf{sep}$  2

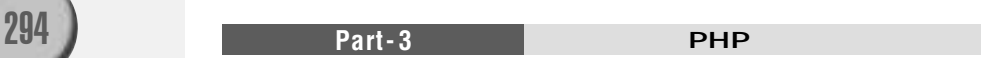

```
$a = "This is a pen";$tok = strtok ($a, " "); //while($tok) {
                          \frac{1}{2}print "$tok:";
                         // 'This:is:a:pen'
  $tok = strtok(" ");\mathcal{E}
```
string strtolower(string str)

string strtoupper(string str)

string str\_replace(string key, string rstr, string str) 3.0.6 PHP3 PHP<sub>4</sub> key rstr str // "<body text=black>"

print str\_replace("%body%", "black", "<body text=%body%>");

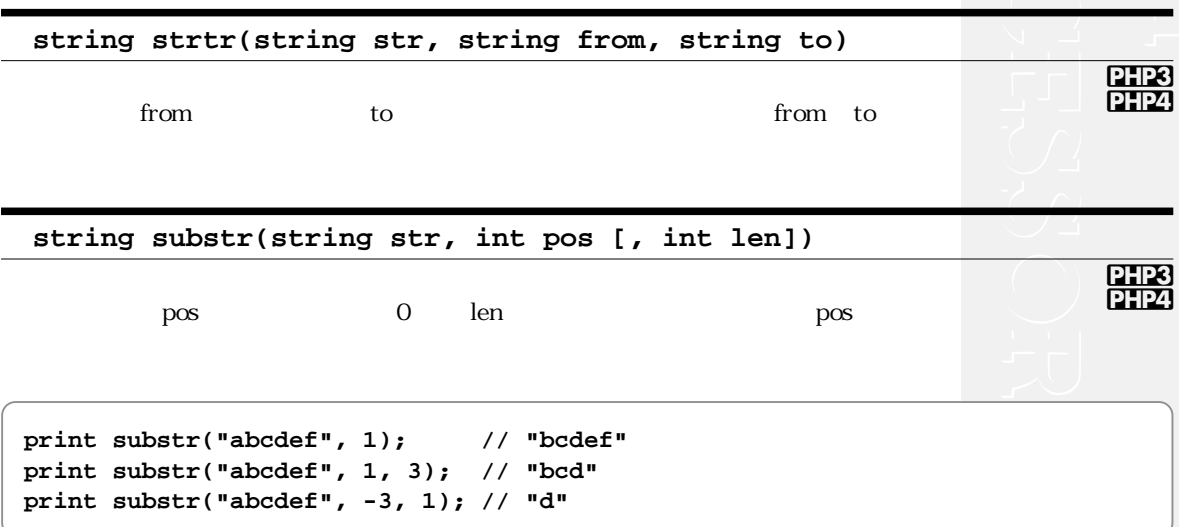

 $\frac{p_{\text{HP3}}}{p_{\text{HP4}}}$ 

 $\frac{\overline{PHP3}}{\overline{PHP4}}$ 

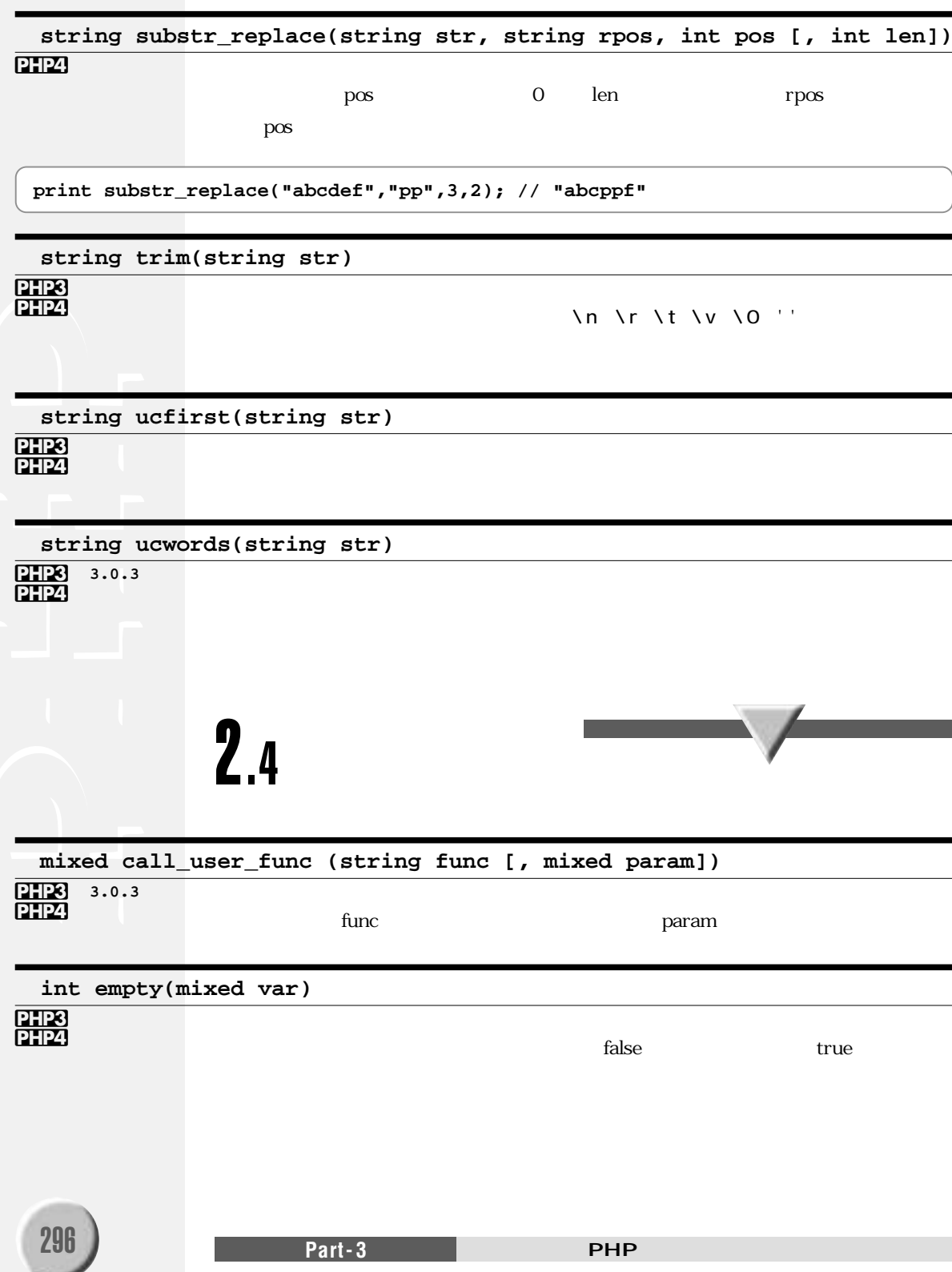

#### **string gettype(mixed var)**

 $int is_f$ float(mixed var) is\_double()  $int$  is\_int(mixed var) is\_long()  $int is\_integer(mixed var)$  is\_long()

 $int$  is\_real(mixed var) is\_double()

boolean integer resource double string array object NULL unknown type

 $3-4$ 

int is\_bool(mixed var) <br>  $\frac{1}{100}$  and the state of the false  $\frac{1}{100}$  false  $\frac{1}{100}$ 

関数 動作および戻り値

int is\_long(mixed var) long true false  $int is$  numeric(mixed var)  $\vert$   $\vert$  true  $\vert$  false int is\_object(mixed var) and interval true true false

int is\_resource(mixed var) due true false that is\_section and the state of the state of the state of the state  $x^*3$ 

int is\_array(mixed var) and interval true true false

int is\_double(mixed var) and double true true false

int is\_string(mixed var) and intervalse true true false

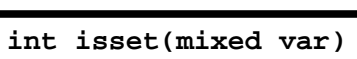

 $3 - 4$ 

true false **\$a = "test";**

**print isset(\$a) ? " " : " ";** // " " **unset(\$a);** // \$a **print isset(\$a) ? "**定義**" : "**未定義**"; // "**未定義**"**を表示します

**void print\_r(mixed exp)**

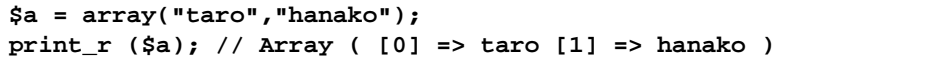

# PHP4  $\overline{2}$

#### **PHP4**

**PHP3 PHP4** 

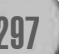

PHP3 PHP4

298 **Part-3** Part-3 **PHP int settype(string var, string type)**  $3-4$ integer double string array object boolean resource  $3-5$ **int unset(mixed var)** true **void var\_dump(mixed exp)**  $\exp$ **string get\_class (object obj)** obj  $3-5$ double doubleval(mixed var) double int intval(mixed var [,int base])  $\qquad$  | string strval(mixed var) 関数 動作および戻り値 **unset** (\$a); // \$a **unset (\$b['date']);** // \$b 'date' **\$a = array("taro","hanako"); var\_dump (\$a);** // array(2)  $\{ [0] \Rightarrow \text{string}(4) \text{ "taro" [1]=> \text{string}(6) \text{ "hanako" } \}$ 2.5 PHP3 PHP4 **t f** PHP3 PHP4 **3.0.5 DHP4 PHP4 f**

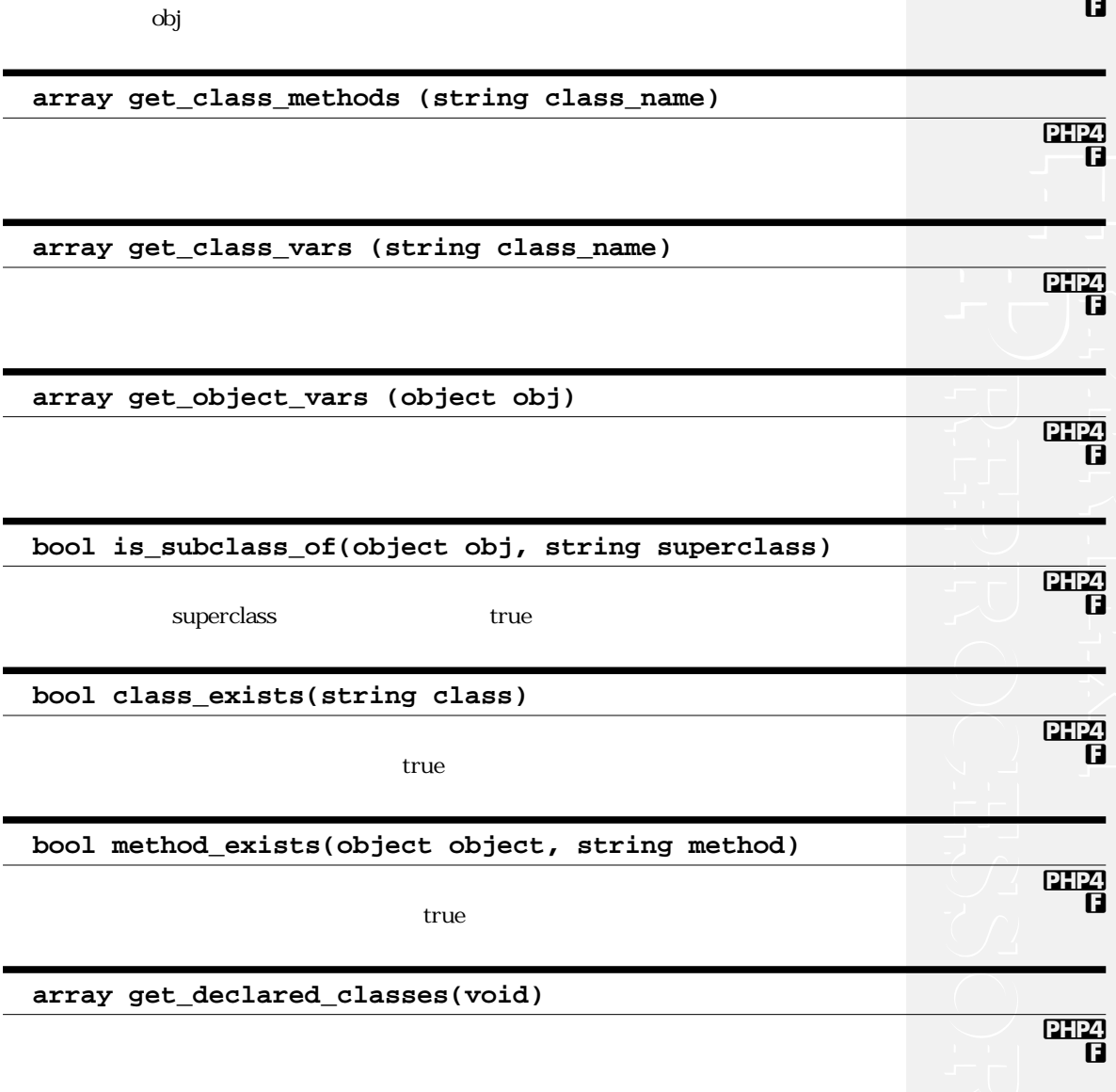

string get\_parent\_class (object obj)

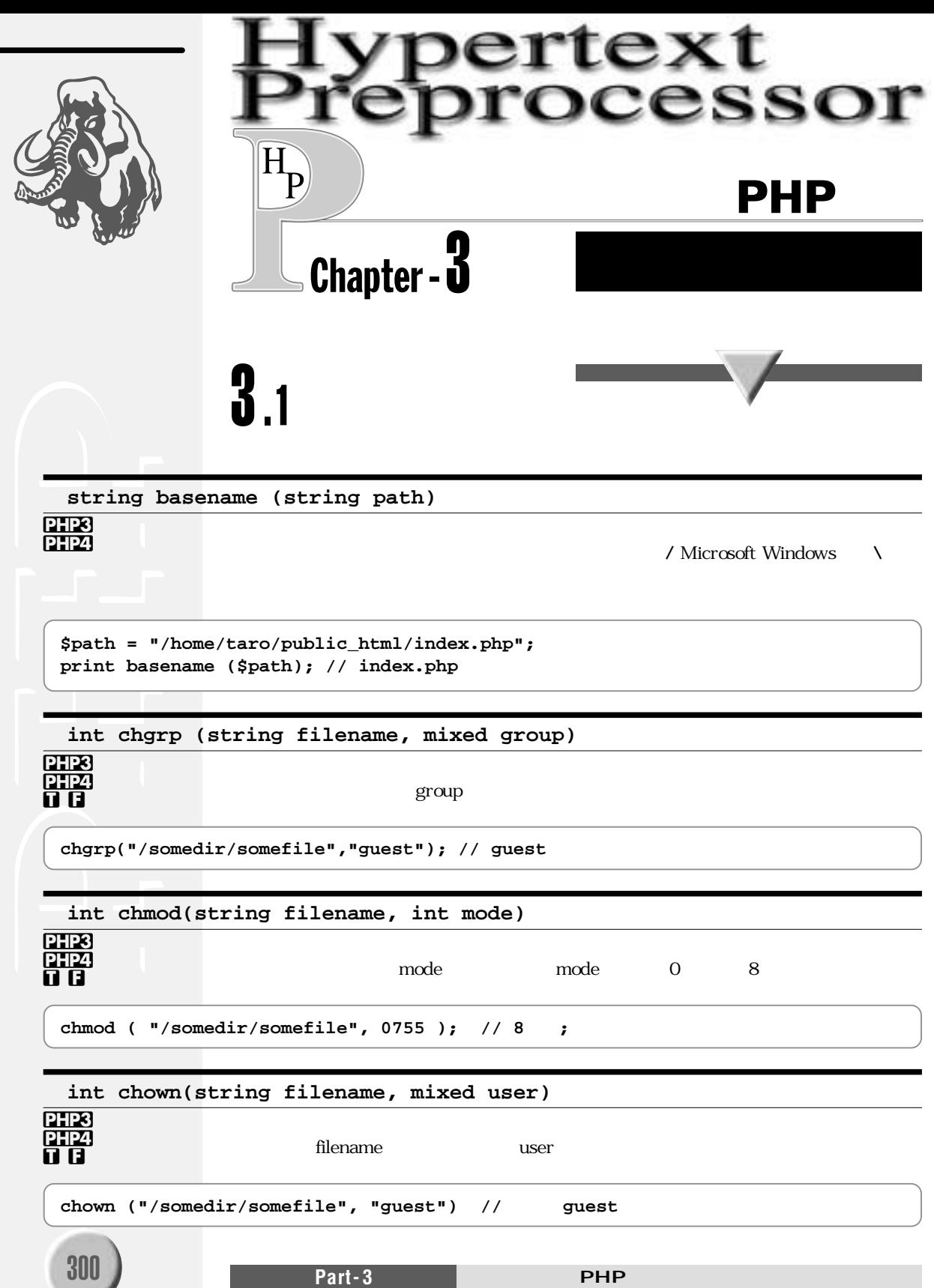
void clearstatcache(void)

 $stat()$  lstat $()$ 

int copy(string source, string dest)

 $copy("a.php", "b.php");$  // a.php b.php

string dirname (string path)

 $$path = "/etc/passwd";$ print dirname(\$path); // "/etc"

float diskfreespace(string dir)

 $$df = diskfreespace ("/")$ ; //  $$df$  "/"

int fclose(int fp)

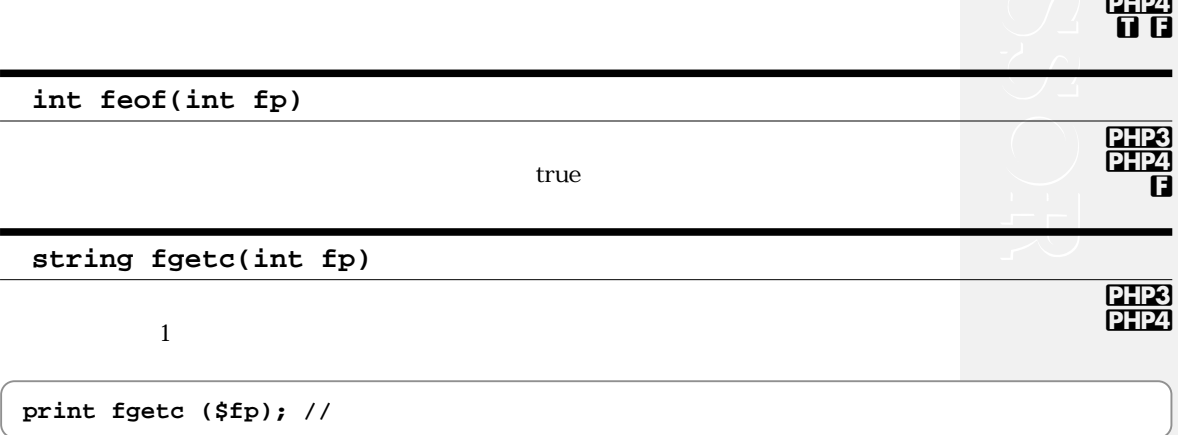

Chapter-3

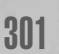

PHP3

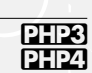

**PHP3**<br>PHP4

PHP3 ш

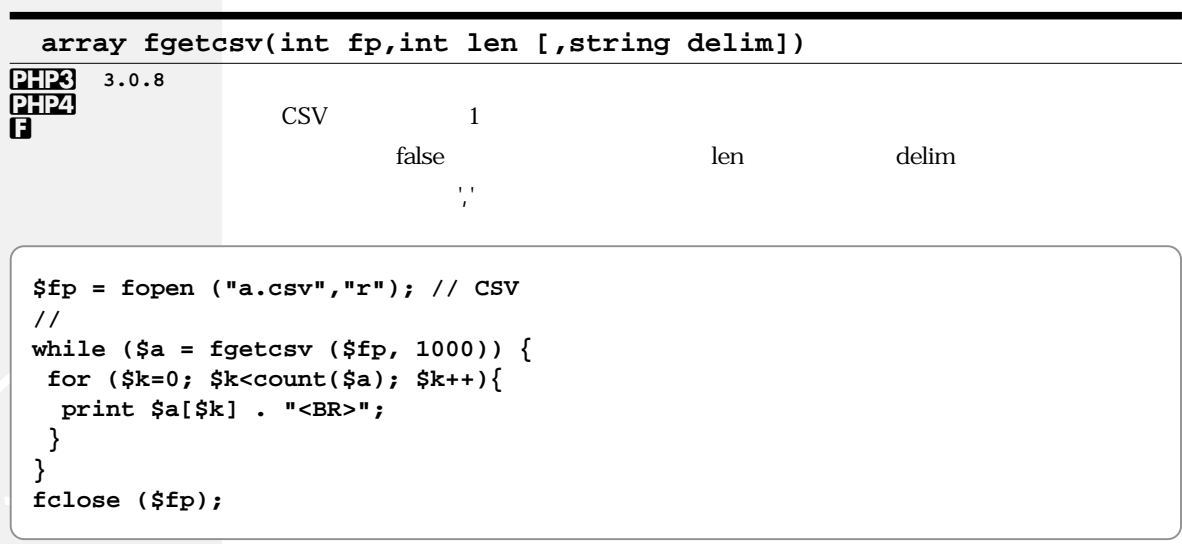

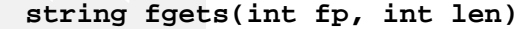

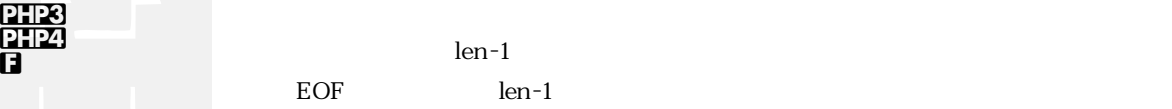

```
$fd = fopen ("a.txt", "r");
while (!feof($fd)) { // EOF
 print fgets($fd, 4096); //
}
fclose ($fd);
```
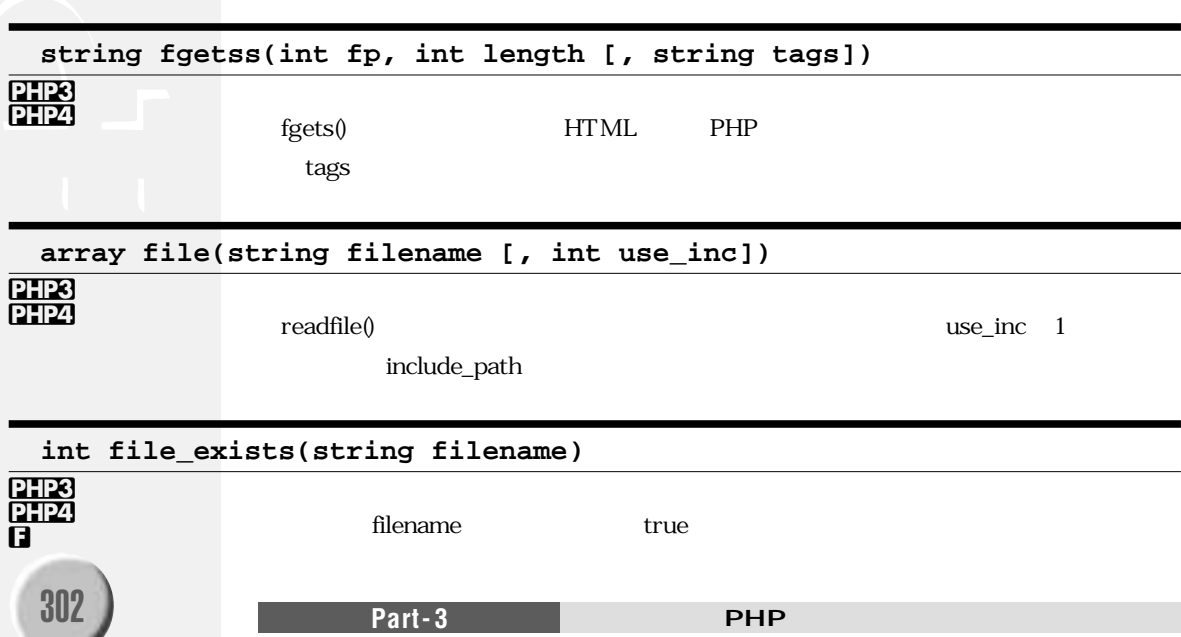

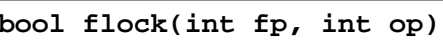

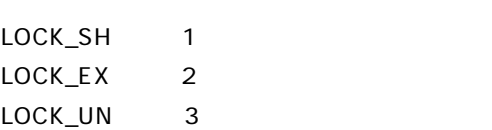

#### op LOCK\_NB 4

 $\mathsf{op}$ 

```
$fp = fopen("a.dat","w");
flock($fp,2); //
fwrite($fp,"this is test.¥n");
flock($fp,3); //
fclose($fp);
```
**int fopen(string filename, string mode [, int use\_inc])**

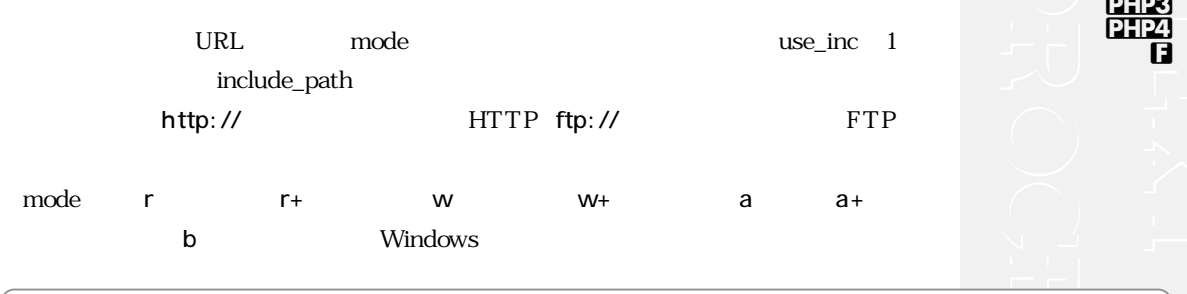

\$fp = fopen ("test.txt", "r"); // \$fp = fopen ("http://www.php.net/", "r"); // HTTP

#### **int fpassthru(int fp)**

 $EOF$ 

#### **int fputs(int fp, string str [, int len])**

fwrite()

PHP3 PHP4

**PHP3 PHP4 f**

 $\overline{\phantom{m}}$ 

**3.0.7**

**Ò t f**

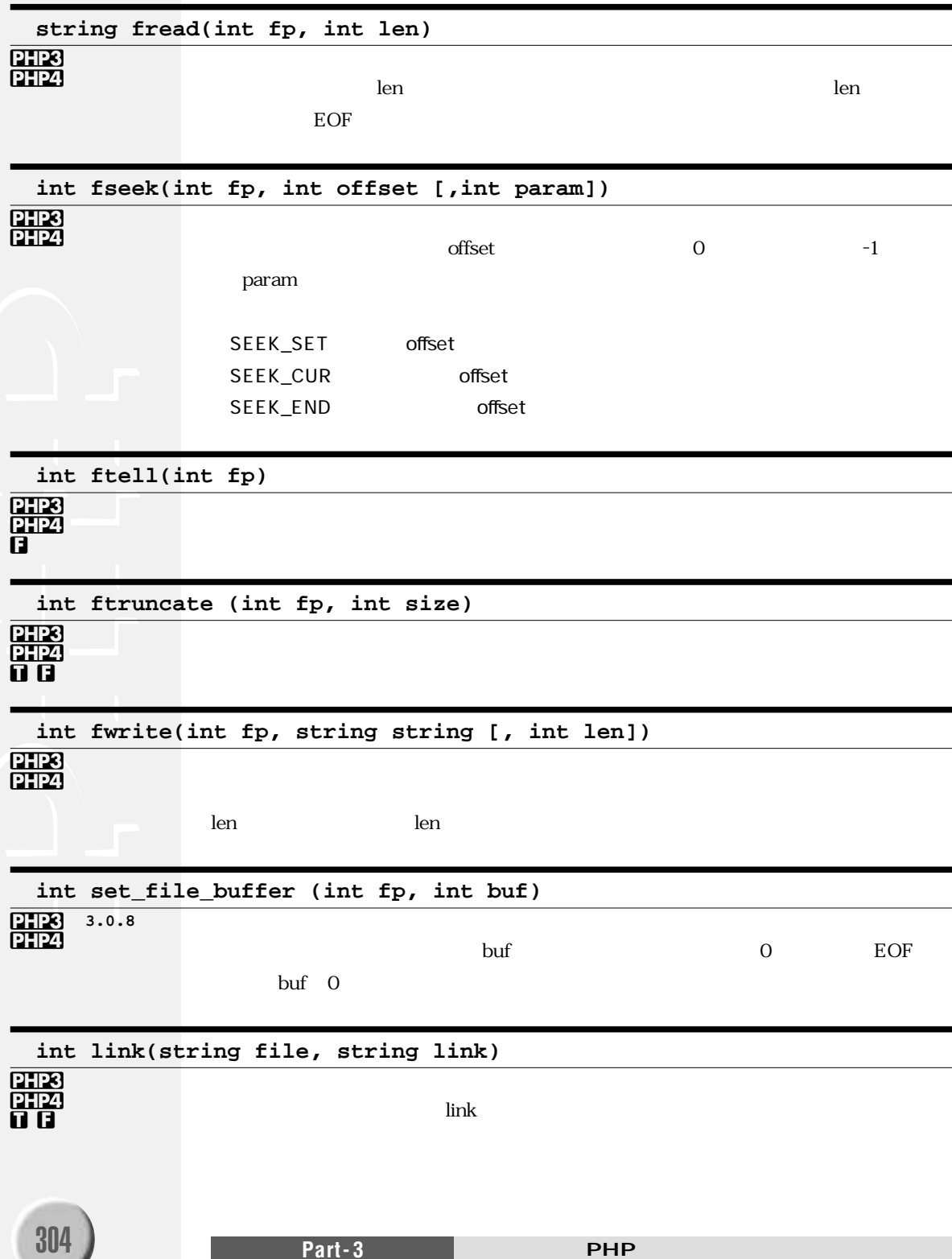

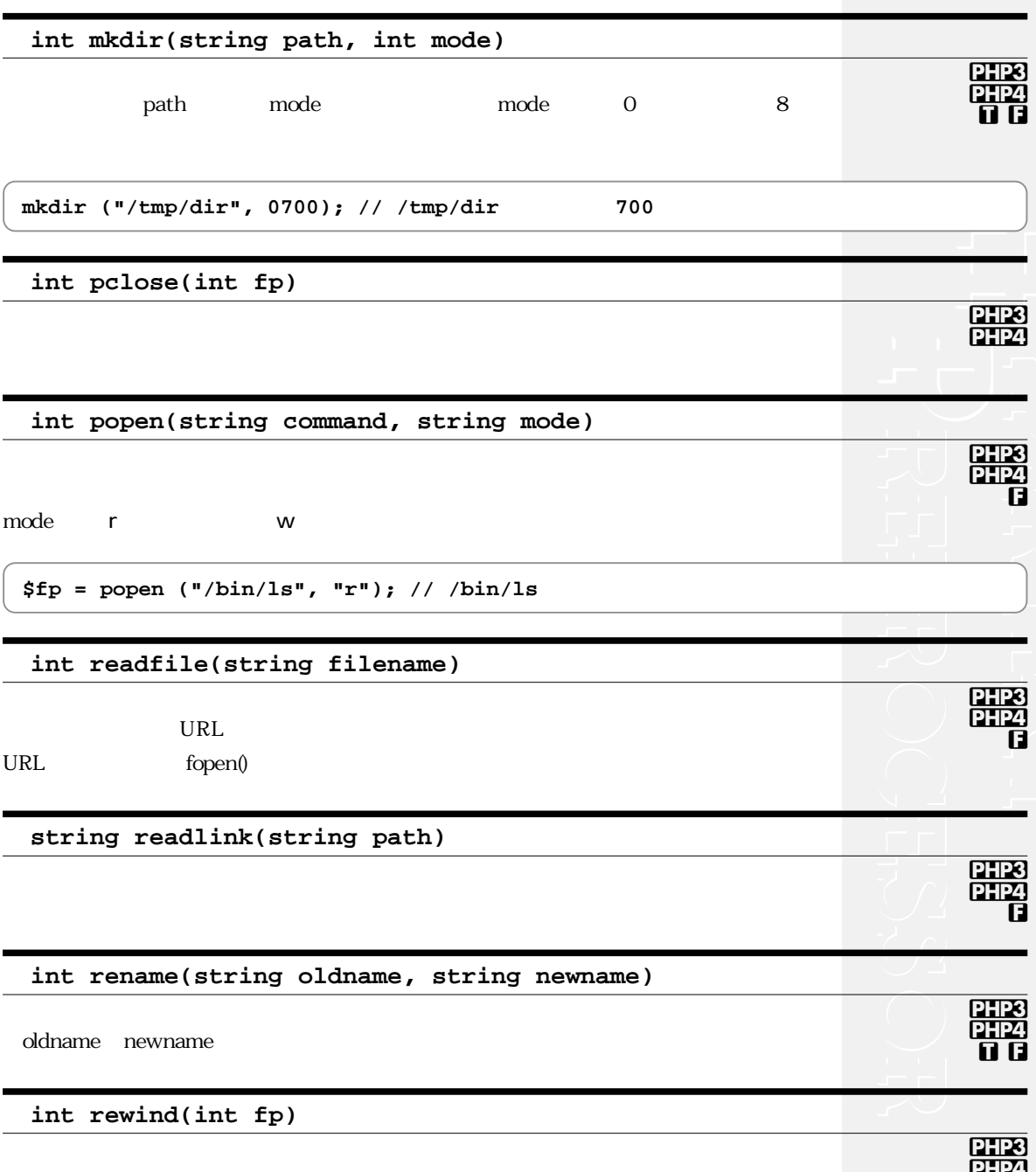

#### **int rmdir(string dir)**

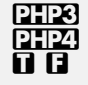

PHP3 PHP4

#### $PHP$

#### **array stat(string filename)**

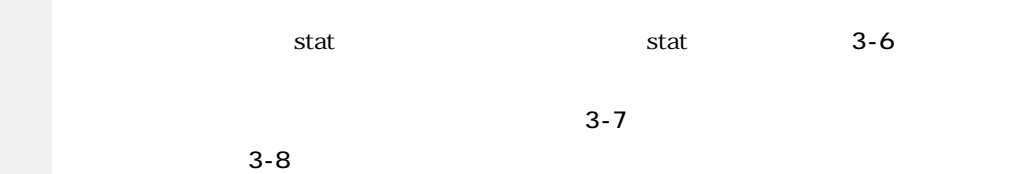

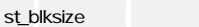

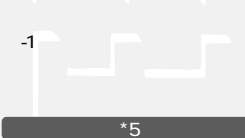

 $\overline{A}$ 

#### st\_blocks

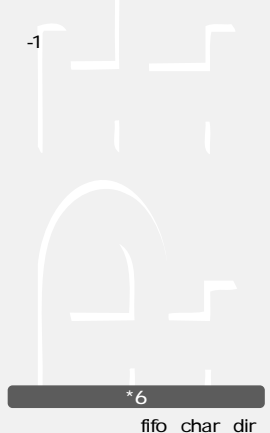

block link file unknown

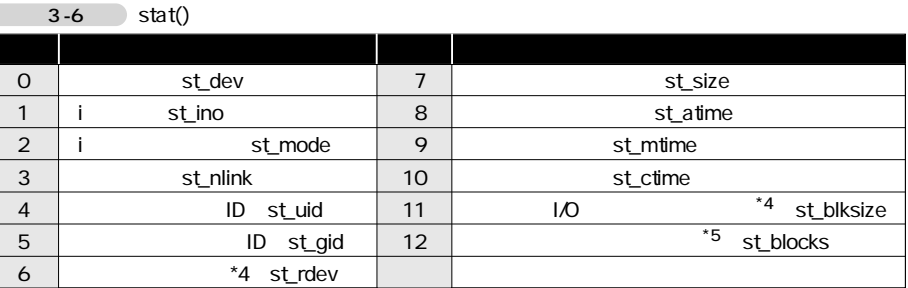

#### $3-7$

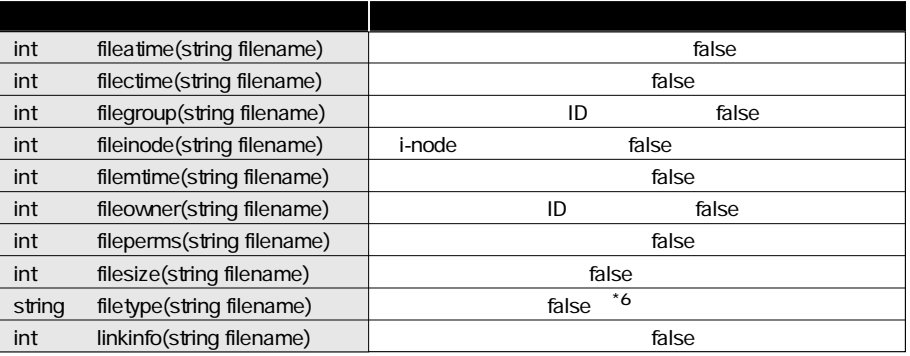

#### $3-8$

 $\sqrt{2}$ 

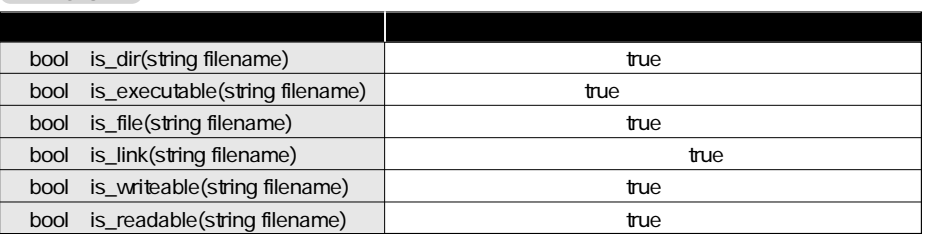

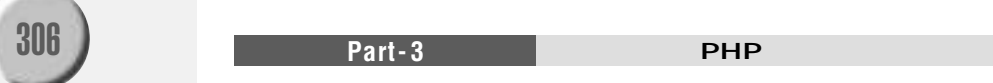

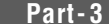

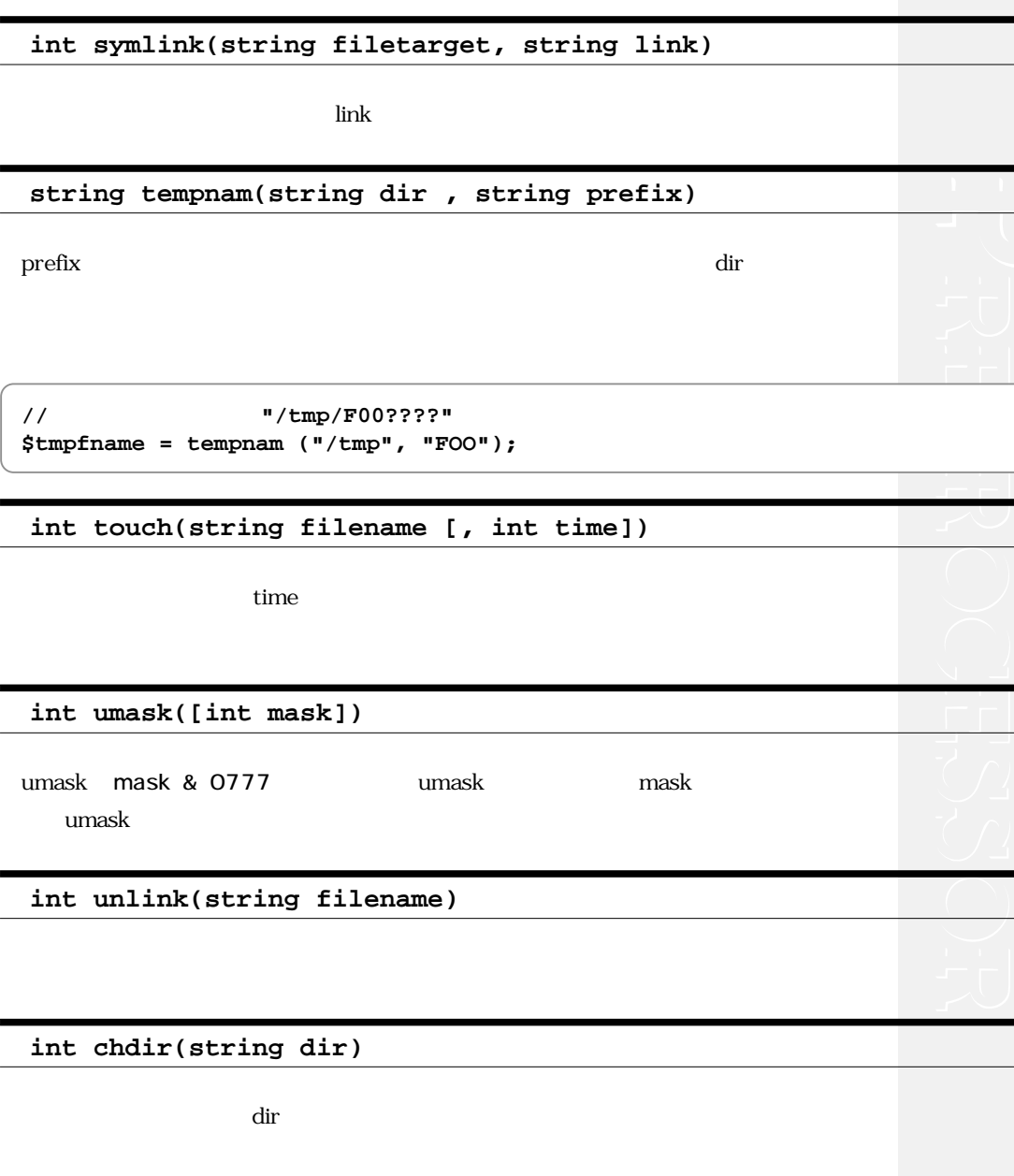

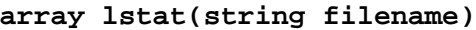

 $\text{stat}($ 

PHP3 PHP4 **t f**

PHP3 PHP4 **t f**

PHP4

PHP3

PHP3 **PHP4 t f**

PHP4 **f**

PHP3 PHP4 **t f**

PHP3 **PHP4** 

PHP3

```
new dir(string dir)
```
#### PHP3 PHP4

ディレクトリをオープンし、オブジェクトインスタンスを生成します。プロパティhandle path(Task of Task of Task of Task of Task of Task of Task of Task of Task of Task of Task of Task of Task of Ta

close

```
$d = dir("/etc"); // <sup>'</sup>/etc'
print " : ".$d->path."<BR>¥n"; // '/etc'
while($entry = $d->read()) {
    print $entry."<BR>¥n"; // '/etc'
}
$d->close();
```
**void closedir(int dir\_handle)**

PHP3 **PHP4** 

**int opendir(string path)**

 $PHP3$ **PHP4 f**

**string readdir(int dir\_handle)**

**PHP3 PHP4** 

```
$handle=opendir('.');//
// カレントディレクトリにあるファイルの名前を出力します
while ($file = readdir ($handle)) { 
    print "$file<BR>¥n";
}
closedir($handle);
```
**void rewinddir(int dir\_handle)**

PHP3 PHP4

3.2

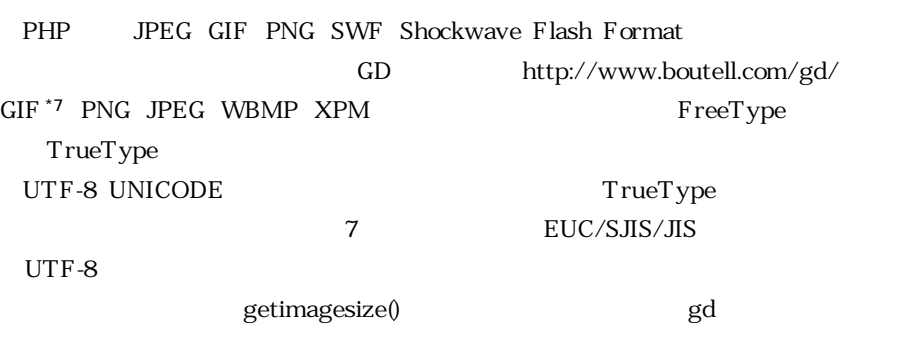

 $\left( \mathrm{QO}\right)$ 

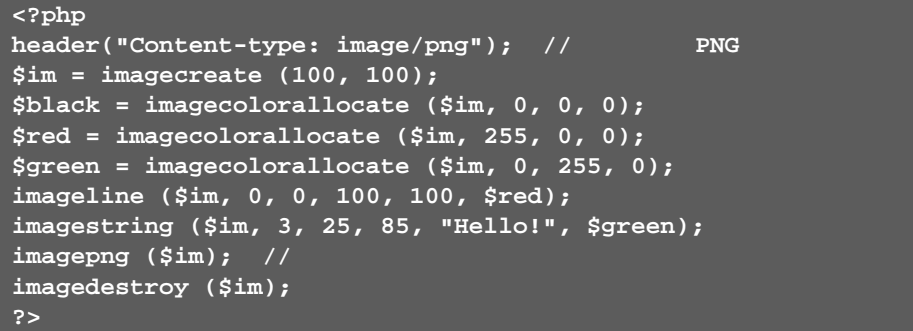

 $3-1$ 

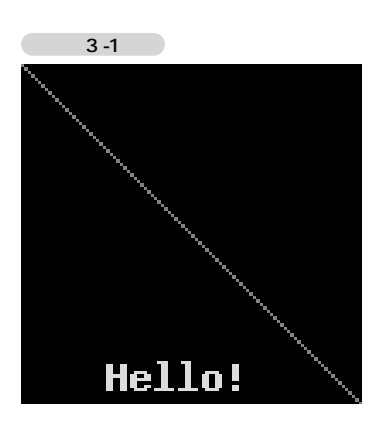

 $GD$  1.6

\*7

GIF

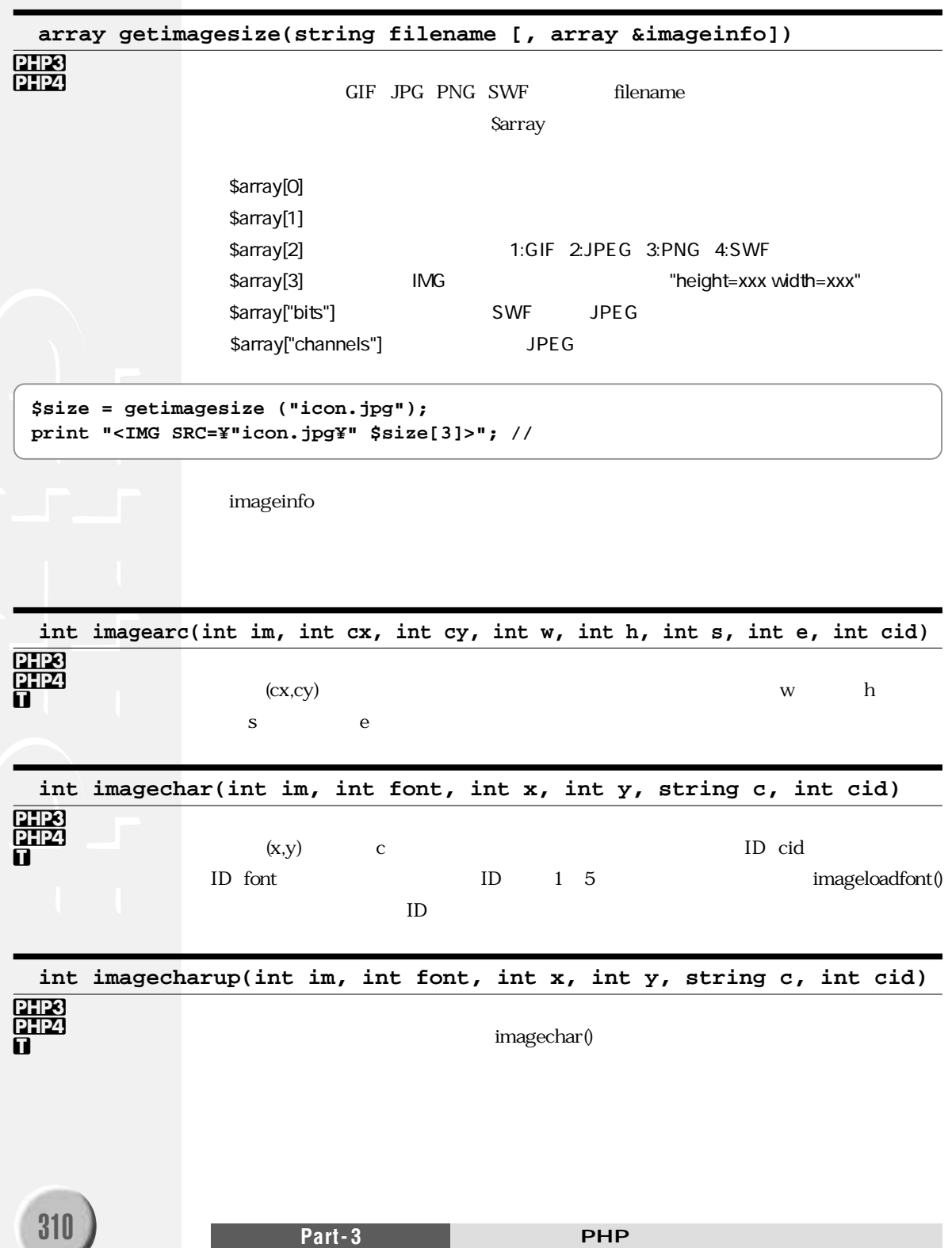

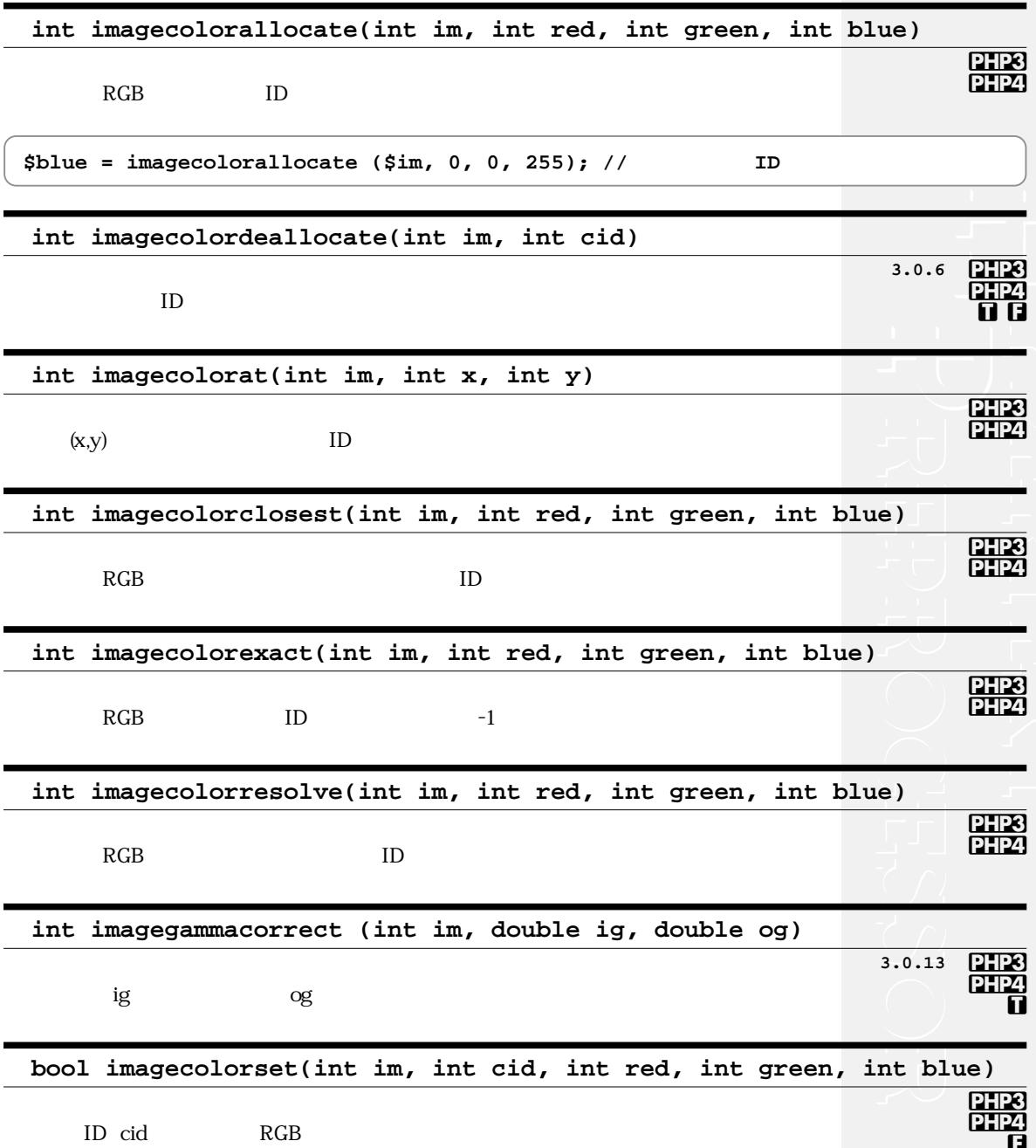

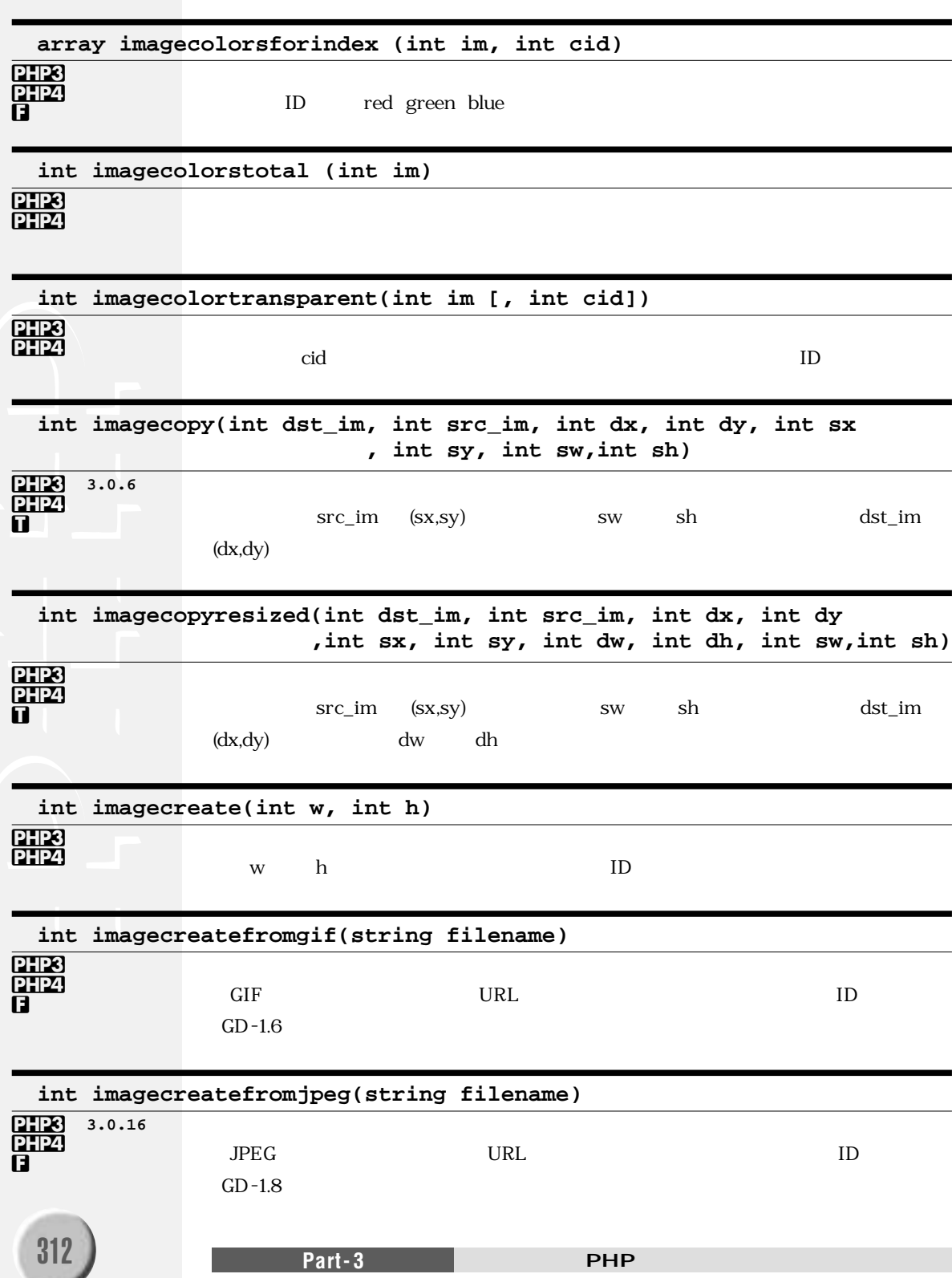

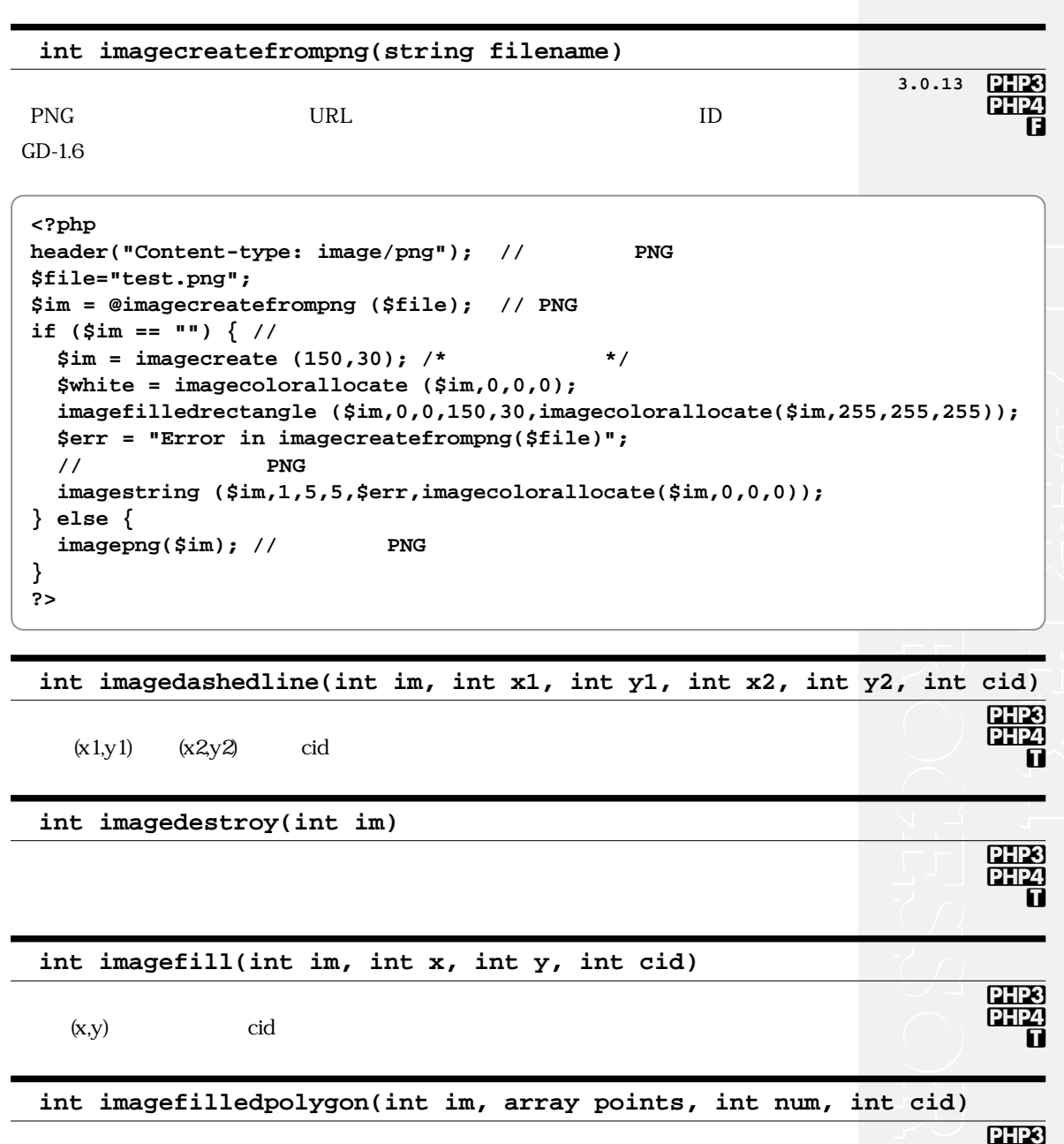

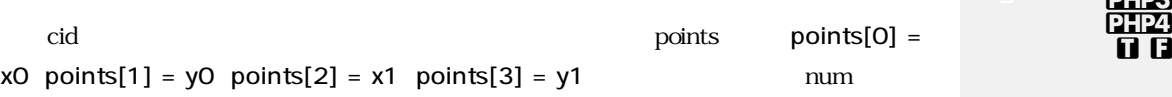

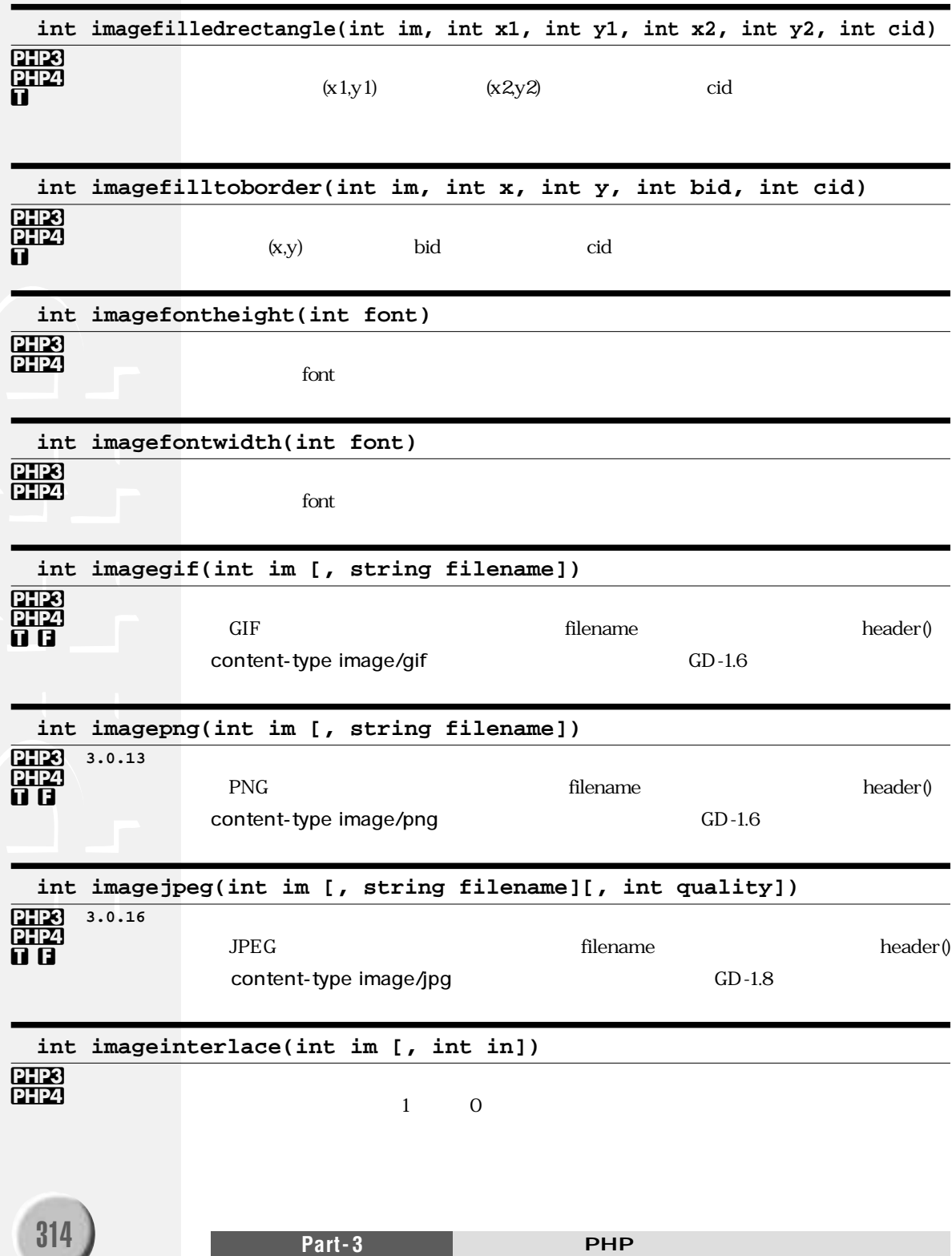

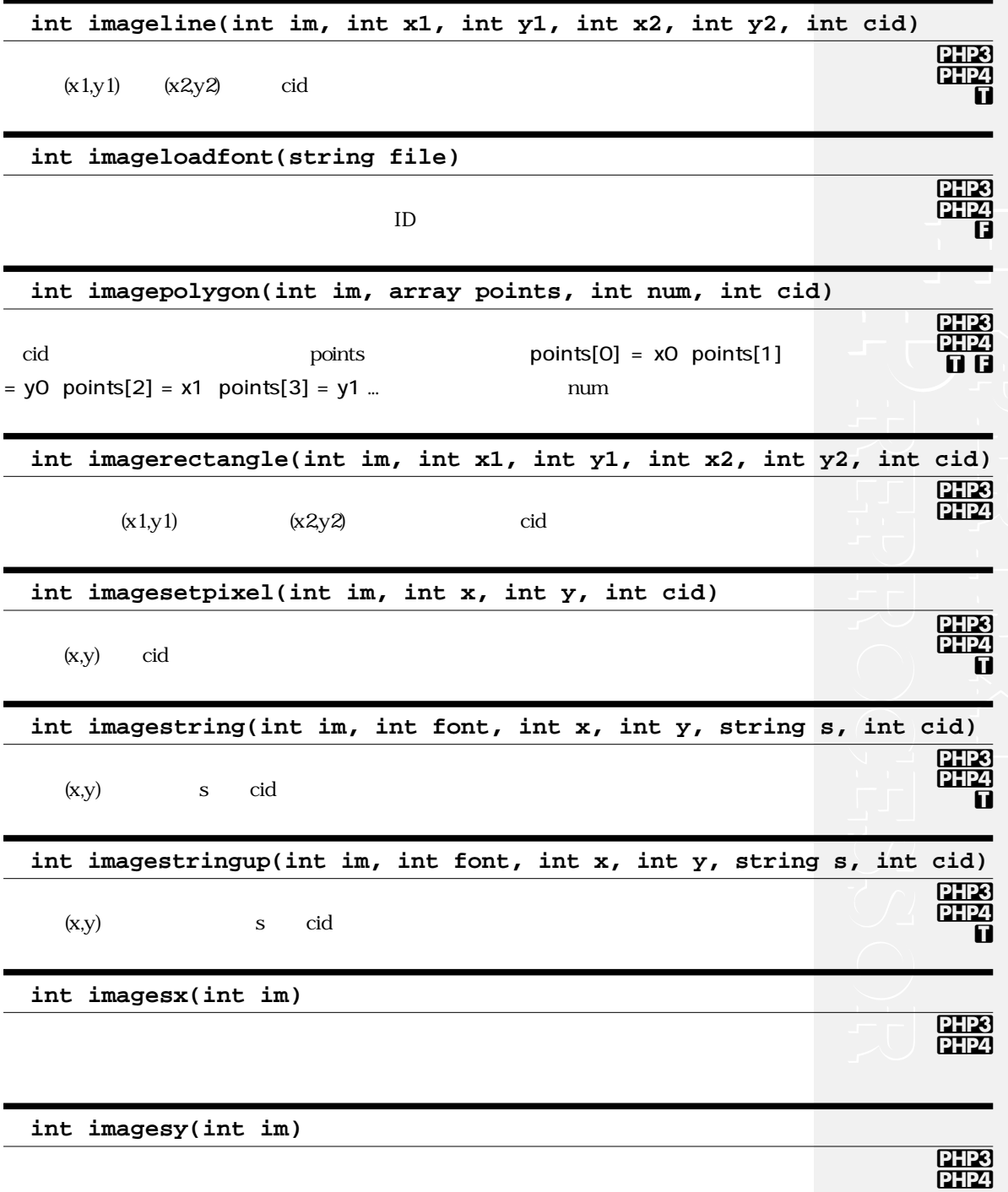

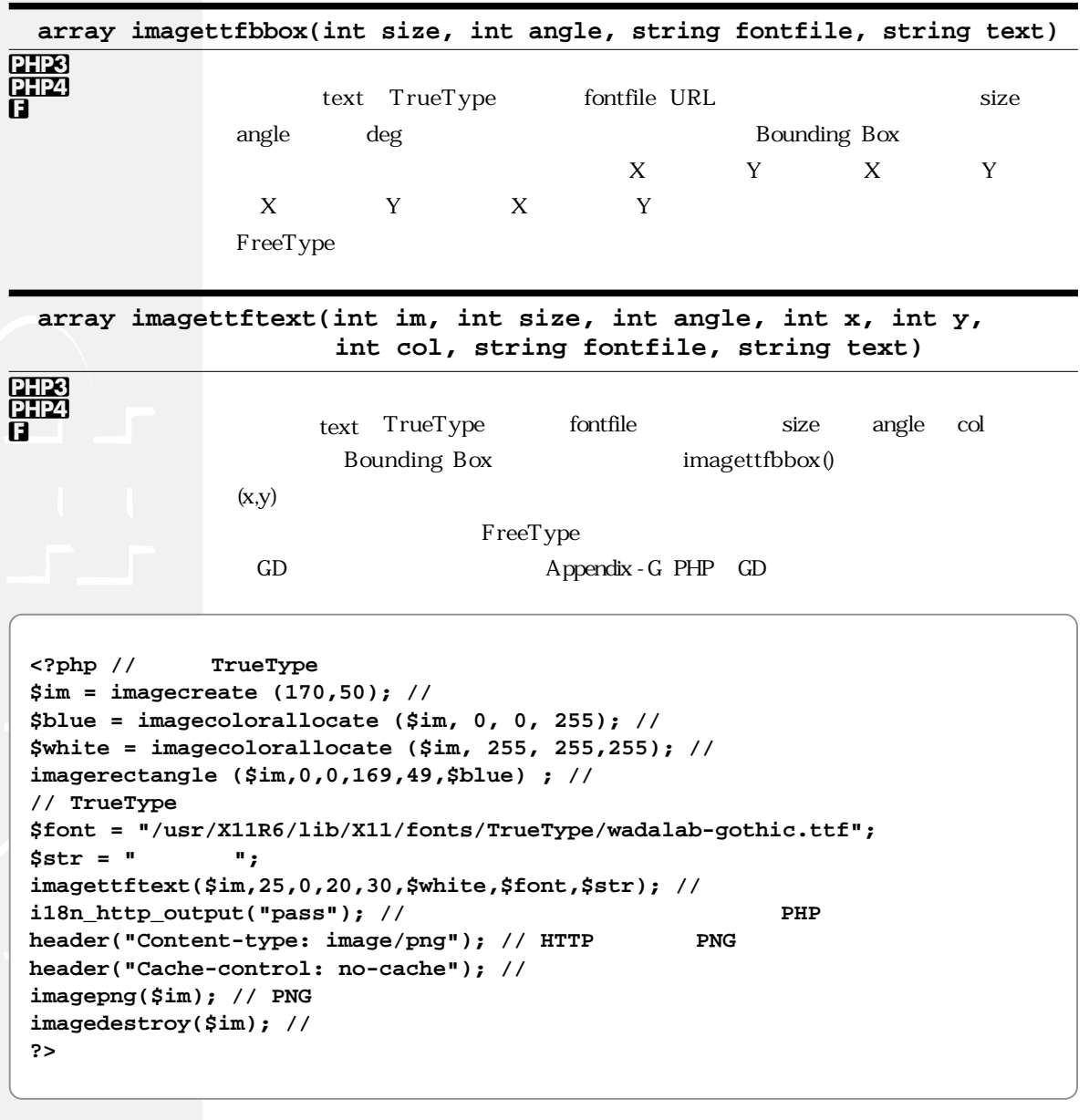

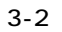

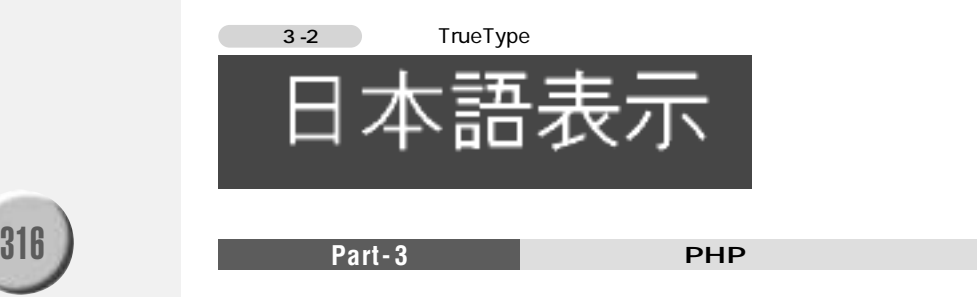

#### **array read\_exif\_data(string filename)**

 $JPEG$   $EXIF$  $EXIF$ 

"FileName" "FileDateTime" "FileSize" "CameraMake" "CameraModel" "DateTime" "Height" "Width" "IsColor" "FlashUsed" "FocalLength" "35mmFocalLength" "RawFocalLength" "ExposureTime" "RawExposureTime" "ApertureFNumber" "RawApertureFNumber" "FocusDistance" "RawFocusDistance" "CCDWidth" "Orientation" "GPSinfo" "ISOspeed" "ExifVersion" "Copyright" "Software" "Comments" "Thumbnail" "ThumbnailSize"

PHP EXIF

# 3.3

zlib http://www.cdrom.com/pub/infozip/zlib/ $1.09$ より、gzipで圧縮されたファイルを透過的に読み書きするための関数がサポートされます。

**Chapter - 3 Chapter - 3 Properties int gzclose(int fp)** gzip **int gzeof(int fp) TRECTE** EOF THE TREE EQUARTER TRUE FALSE **array gzfile(string filename [, int use\_inc])**  $filename$ use inc  $1$  include path PHP3 PHP4 **t f** PHP3 **PHP4** PHP3 **PHP4** 

### **Ò f**

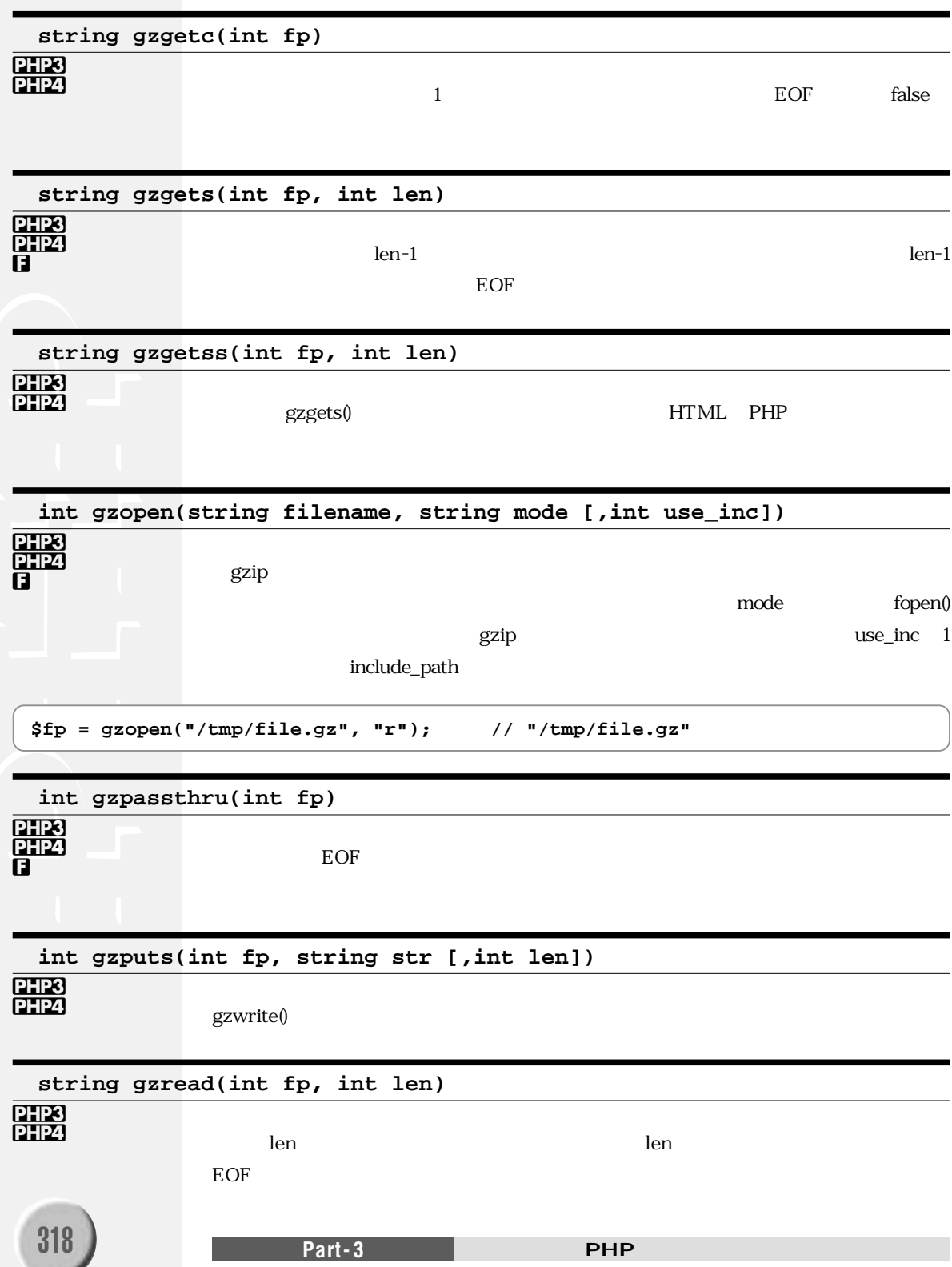

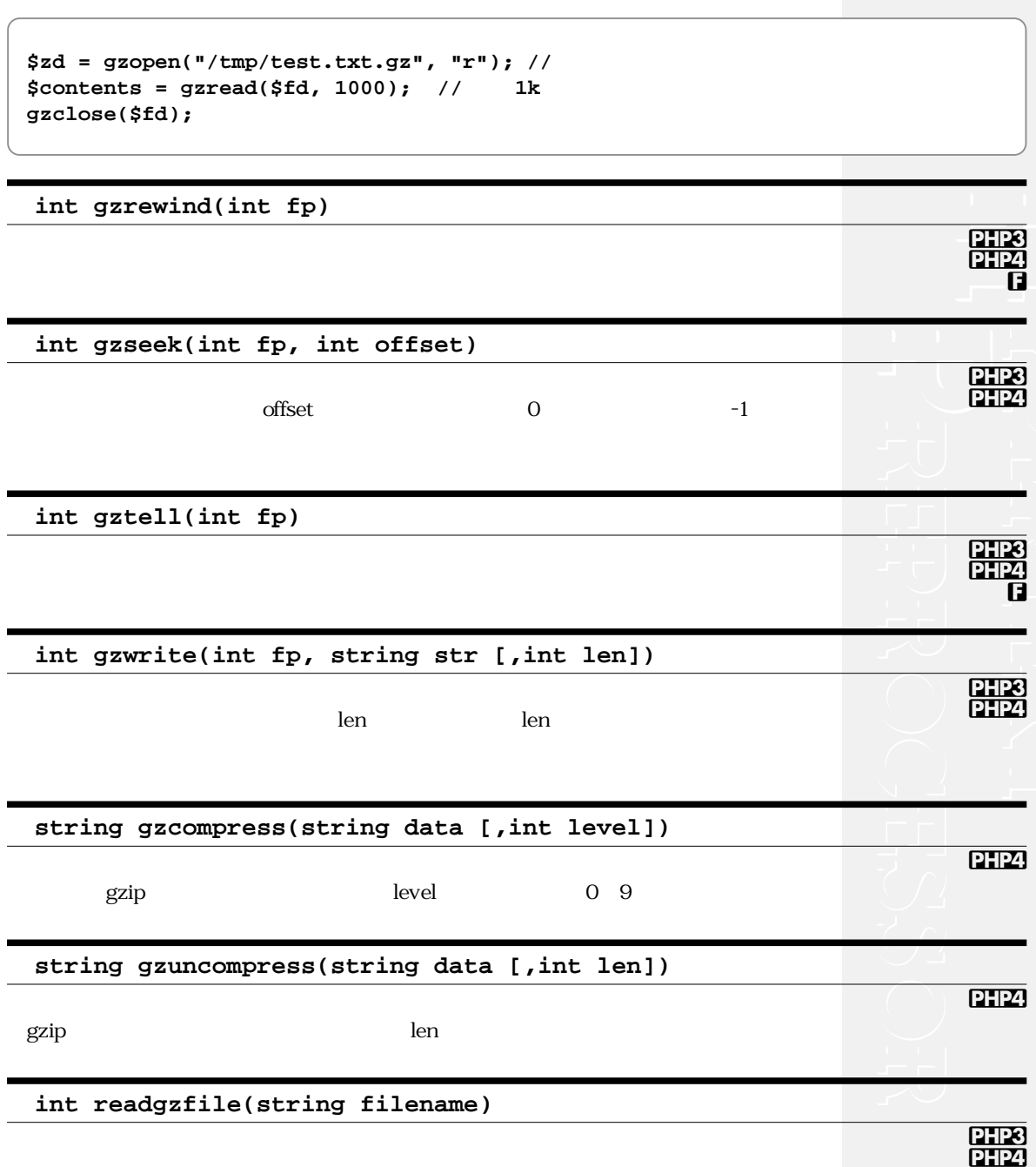

**f**

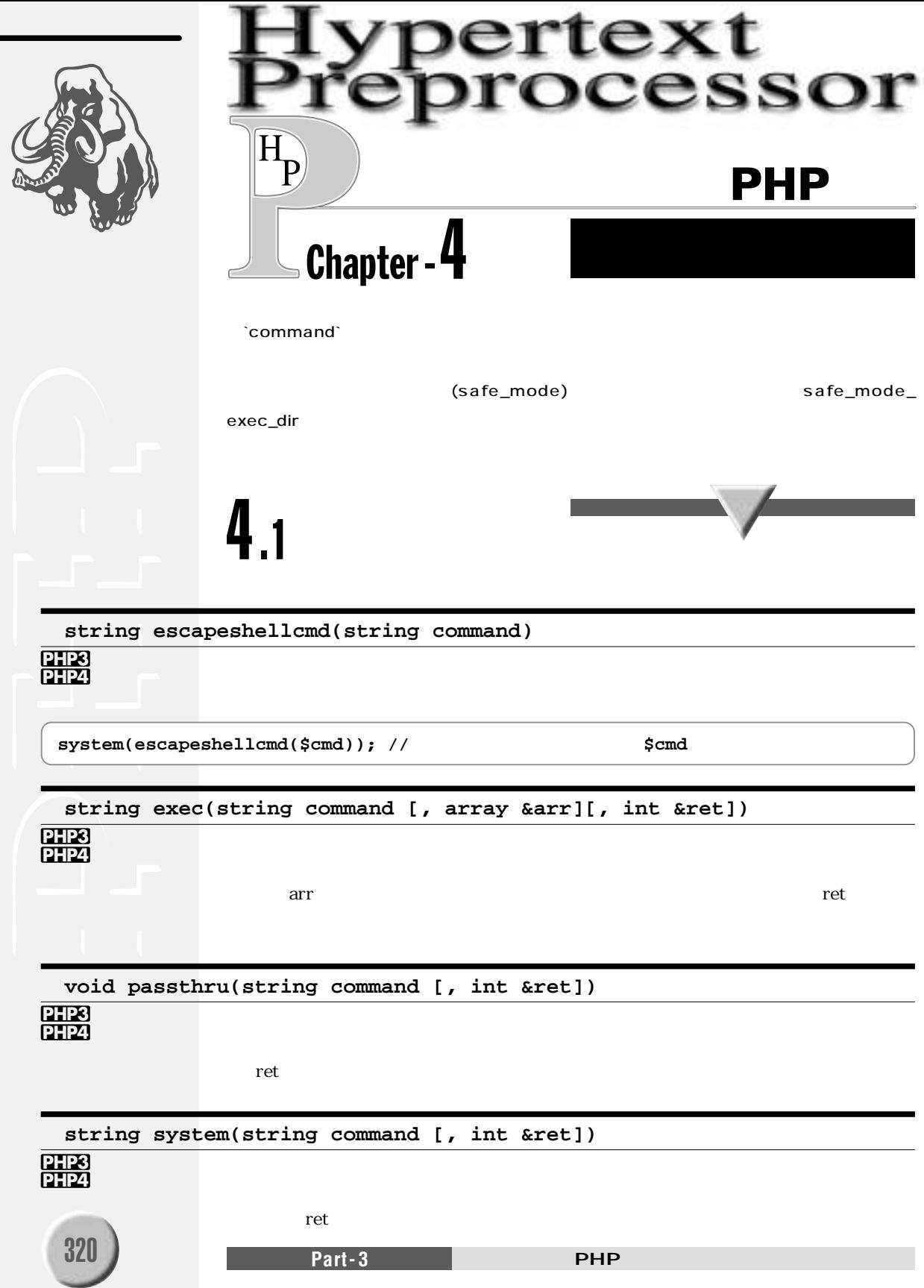

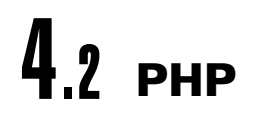

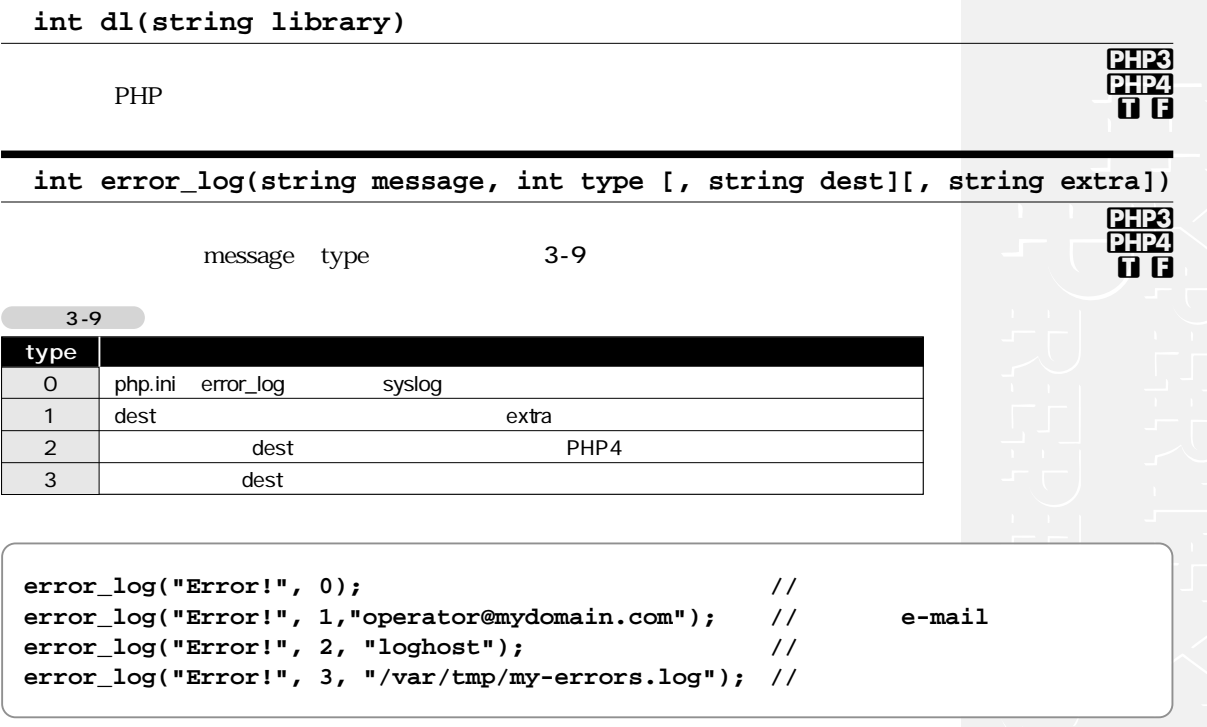

#### int error\_reporting([int level])

level  $3 - 10$ php.ini error\_reporting

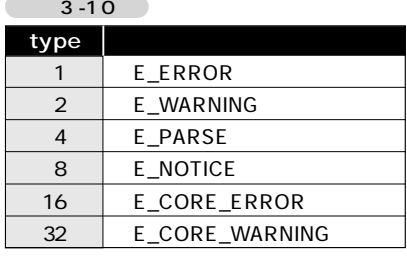

#### bool extention\_loaded(string name)

name

true

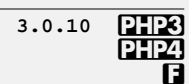

 $\frac{\overline{PHPS}}{\overline{PHP2}}$ 

PHP

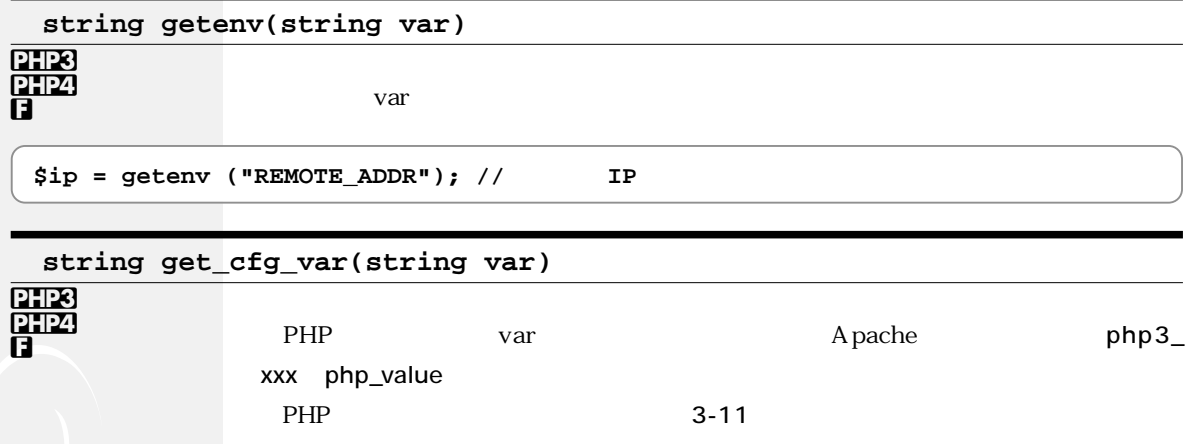

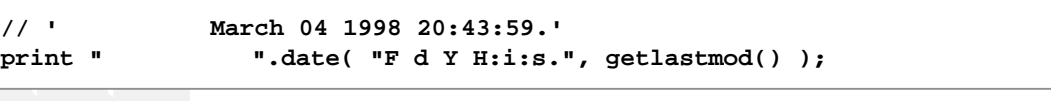

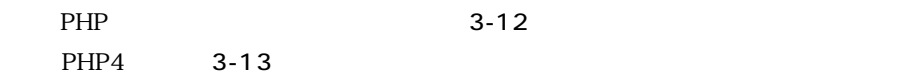

false

\*8

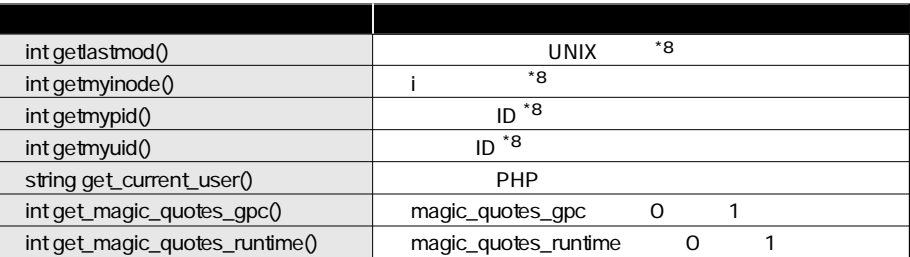

#### $3-12$

 $\overline{a}$ 

 $3-11$ 

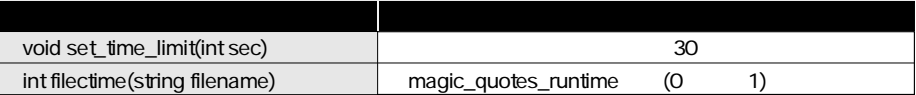

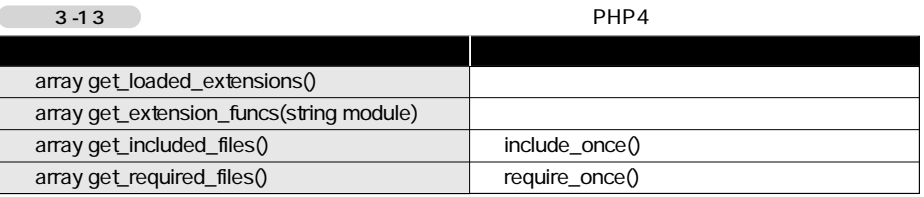

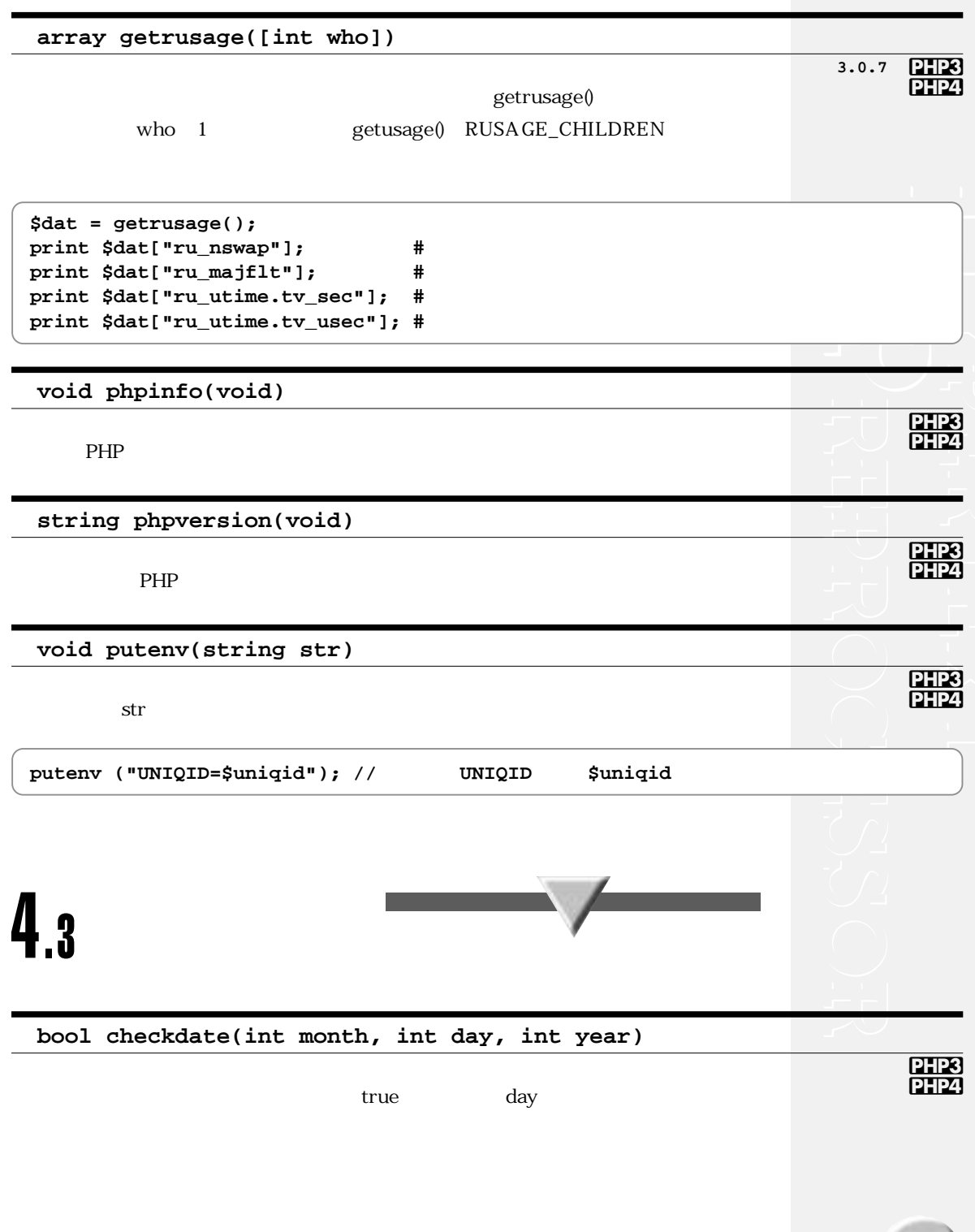

**string date(string format [,int timestamp])**

#### PHP3 PHP4

 $3-14$ 

```
$a = array(" "," "," "," "," "," "," ");
$w = date("w",mktime(0,0,0,1,1,2001))); // 2001 1 1
print "21 \blacksquare . $a[$w] . " \blacksquare;
```
 $3 - 14$ 

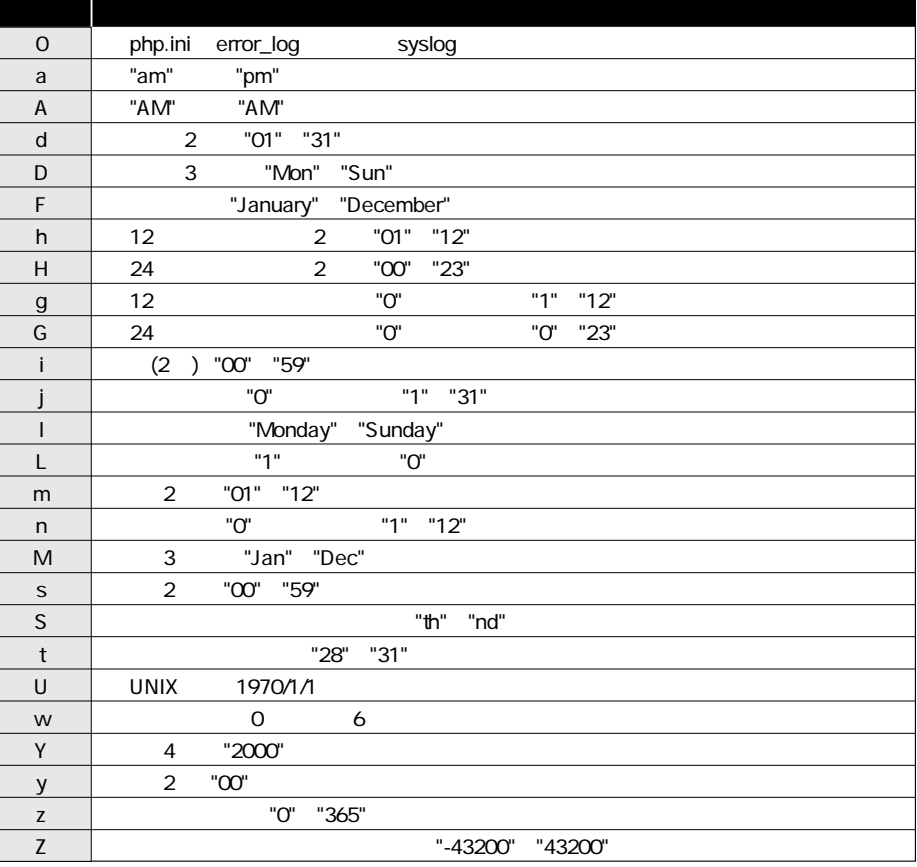

**array getdate([int timestamp])**

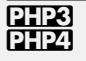

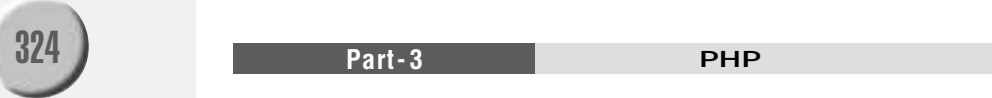

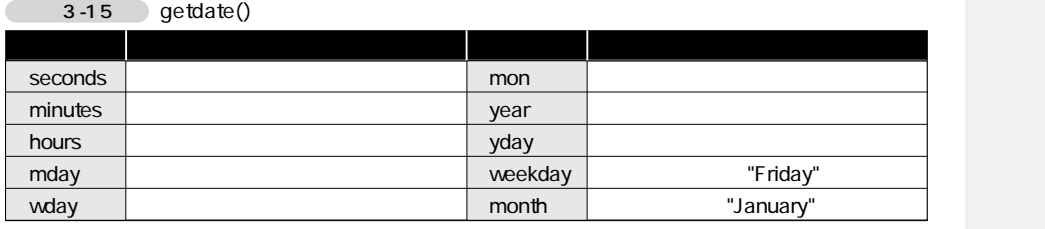

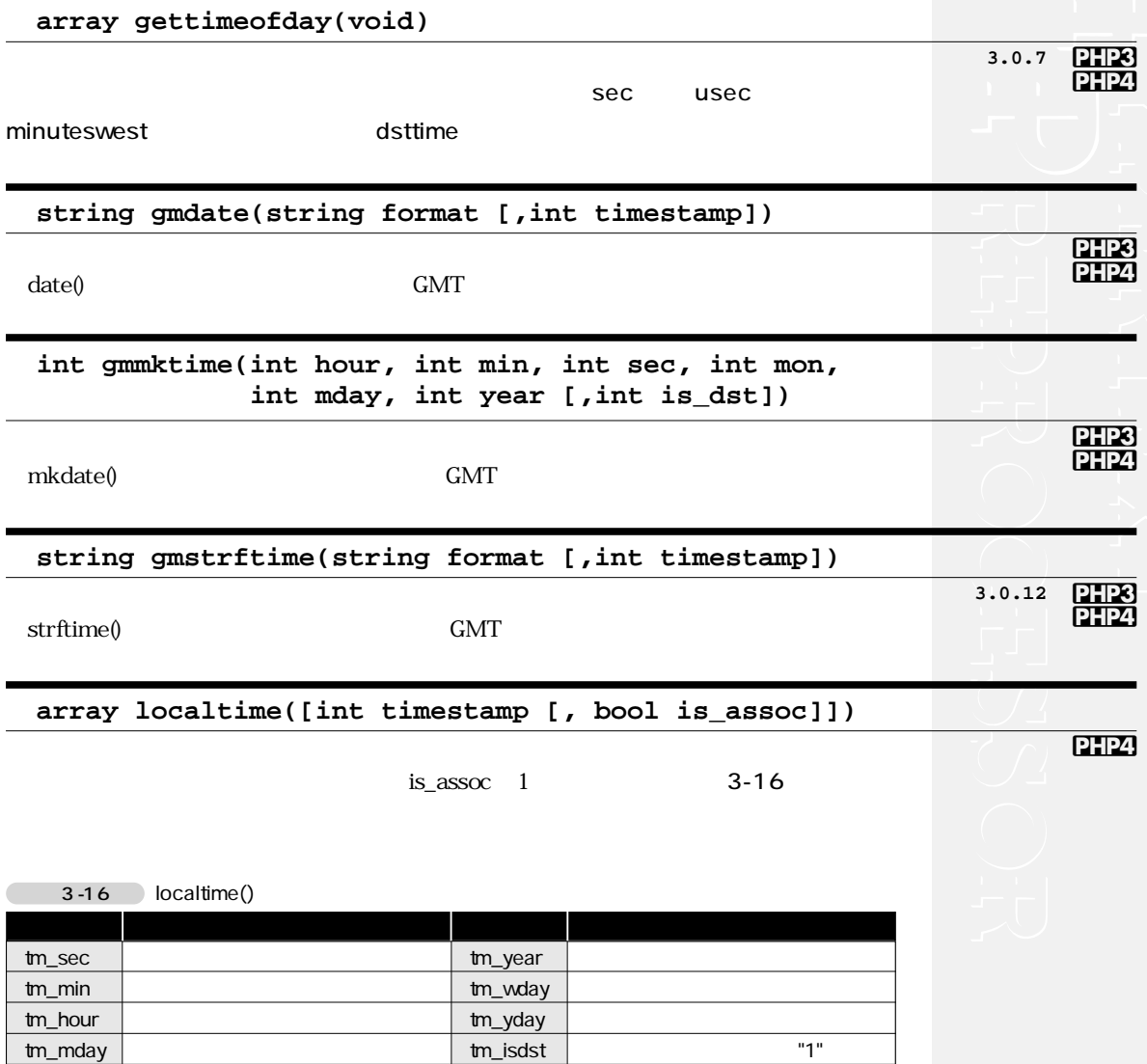

tm\_mon

#### **string microtime(void)**

PHP3 PHP4

 $UNIX$  1970 1 1  $000000$ 

#### **int mktime(int hour, int min, int sec, int mon, int mday, int year [,int is\_dst])**

PHP3 **PHP4** 

 $UNIX$  is\_dst  $1$ 

**print date("Y/M/d", mktime(0,0,0,1,1,2001)); // 2001/1/1** 

#### **string strftime(string format [,int timestamp])**

PHP3 PHP4

> **setlocale ("LC\_TIME", "ja\_JP"); print strftime("%A in Japan");**

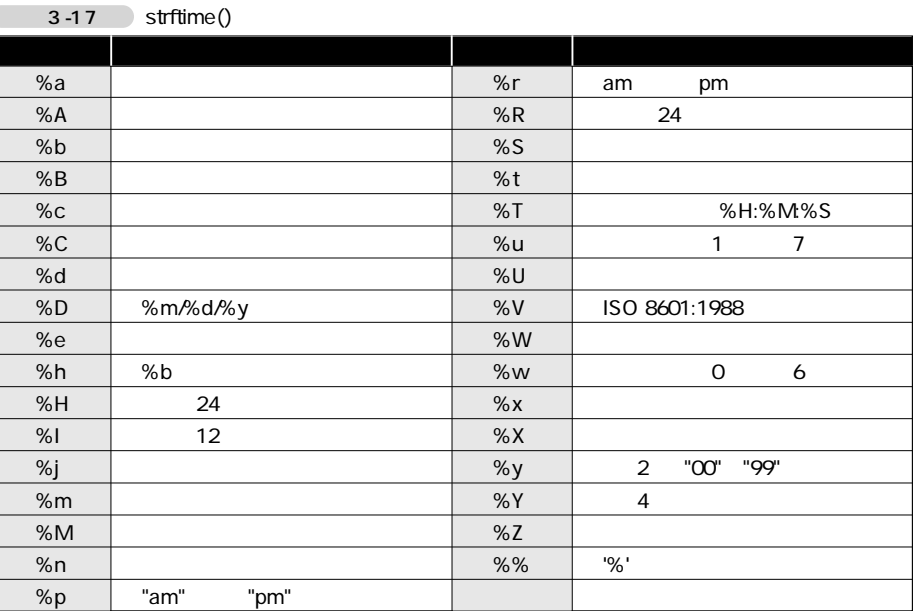

 $format \t 3-17$ 

326 **Part-3** Part-3 **PARTICIPS** 

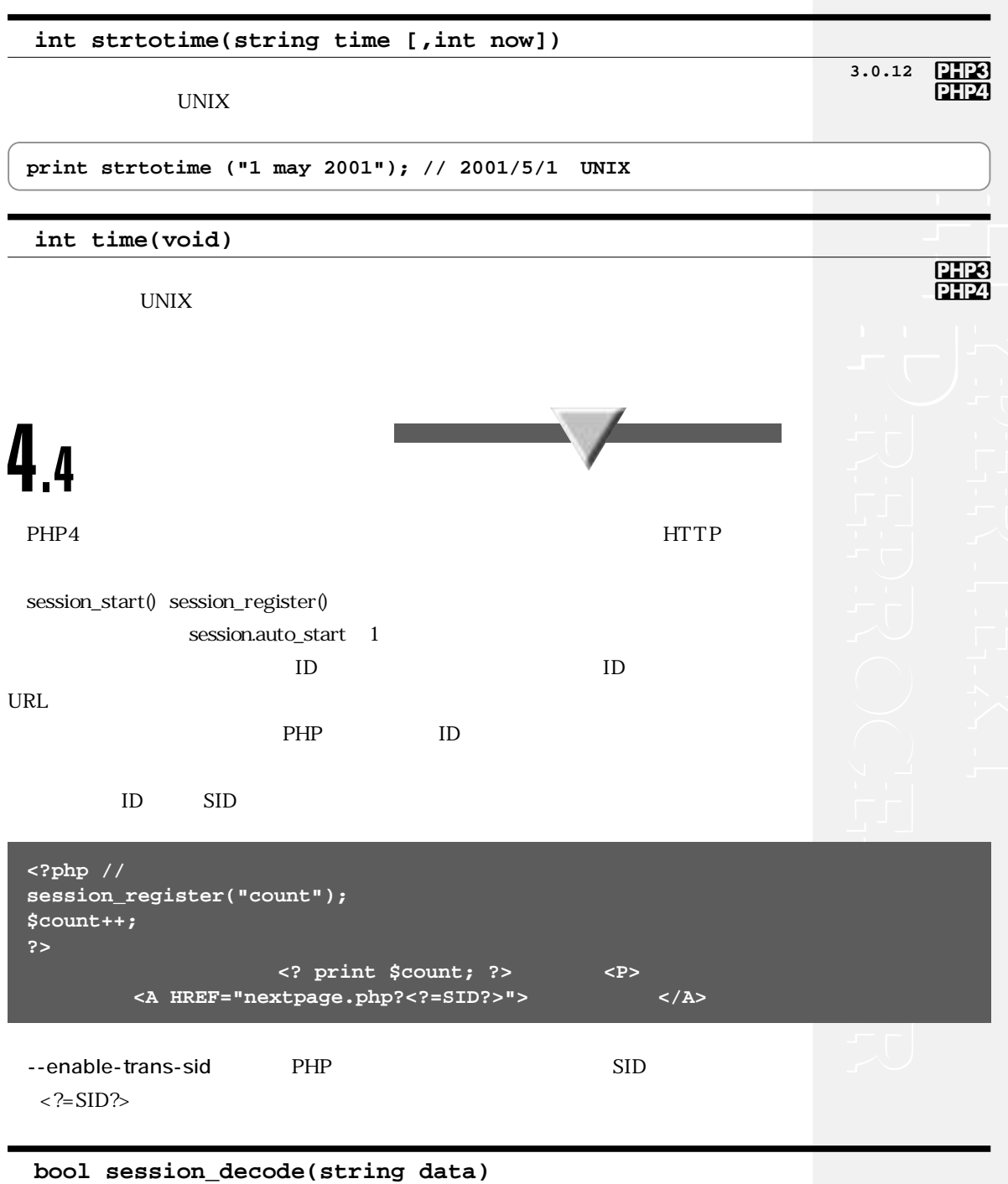

**Ò**

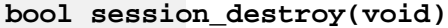

**PHP4** 

 $true$ 

**string session\_encode(void)**

**DH24** 

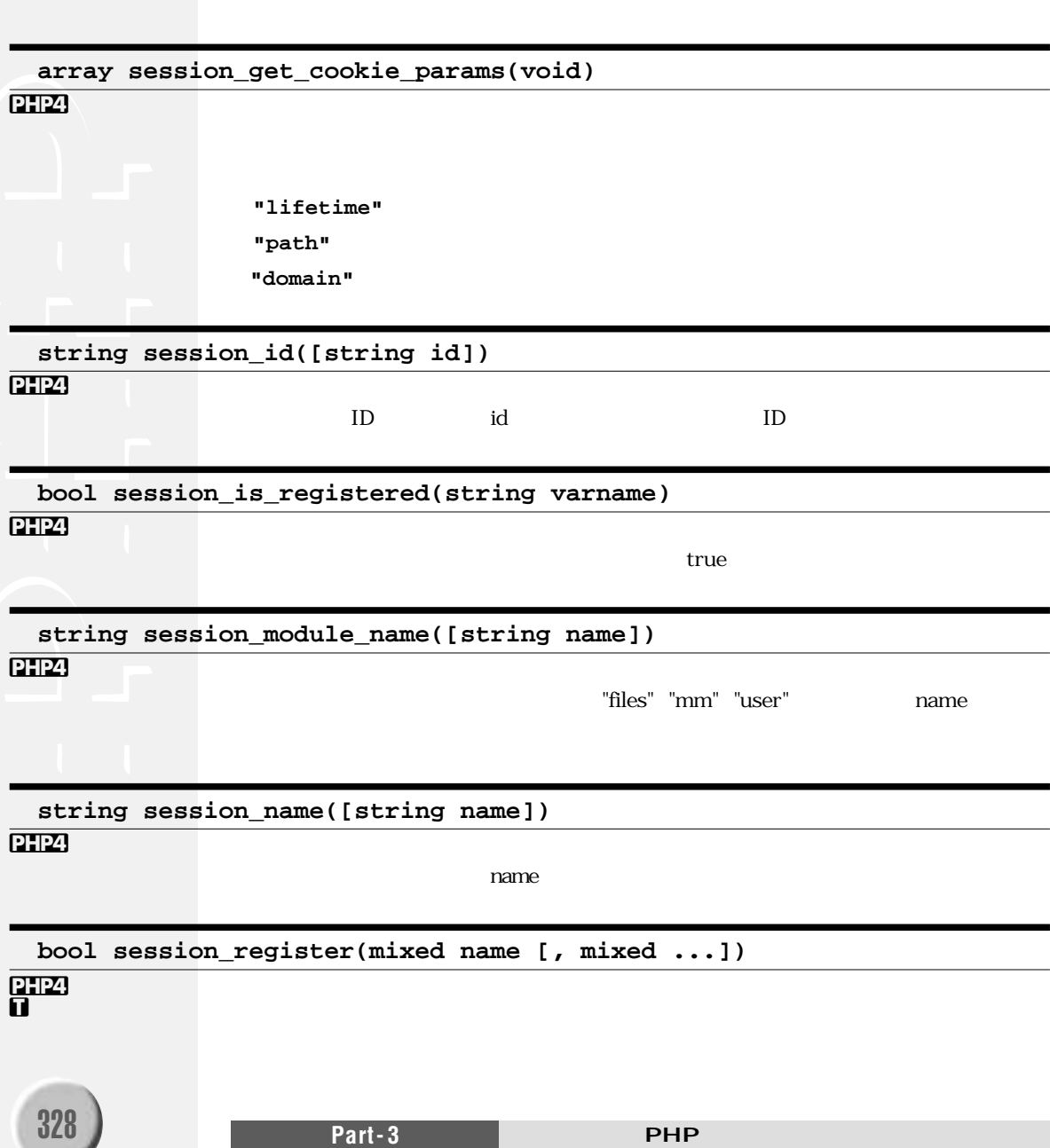

**string session\_save\_path([string path])**

 $\mathsf{path}$ 

**void session\_set\_cookie\_params(int lifetime [, string path [, string domain]])**

**PHP4** 

**PHP4** 

**PHP4** 

**void session\_set\_save\_handler(string open, string close, string read, string write, string destroy, string gc)**

open close read write

destroy gc RDBMS

**<?php function open ( \$save\_path, \$session\_name) { Ò print "open (\$save\_path, \$session\_name)¥n"; return true; } function close () { print "close¥n"; return true; } function read (\$key) { print "read (\$key)¥n"; return "foo|i:1;";** // **foo } function write (\$key, \$val) { return true; } function destroy (\$key) { return true; } function gc (\$maxlifetime) { return true; } //** セッションハンドラを登録 **session\_set\_save\_handler("open", "close", "read", "write", "destroy", "gc");** session\_start(); // **\$foo++; ?>**

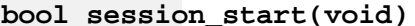

### PHP4

 $\operatorname{GET}$ 

true

 $\rm ID$ 

#### bool session\_unregister(string name)

## $\overline{\mathbf{B}}$

void session\_unset(void)

PHP4

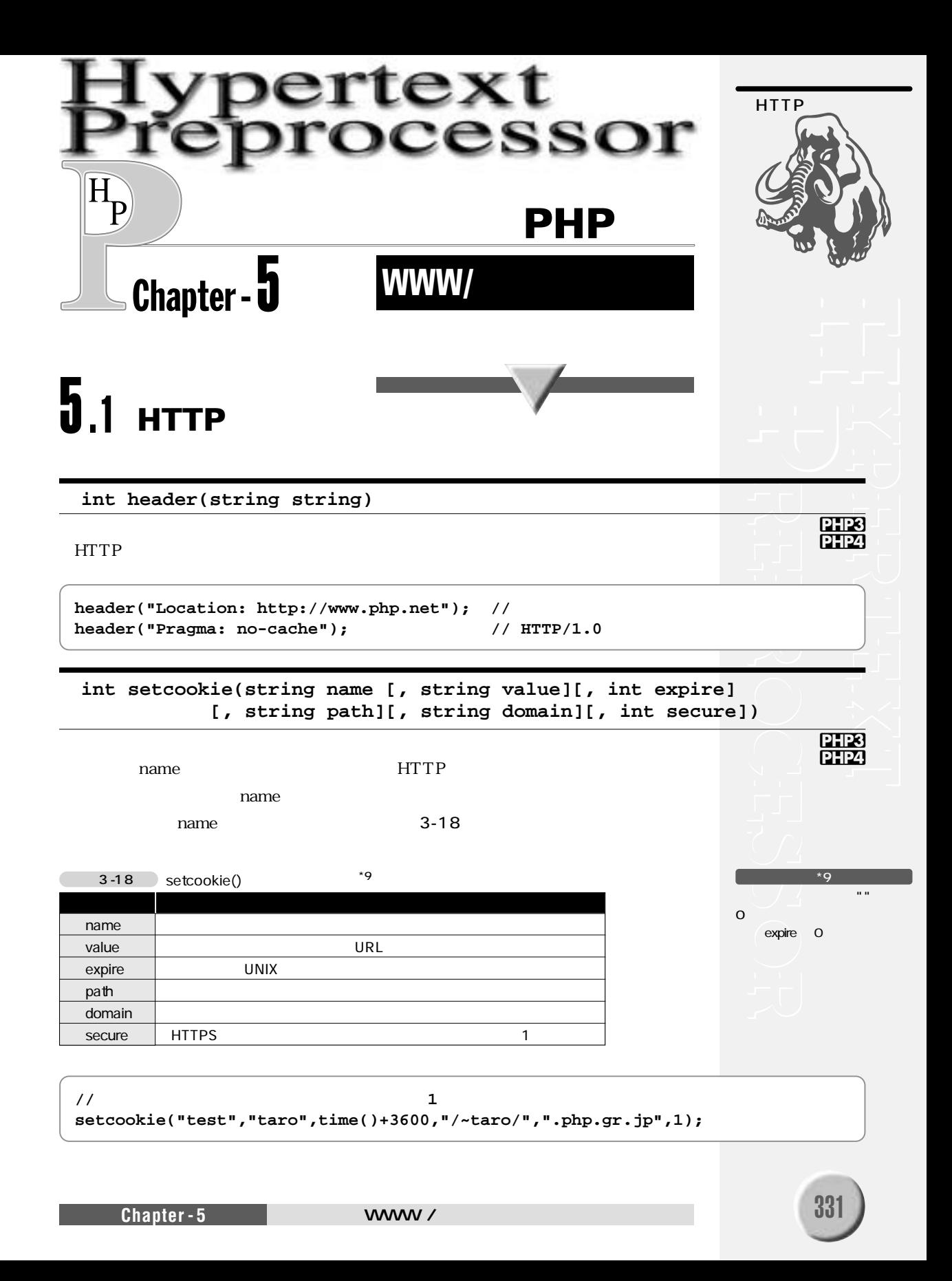

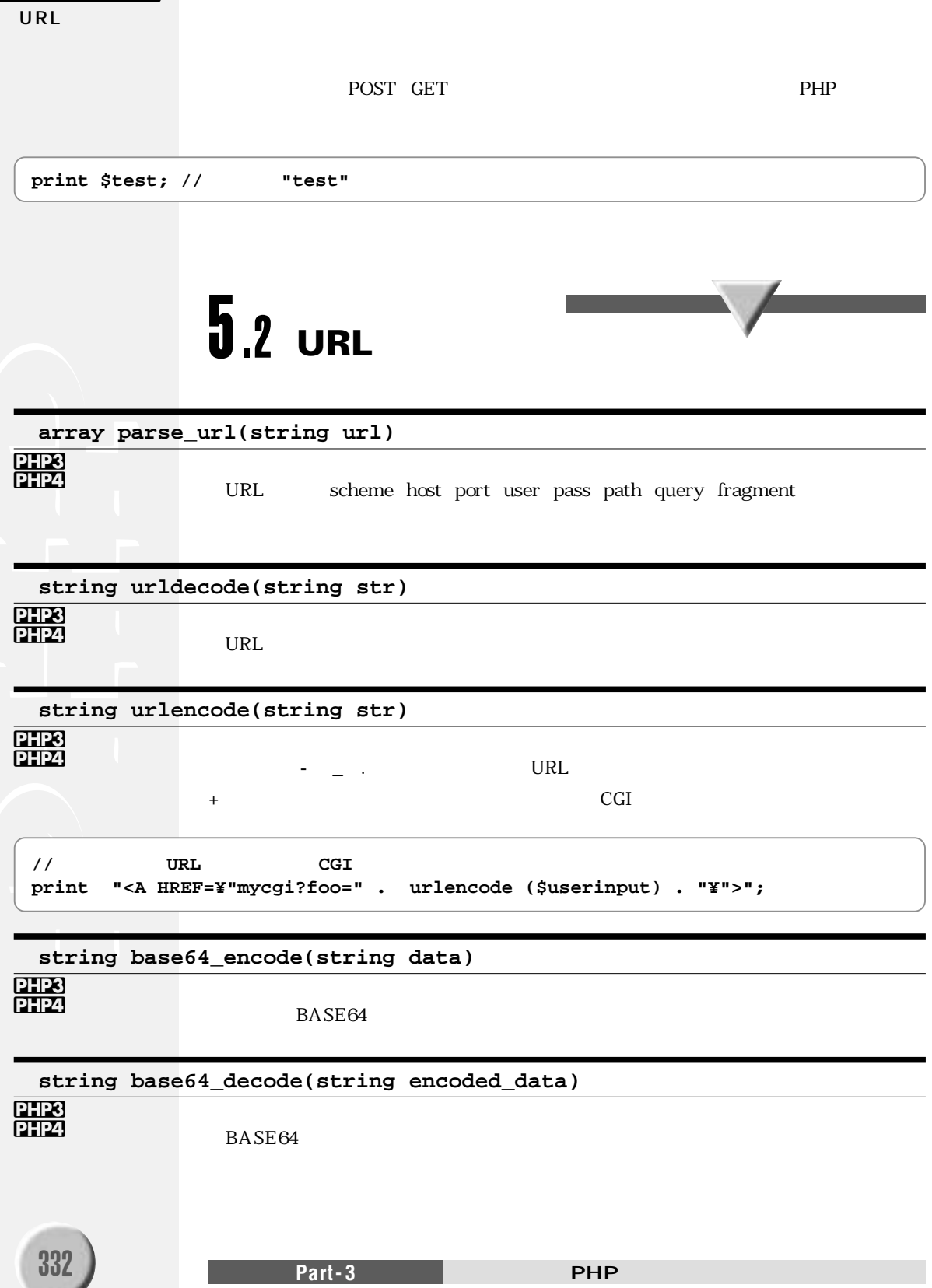

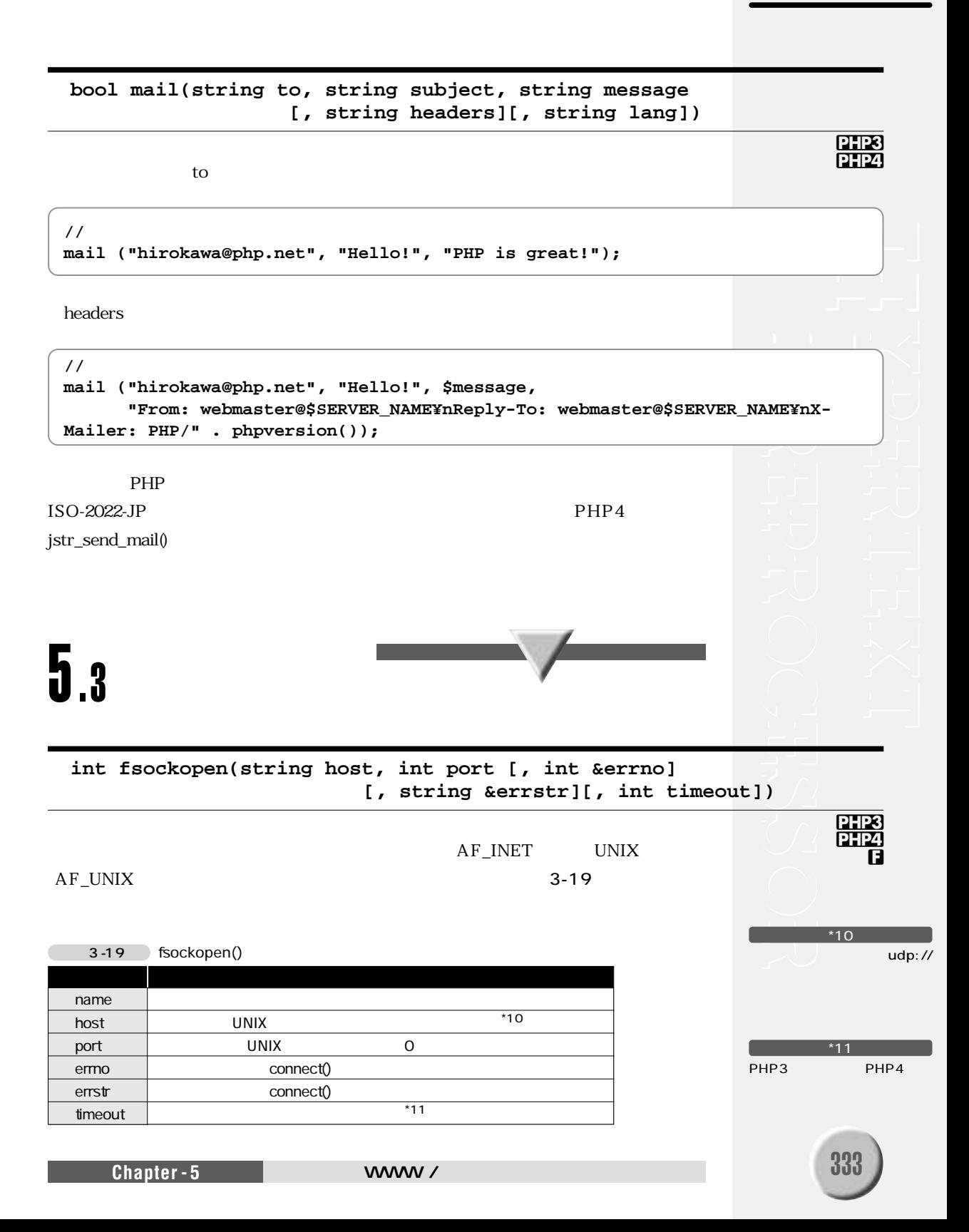

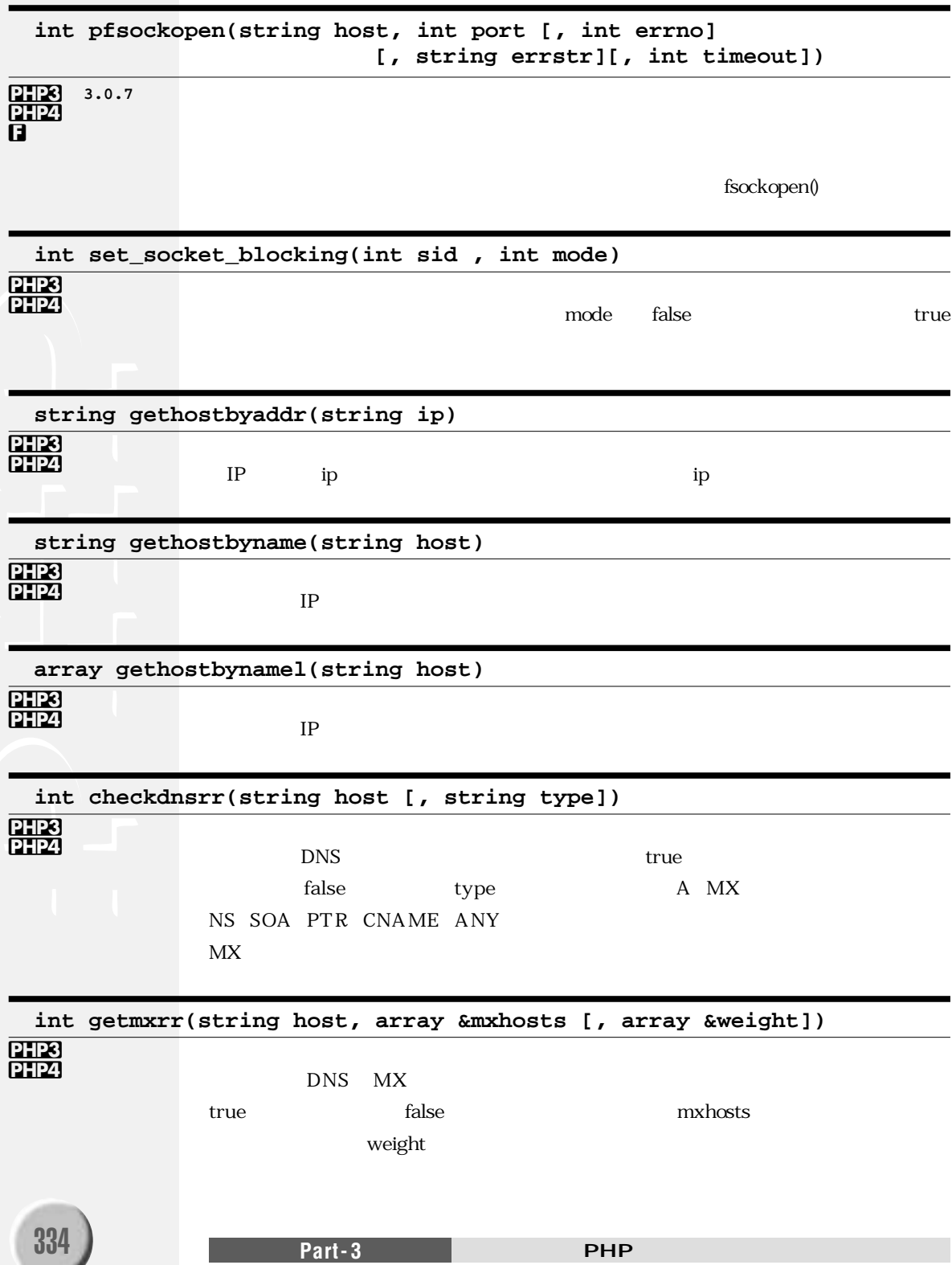

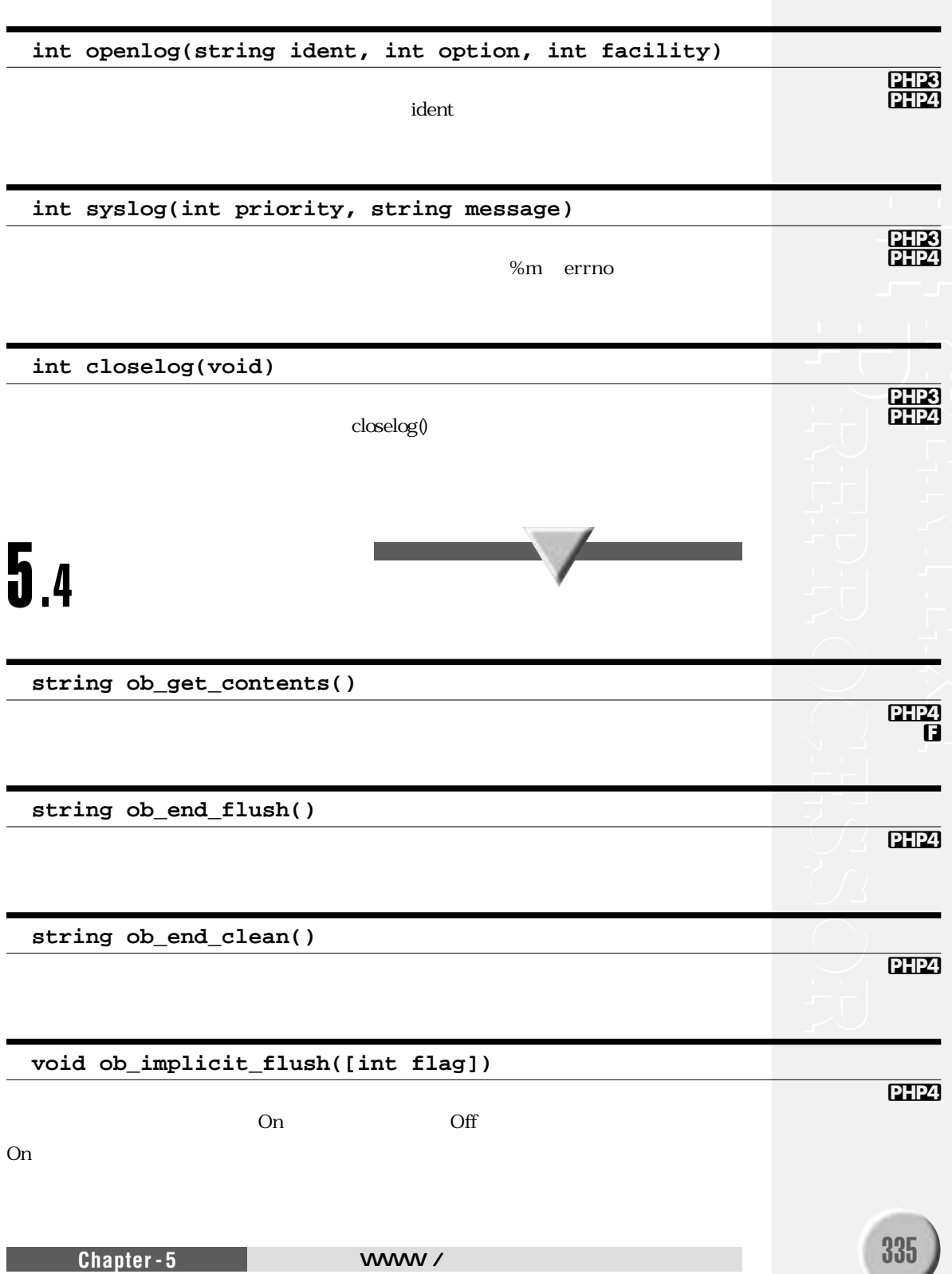

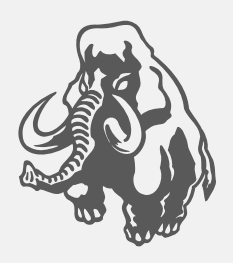

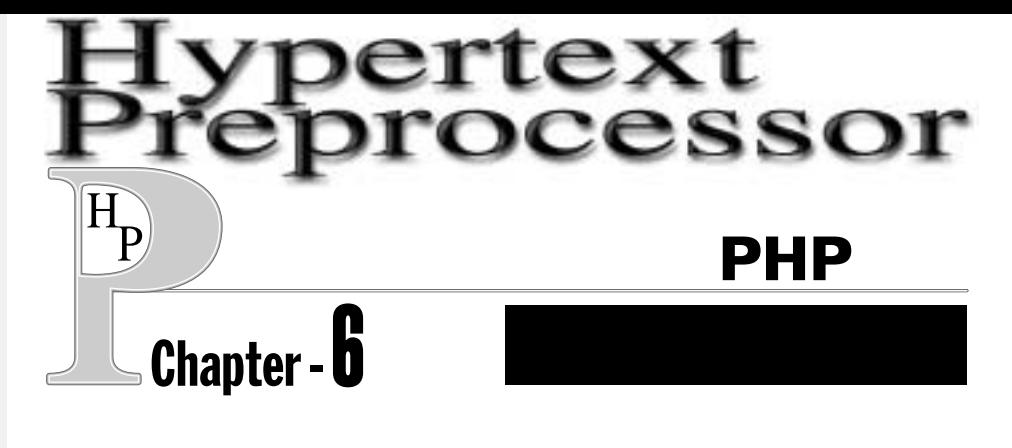

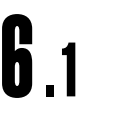

PHPではCase Seconds and the Case Seconds and the Case Seconds and the Case Seconds and the Case Seconds and the C  $3 - 20$  $3-21$  BC

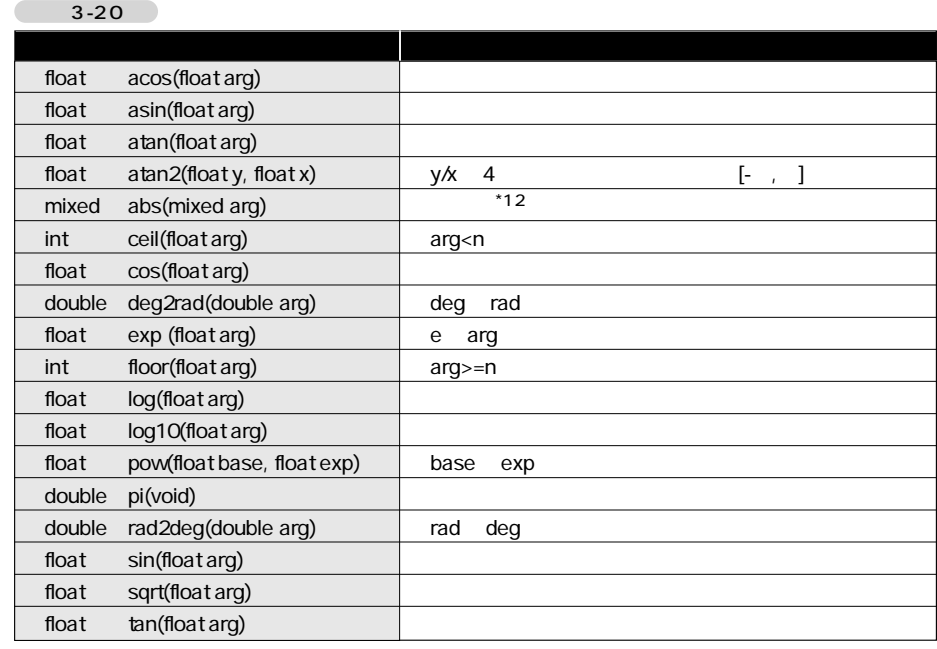

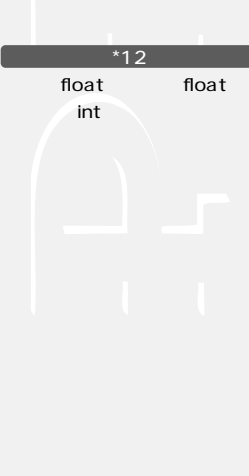
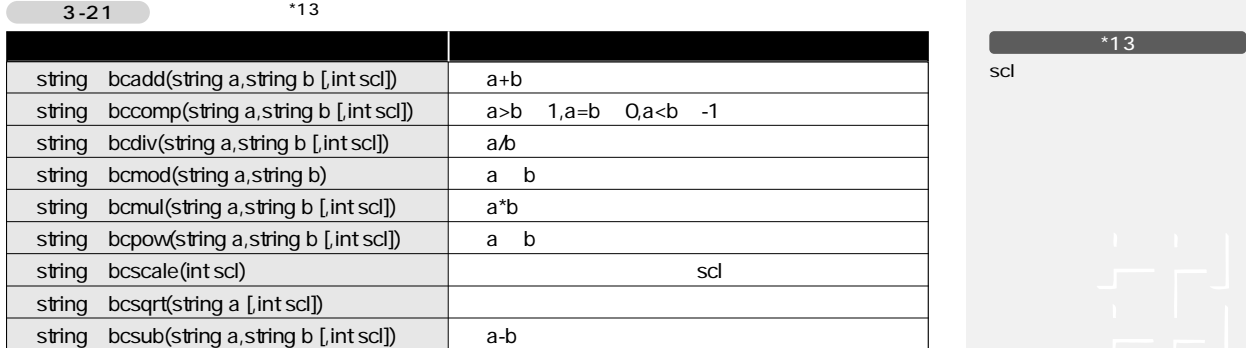

 $*13$ 

**string base\_convert(string num, int from, int to)** num from to to from to 2 $-36$  az  $3 - 22$ \$bin = base\_convert(\$hex, 16, 2); // 16 \$hex 2  $3 - 22$  $int$  bindec(string num)  $2$  10 string decbin(int num)  $\vert$  10  $\vert$  2 string dechex(int num) 10 16 string decoct(int num) 10 8  $int$  hexdec(string num) 16 10  $int \cdot \cdot \cdot \cdot \cdot$  octdec(string num) 8 10 string bin2hex(string num) 16 関数名 動作 PHP3 PHP4

**mixed max(mixed arg1, mixed arg2, ...,mixed argn)**

### PHP3 **PHP4**

PHP3 **PHP4** 

**mixed min(mixed arg1, mixed arg2, ...,mixed argn)**

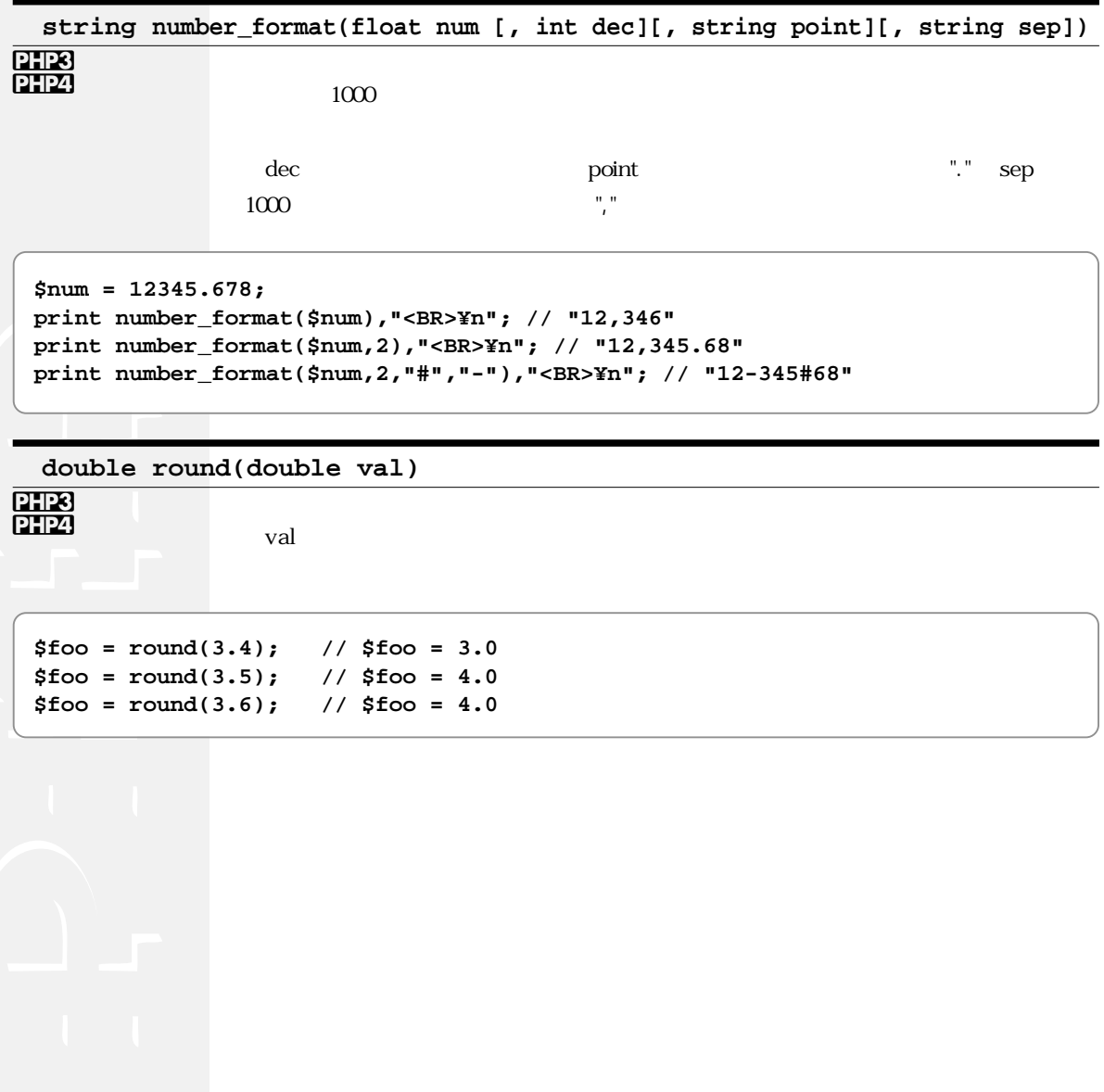

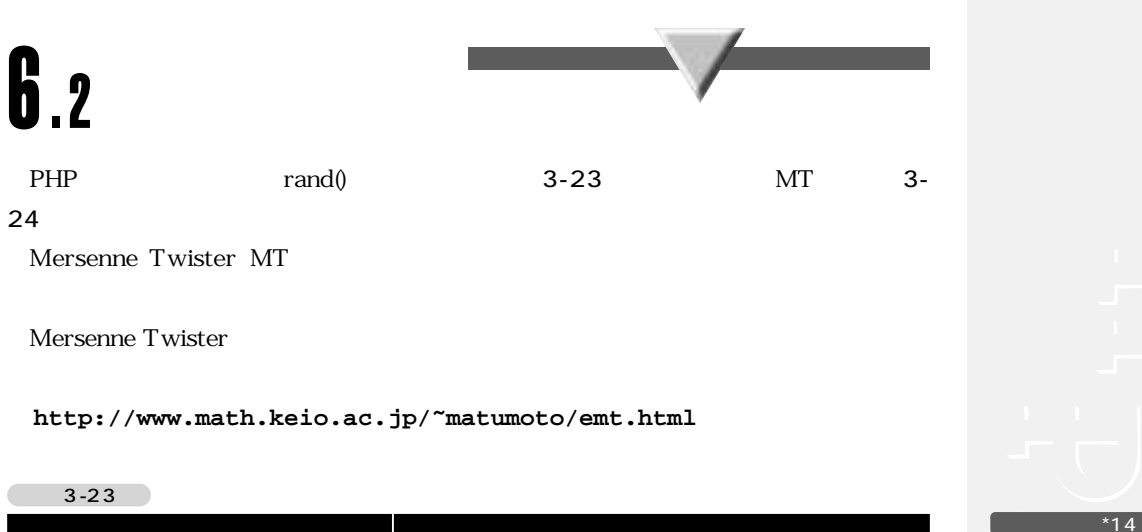

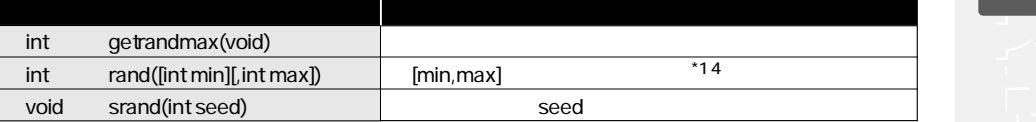

```
// 現在の時間をマイクロ秒で表した値をシードとして初期化します
srand((double)microtime()*1000000);
$randval = rand(); //
```
### $3-24$  MT

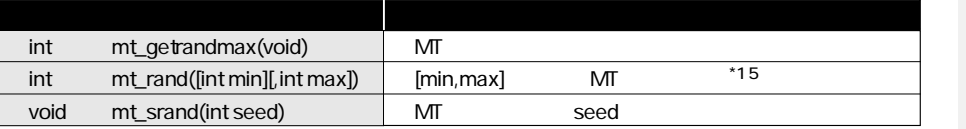

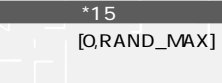

 $[O,$ RAND\_MAX $]$ 

**//** マイクロ秒単位の現在の時間をシードとして初期化します **mt\_srand((double)microtime()\*1000000);**  $$randval = mt\_rand()$ ; //

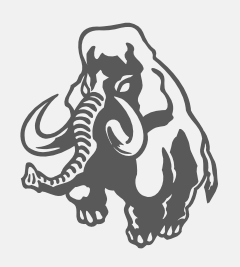

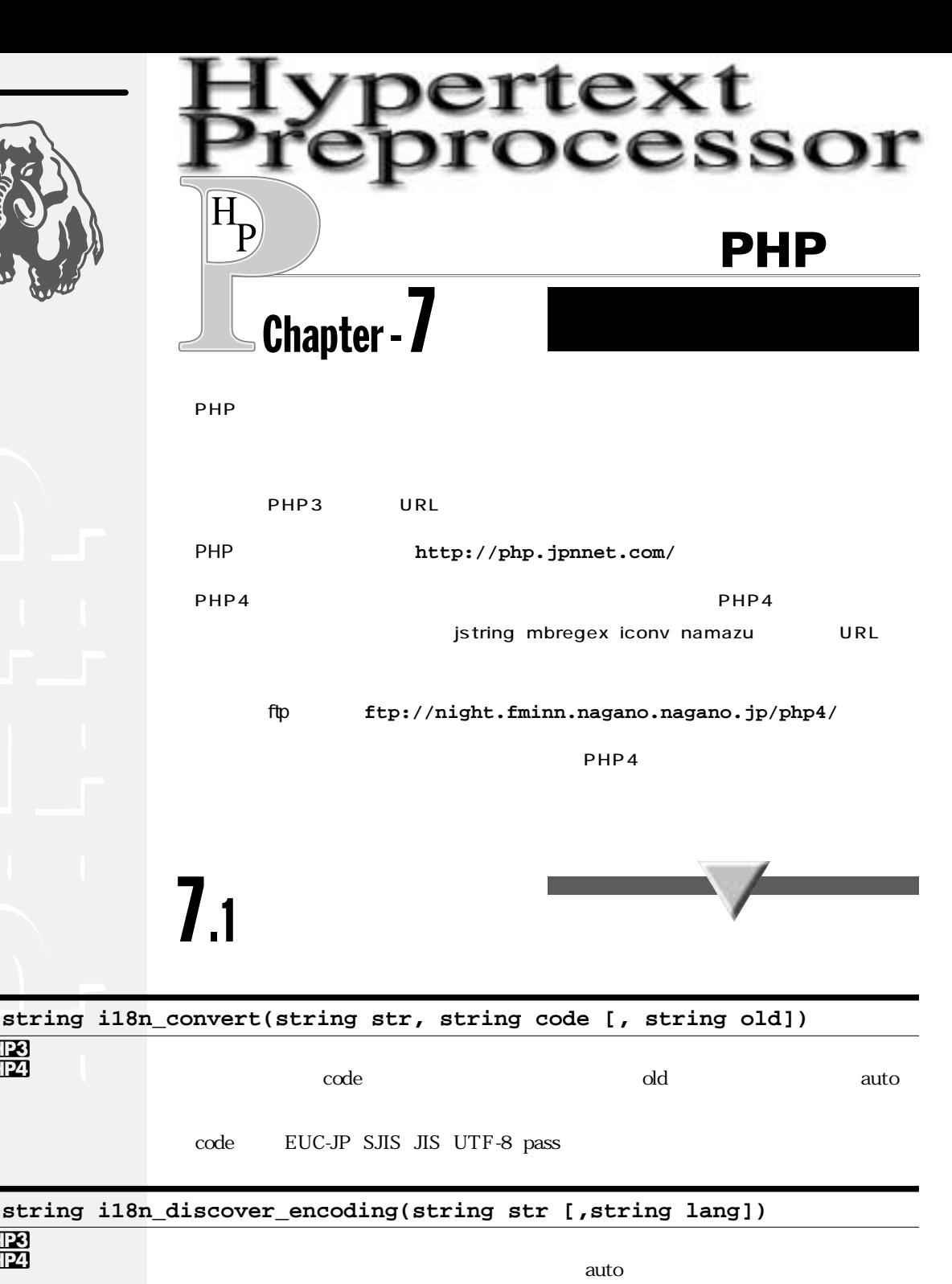

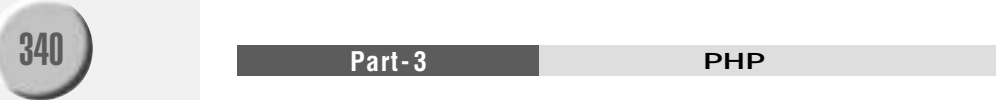

PHP3 PHP4

PHP3 PHP4

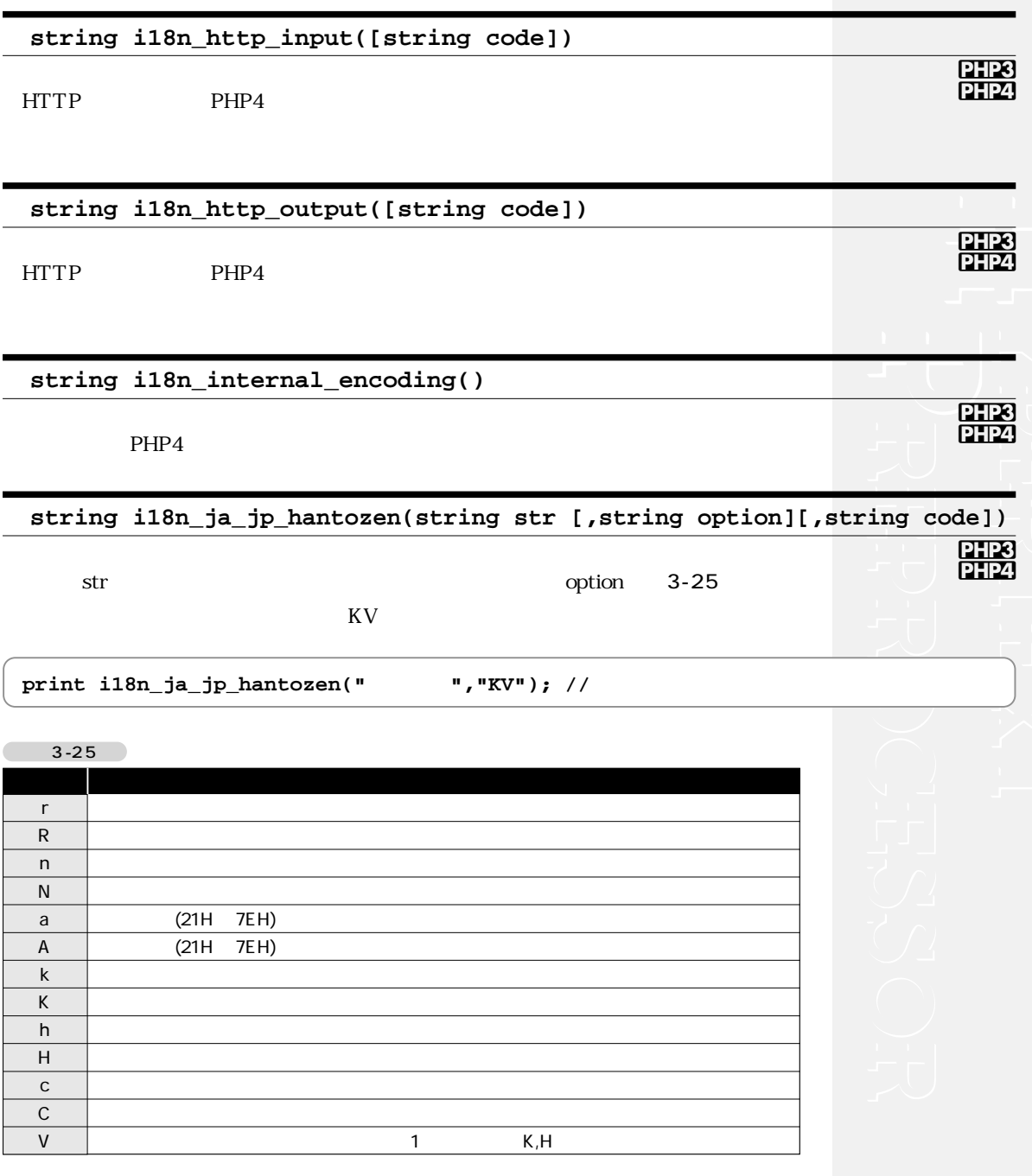

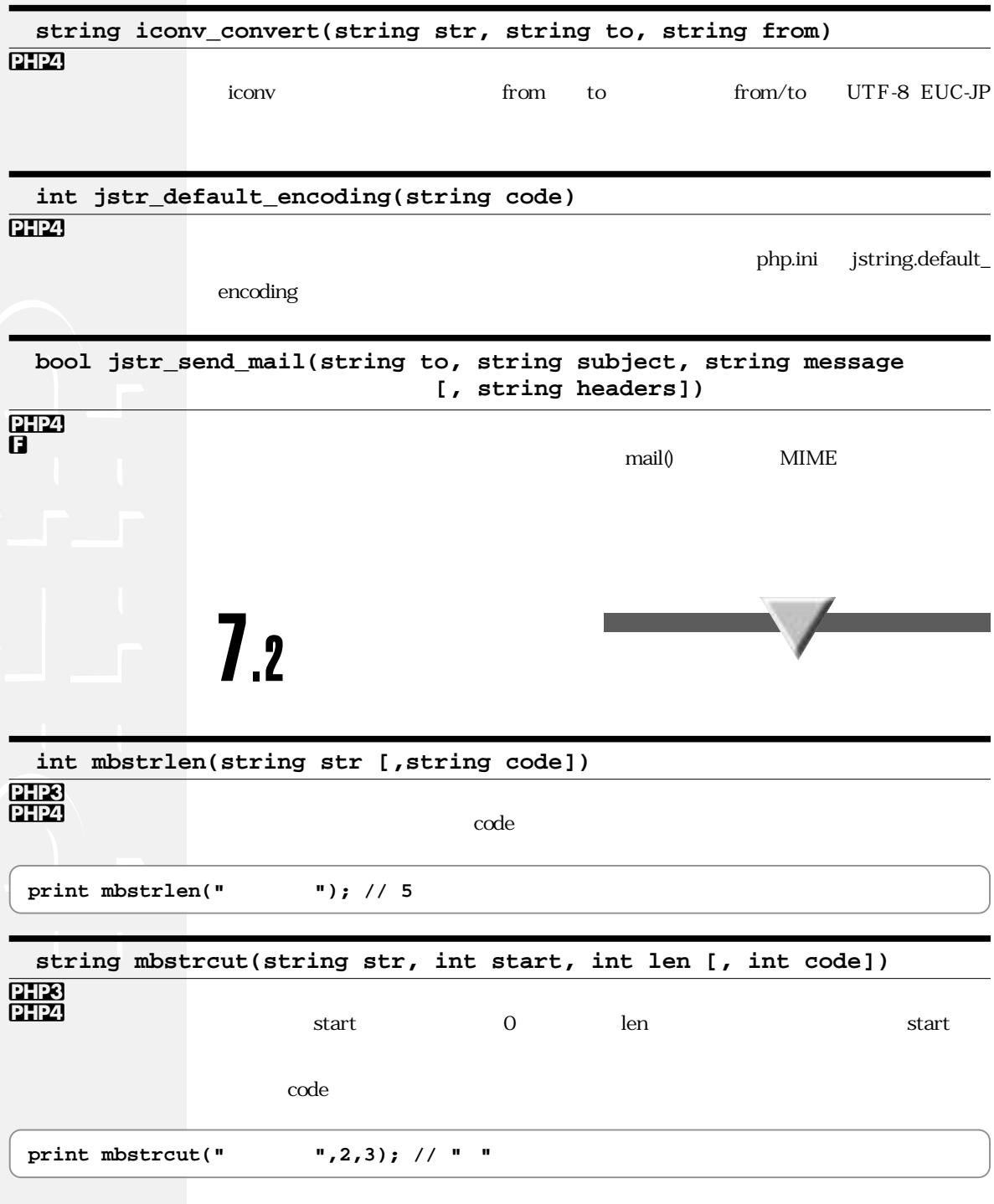

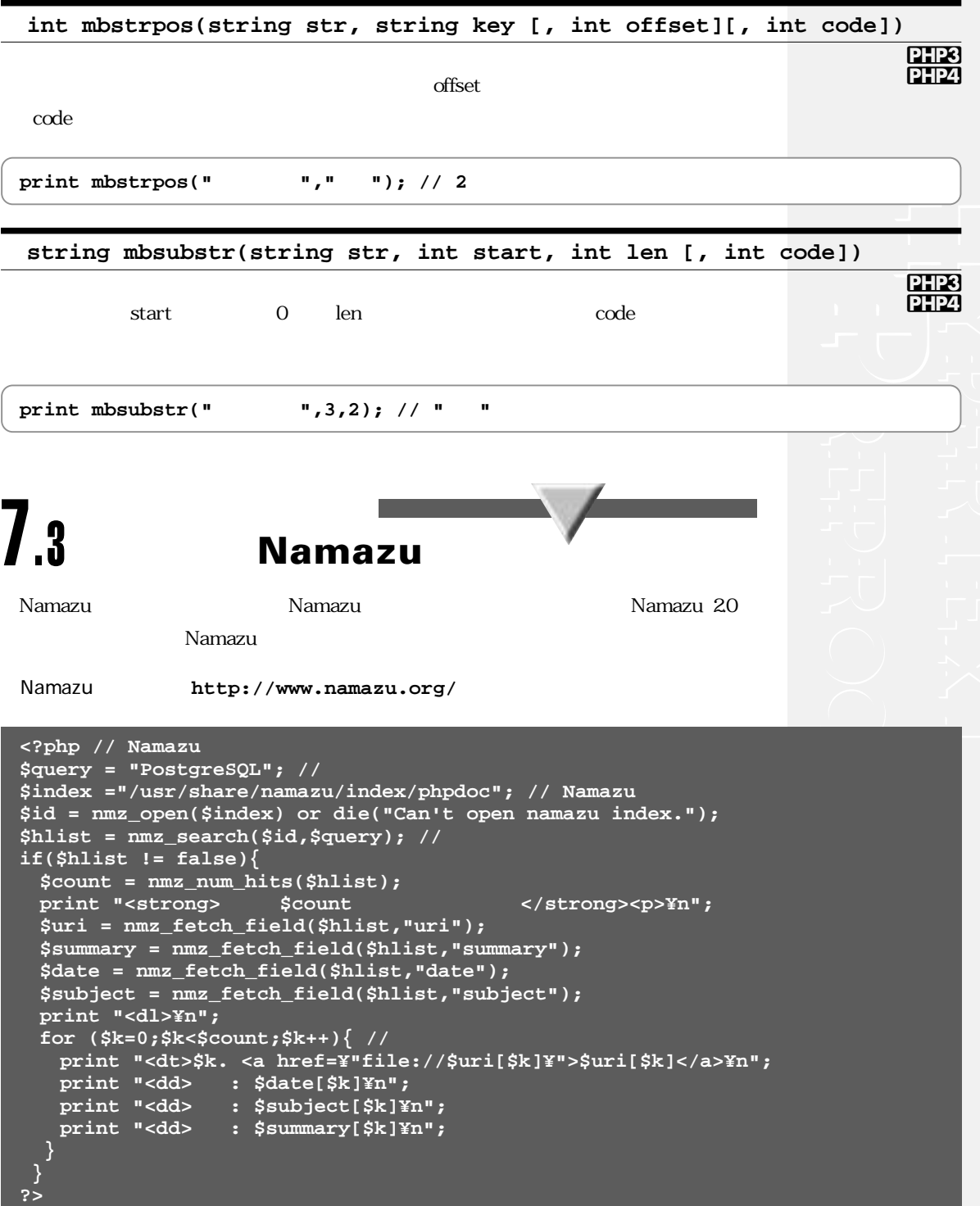

**Chapter -7** 国際化(日本語)関連 343

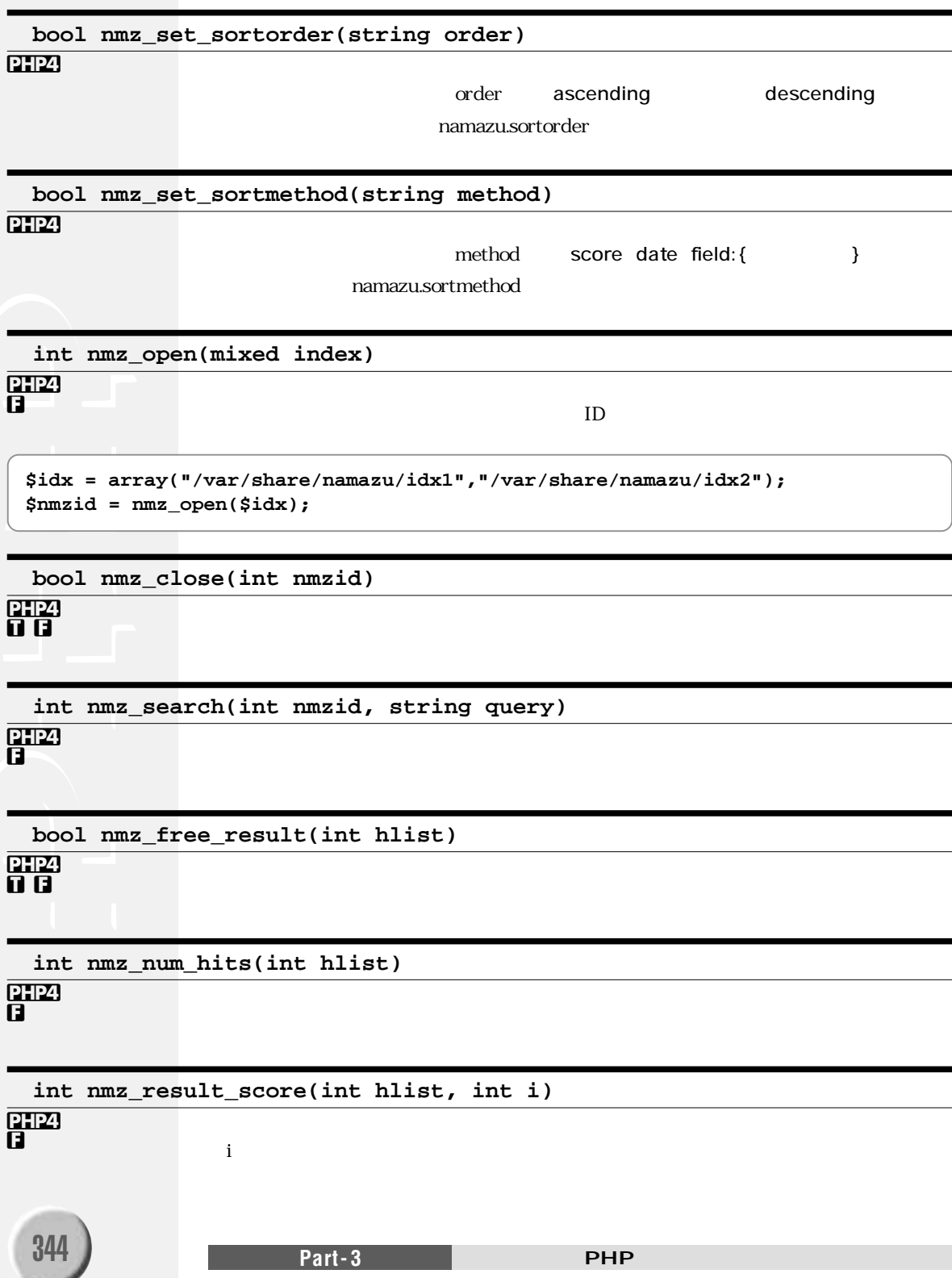

i $\blacksquare$ 

\$time = nmz\_result\_date(\$hlist,0); // print date('Y/m/d',\$time); //

i UNIX

**int nmz\_result\_date(int hlist, int i)**

### **string nmz\_result\_field(int hlist, int i, string field)**

**array nmz\_fetch\_score(int hlist [, int limit])**  $\lim \mathfrak{m}$ **array nmz\_fetch\_date(int hlist [, int limit])**  $\lim \mathfrak{m}$ **array nmz\_fetch\_field(int hlist, string field [, int limit])**  $\lim\limits$ **array nmz\_get\_querytoken(int hlist) void nmz\_info(void)**

**Ò f**

**PHP4 f**

**PHP4 f**

**PHP4 f**

**PHP4 f**

**PHP4 f**

**PHP4** 

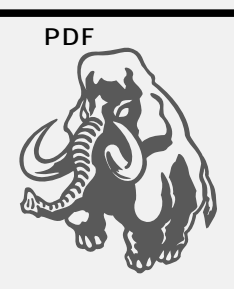

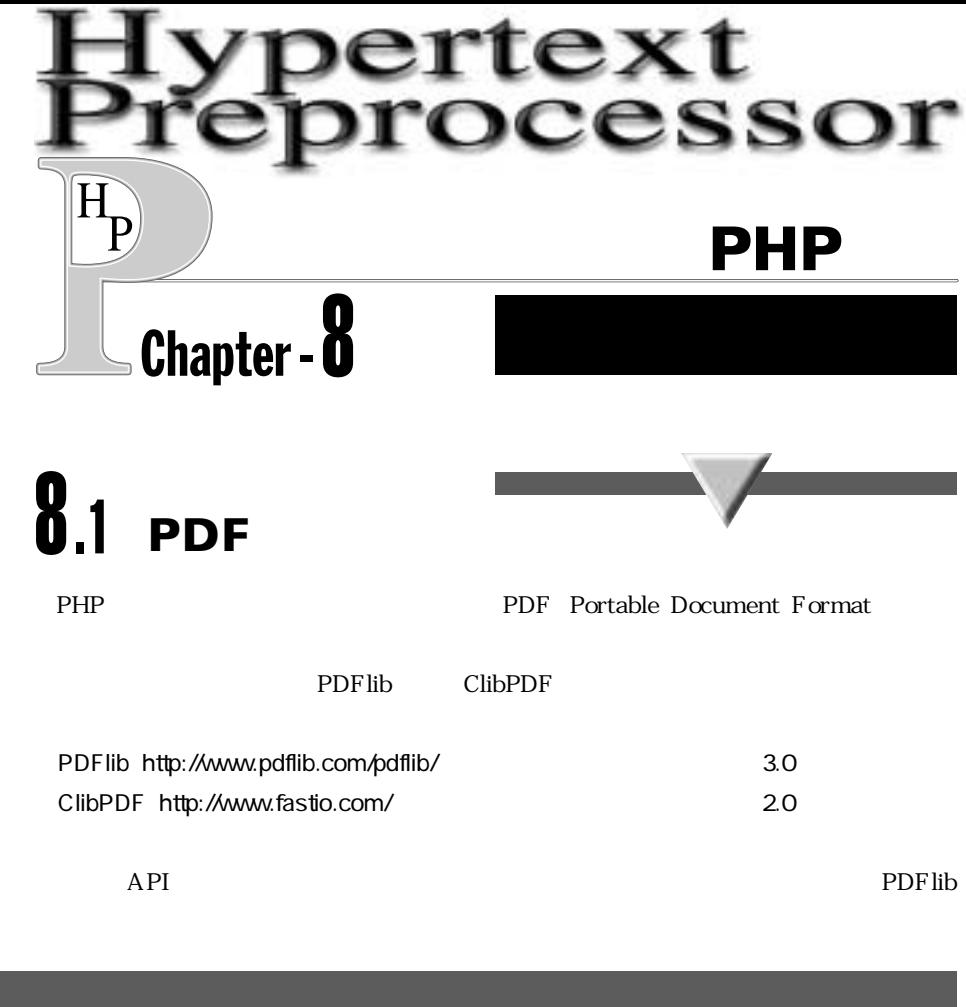

 $\langle$ ?php // PHP4.0.2+PDFLIB-3.0.1 PDF Header("Content-type: application/pdf"); // MIME **\$pdf = pdf\_open(); pdf\_set\_info\_author(\$pdf, "Suzuki Taro"); pdf\_set\_info\_title(\$pdf, "Test for PHP wrapper of PDFlib"); pdf\_begin\_page(\$pdf, 842, 595); // A4 size pdf\_add\_outline(\$pdf, "Page 1"); pdf\_set\_text\_rendering(\$pdf, 2);** pdf\_set\_font(\$pdf, "HeiseiMin-W3", 20, "EUC-H"); // **pdf\_show\_xy(\$pdf, "**日本語**" , 200, 742); pdf\_end\_page(\$pdf); pdf\_close(\$pdf); ?>**

**int pdf\_add\_annotation(int pdf, double x1, double y1, double x2, double y2, string title, string content)**

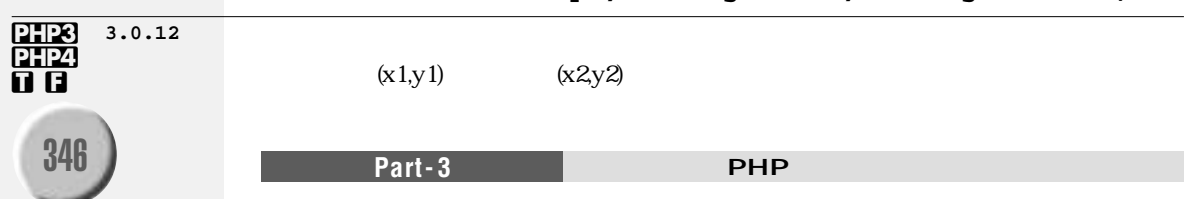

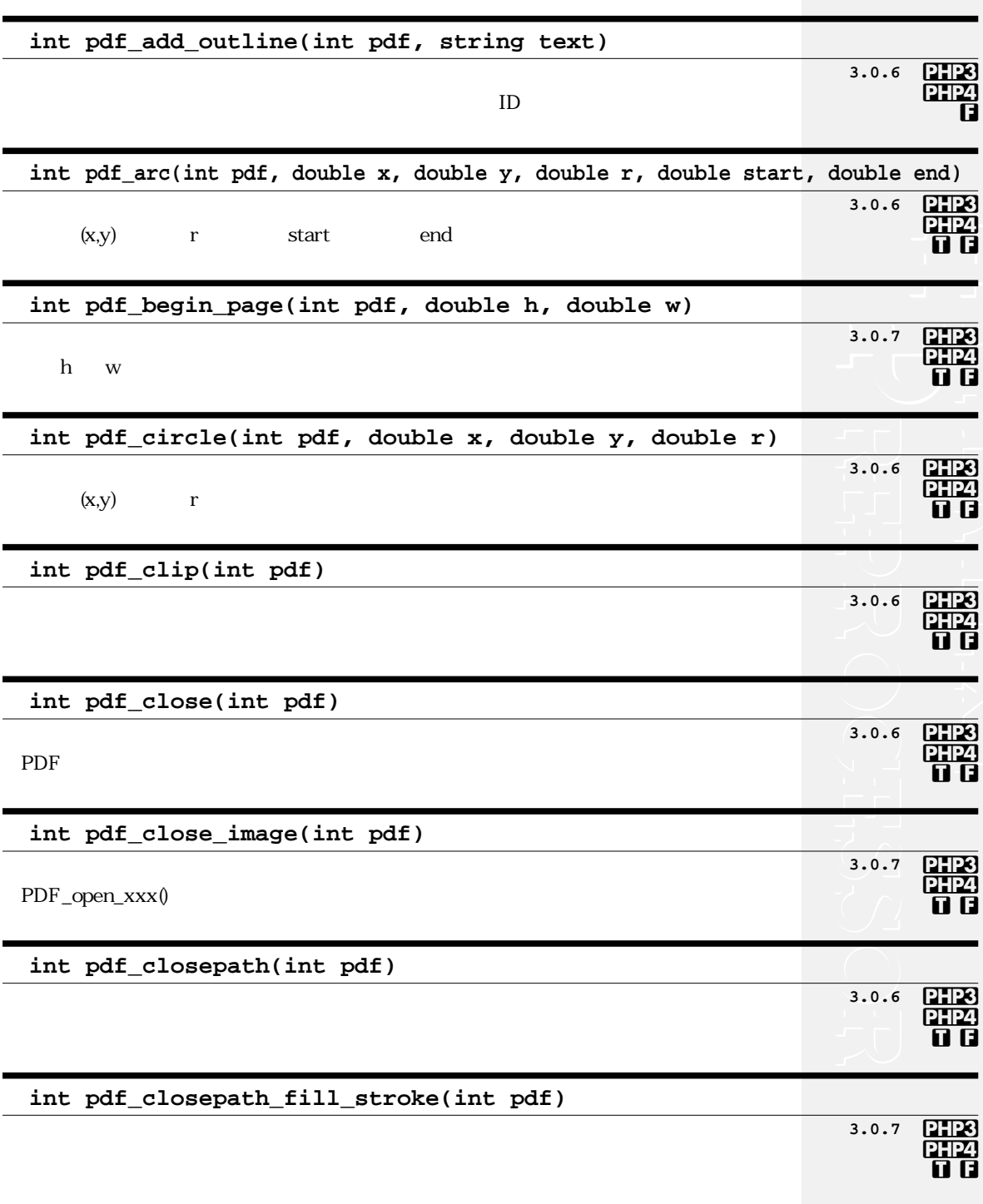

347

PDF

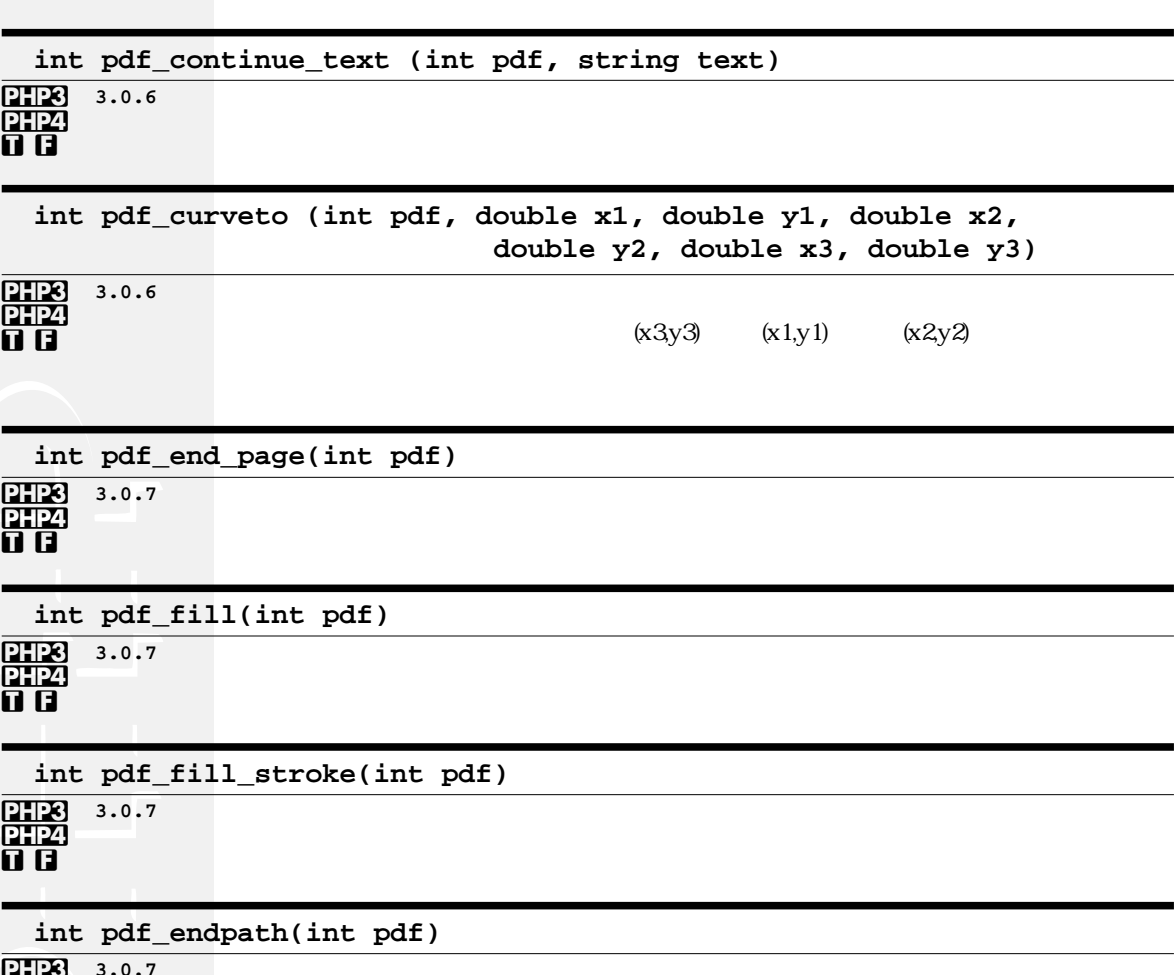

體

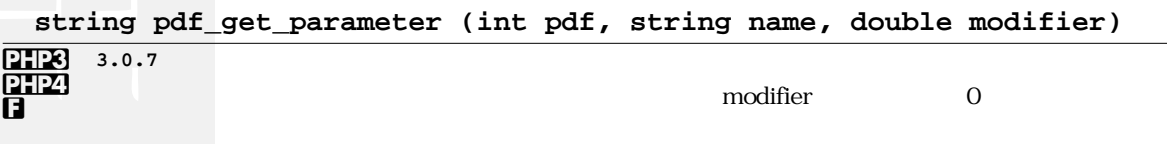

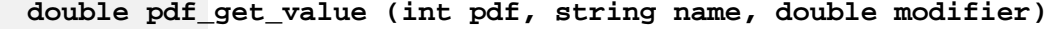

modifier

 $\boldsymbol{0}$ 

348

Part-3

**PHP** 

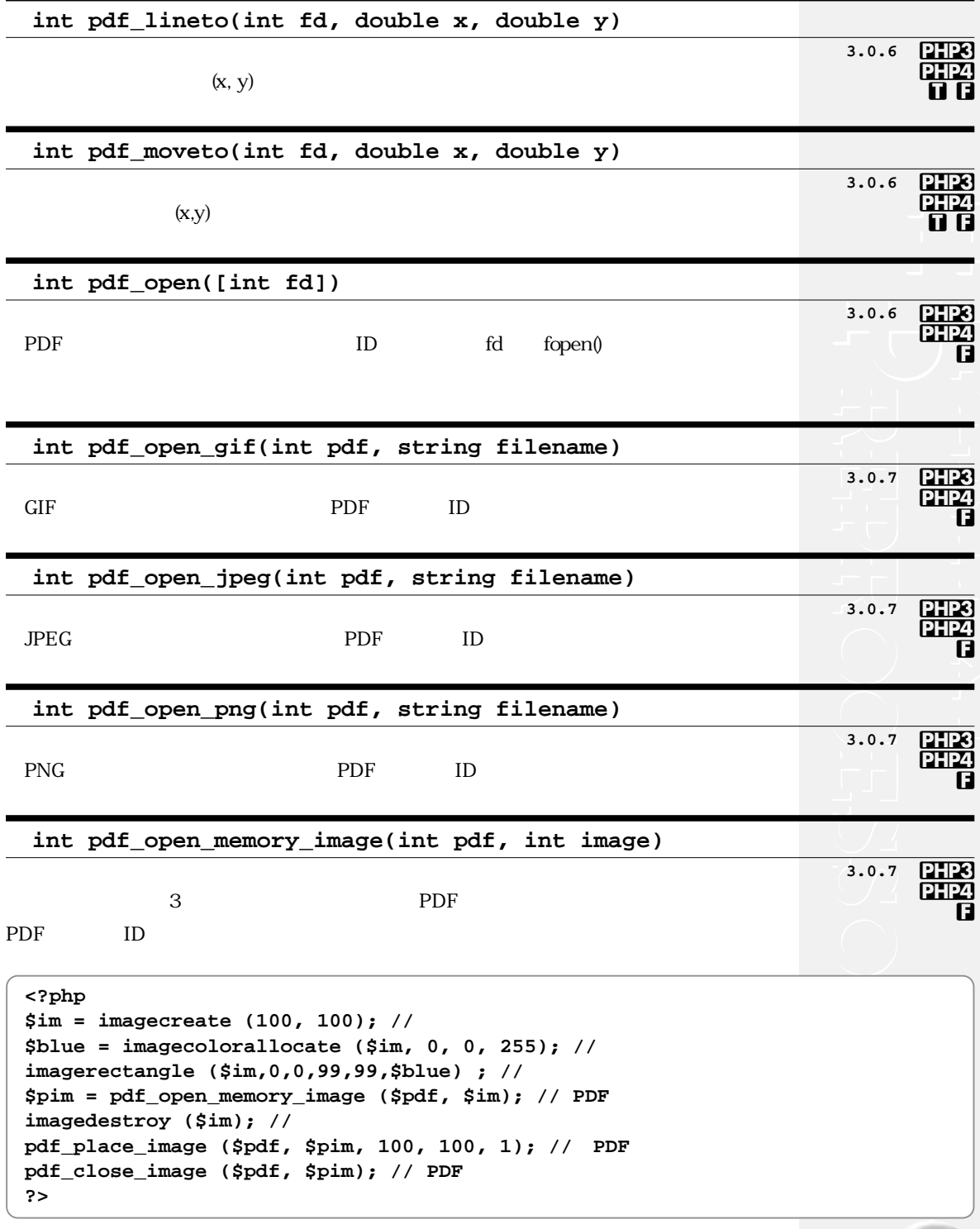

**Chapter -8** ドキュメント関連 349

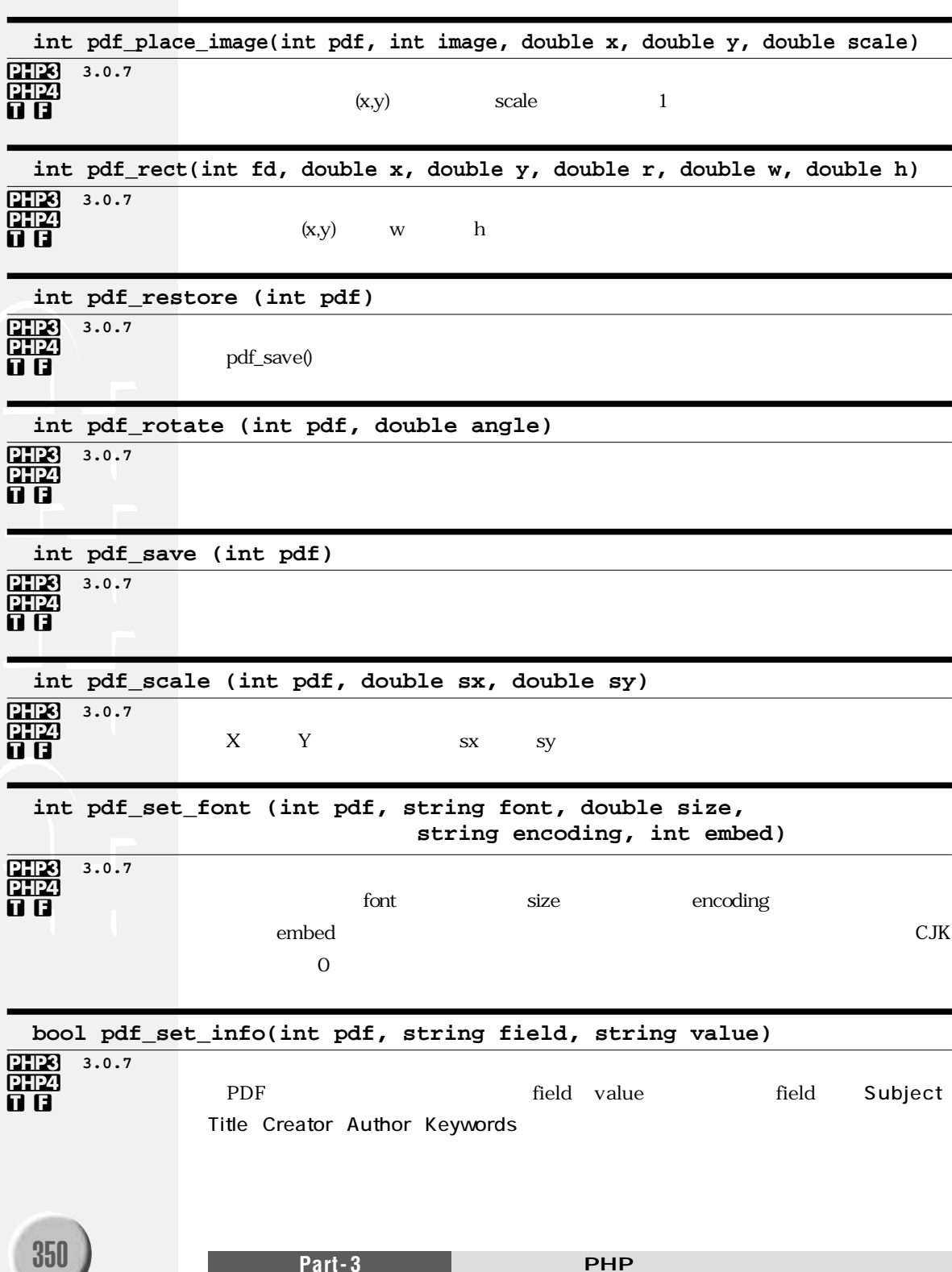

### PDF

**pdf\_set\_info(\$pdfdoc, "Author", "Taro Tanaka");** //

### $3-26$

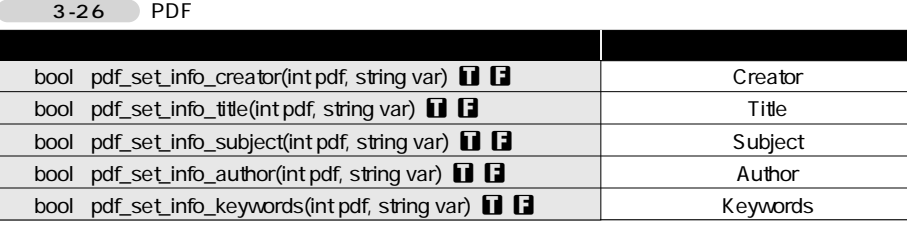

### **int pdf\_set\_parameter (int pdf, string name, string value)**

name

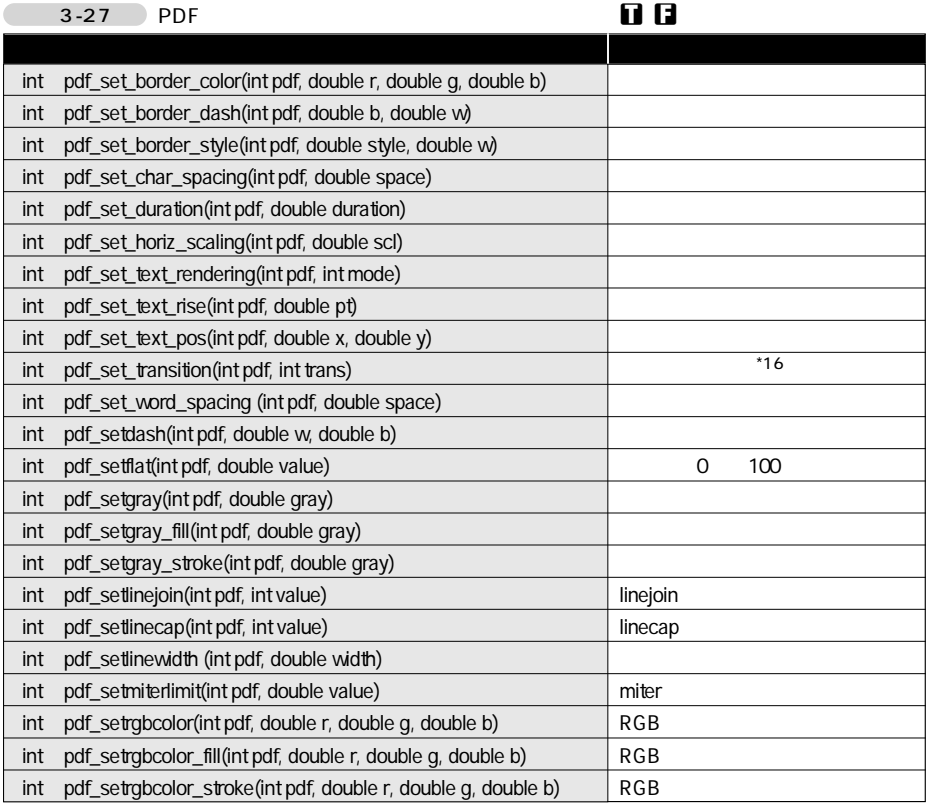

3.0.7 **PHP3** PHP4 **t f**

trans  $O:$  $1:2$  $*16$ 

 $2:$ 

 $3:$ 4:1 5: インディー (1)

 $6:$ 

 $7:$ 

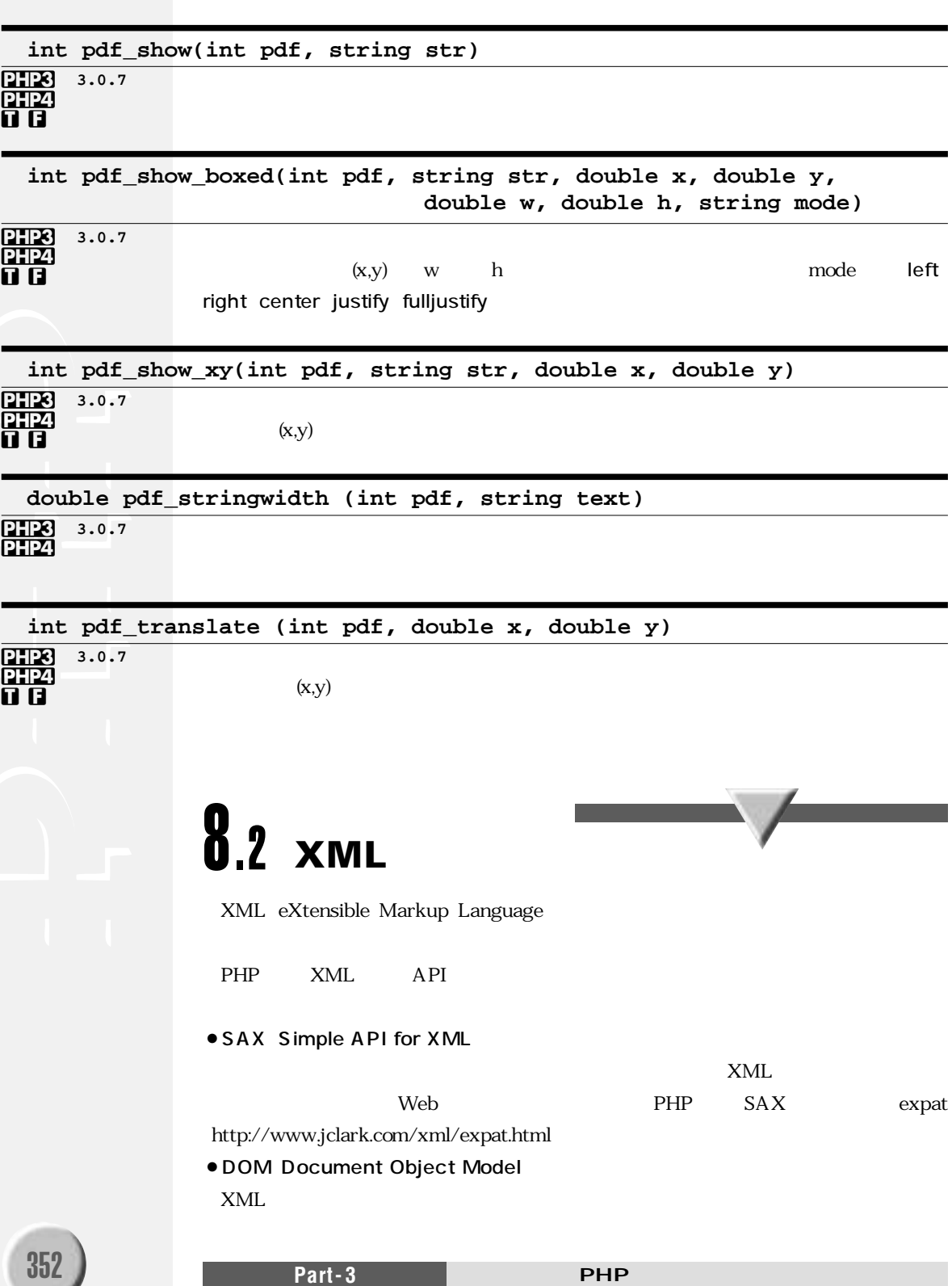

XML

```
XML
```
PHP GNOME-XML libxml2 PHP4  $Web \longrightarrow SAX \longrightarrow XML$ 

HTML

```
function startElement($parser, $name, $attribs){ 
print "<$name&gt;<BR>¥n";
}
function endElement($parser, $name){
print "<$name&gt;<BR>¥n";
}
function characterData($parser, $data){
print "$data<BR>¥n";
}
$parser = xml_parser_create(); // XML
xml_set_element_handler($xml_parser, "startElement", "endElement");
xml_set_character_data_handler($xml_parser, "characterData");
$fp = fopen("xmltest.xml","r"); // XML
while ($data = fread($fp, 4096)) {
 xml_parse($parser, $data, feof($fp))) or
    die ("XMLパースエラーが発生しました。");
}
xml_parser_free($parser); // XML
?>
```
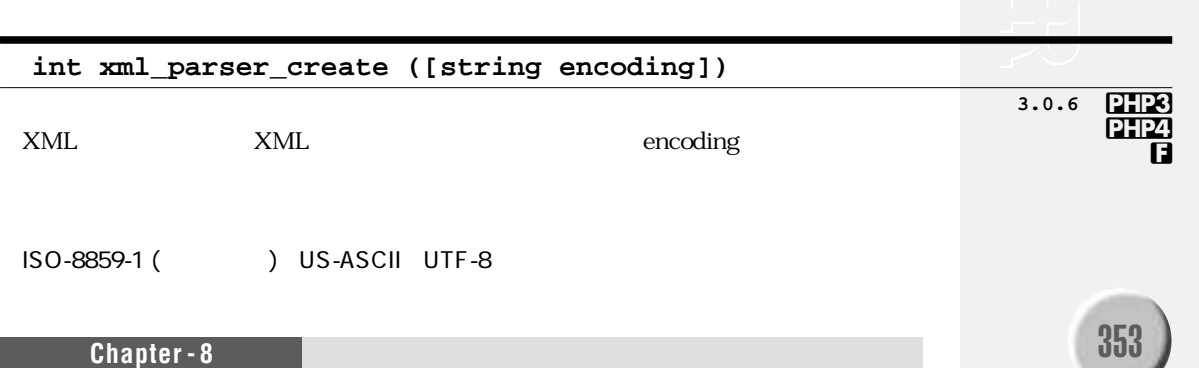

int xml\_set\_object (int parser, object &obj)

### **PHP4**<br>0 0

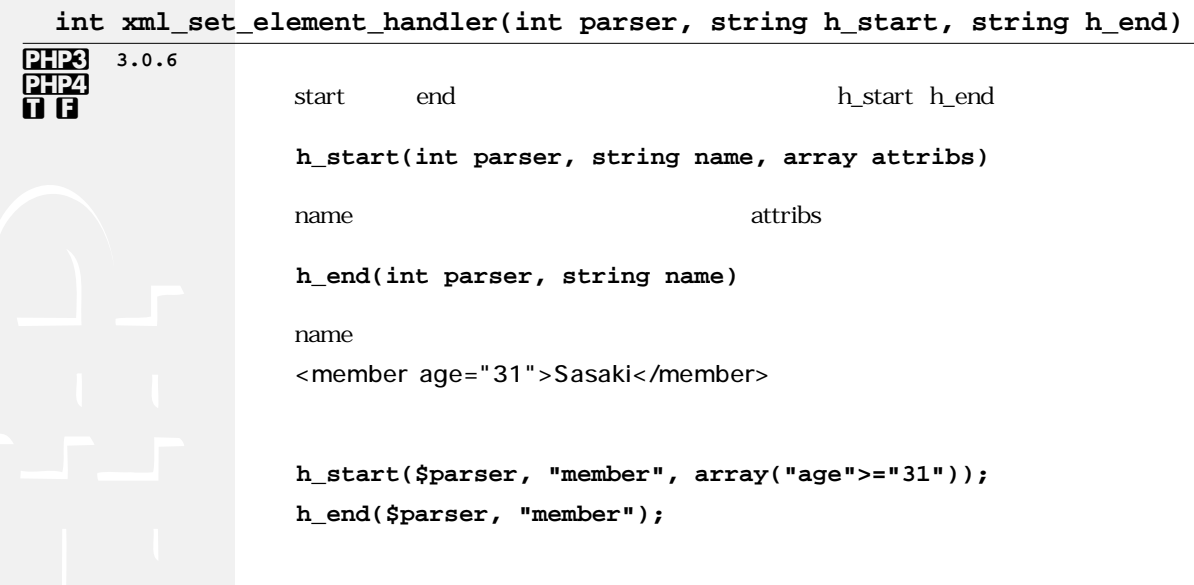

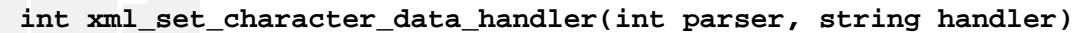

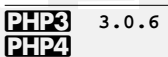

त त

handler(int parser, string data)

data <member age="31">Sasaki</member>

handle(\$parser, "Sasaki");

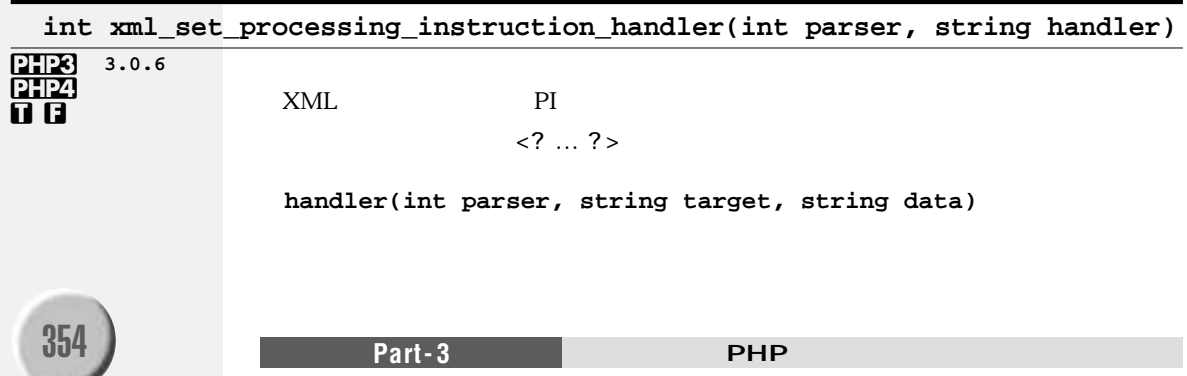

**handler(\$parser,"php","Hello!"); int xml\_set\_default\_handler(int parser, string handler)** xml\_set\_character\_data\_ handler() <member age="31">Sasaki</member> **handler(\$parser, "<member age=¥"31¥">Sasaki</member>"); int xml\_set\_unparsed\_entity\_decl\_handler (int parser, string handler) <!ENTITY name {PUBLIC pid|SYSTEM sid} NDATA notation> handler(int parser, string name, string base, string sid, string pid, string notation)** name base : exercise : exercise : exercise : exercise : exercise : exercise : exercise : exercise : exercise : exercise : exercise : exercise : exercise : exercise : exercise : exercise : exercise : exercise : exercise : exerci sid ID pid ID notation : NOTATION <! ENTITY png123 SYSTEM "123.png" NDATA png> **handler(\$parser,"png123","","123.png","","png");** 3.0.6 PHP3 PHP4 3.0.6 **PHP8 PHP4** 

target PI data PI

<?php print "Hello!"?>

**XML** 

**t f**

**t f**

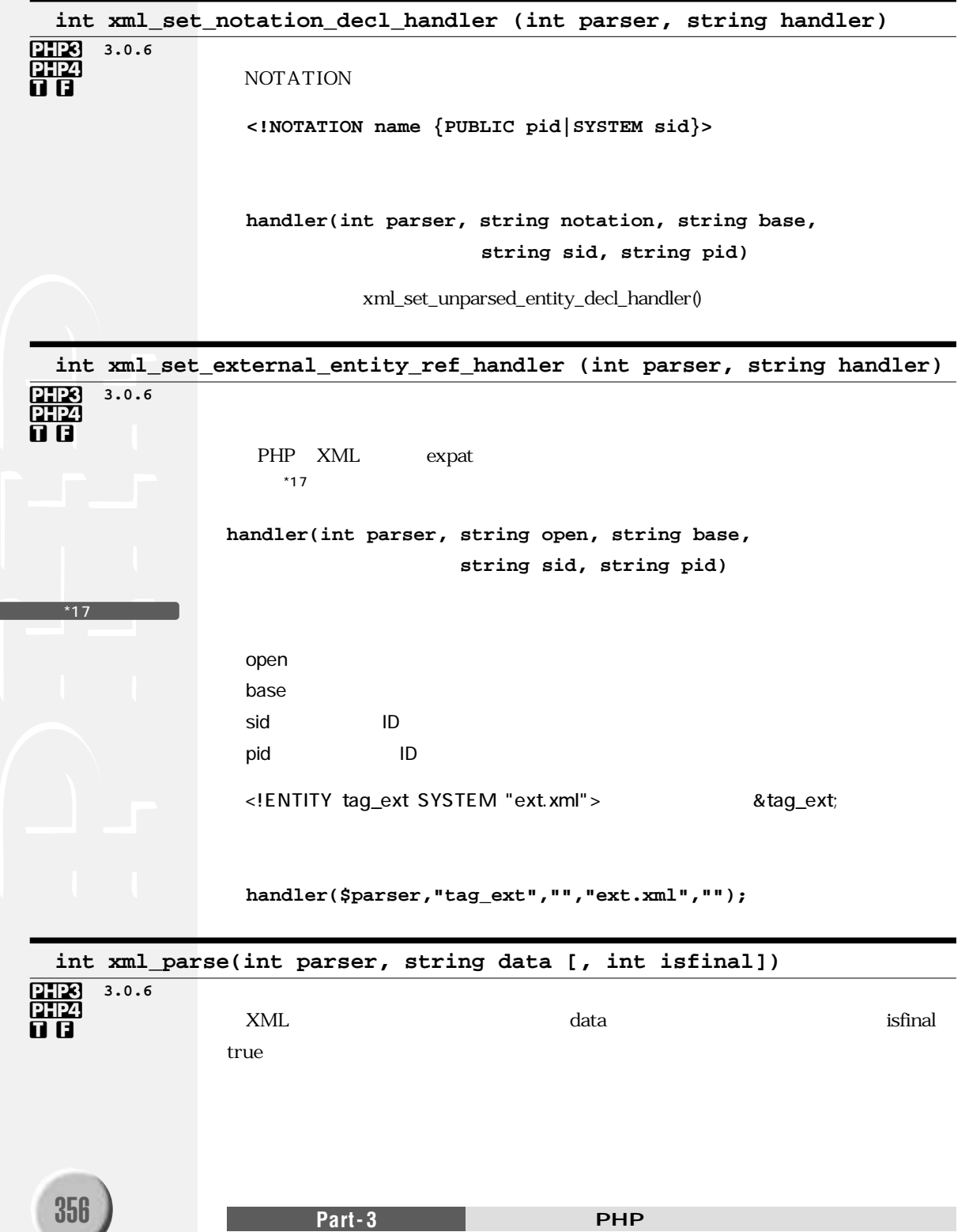

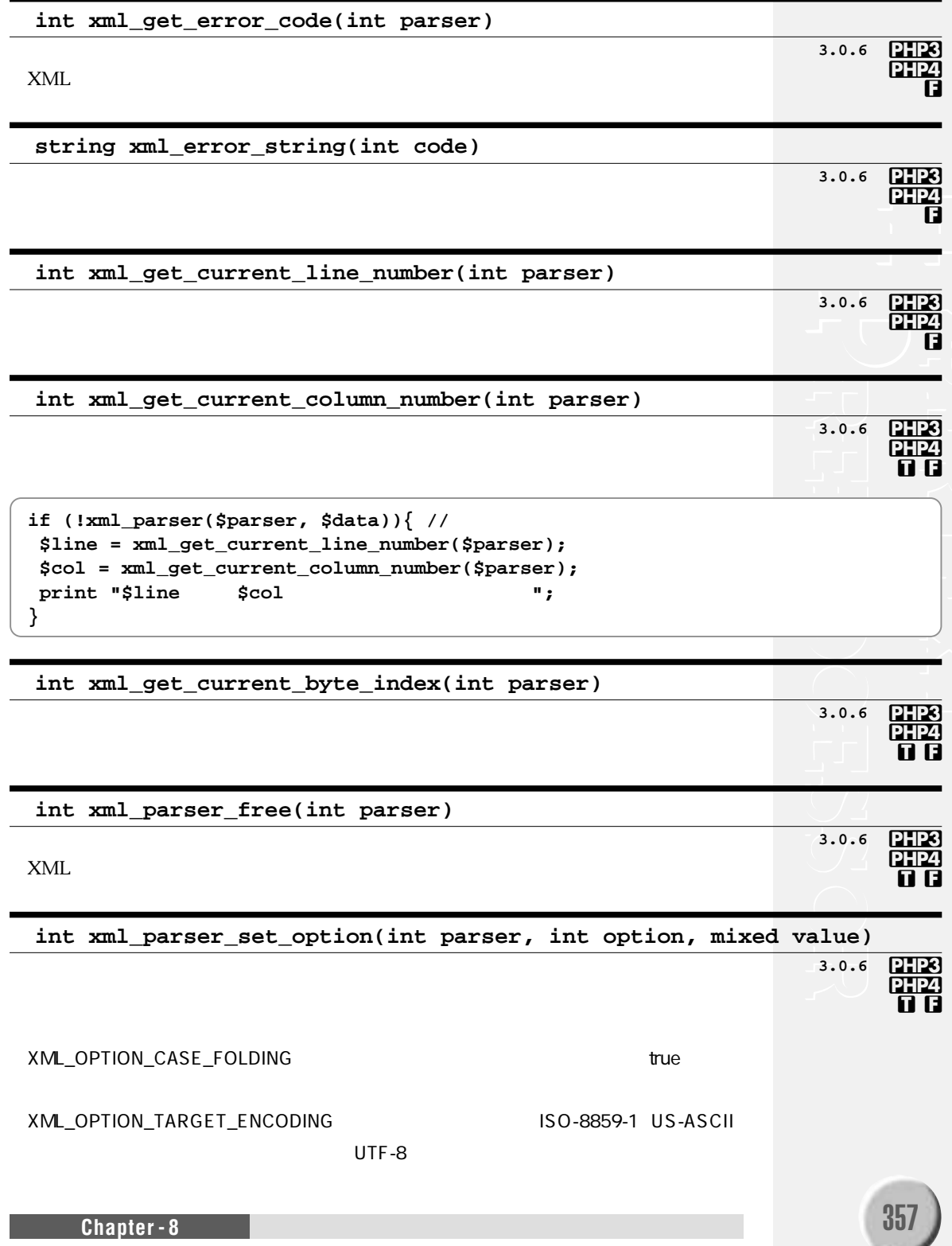

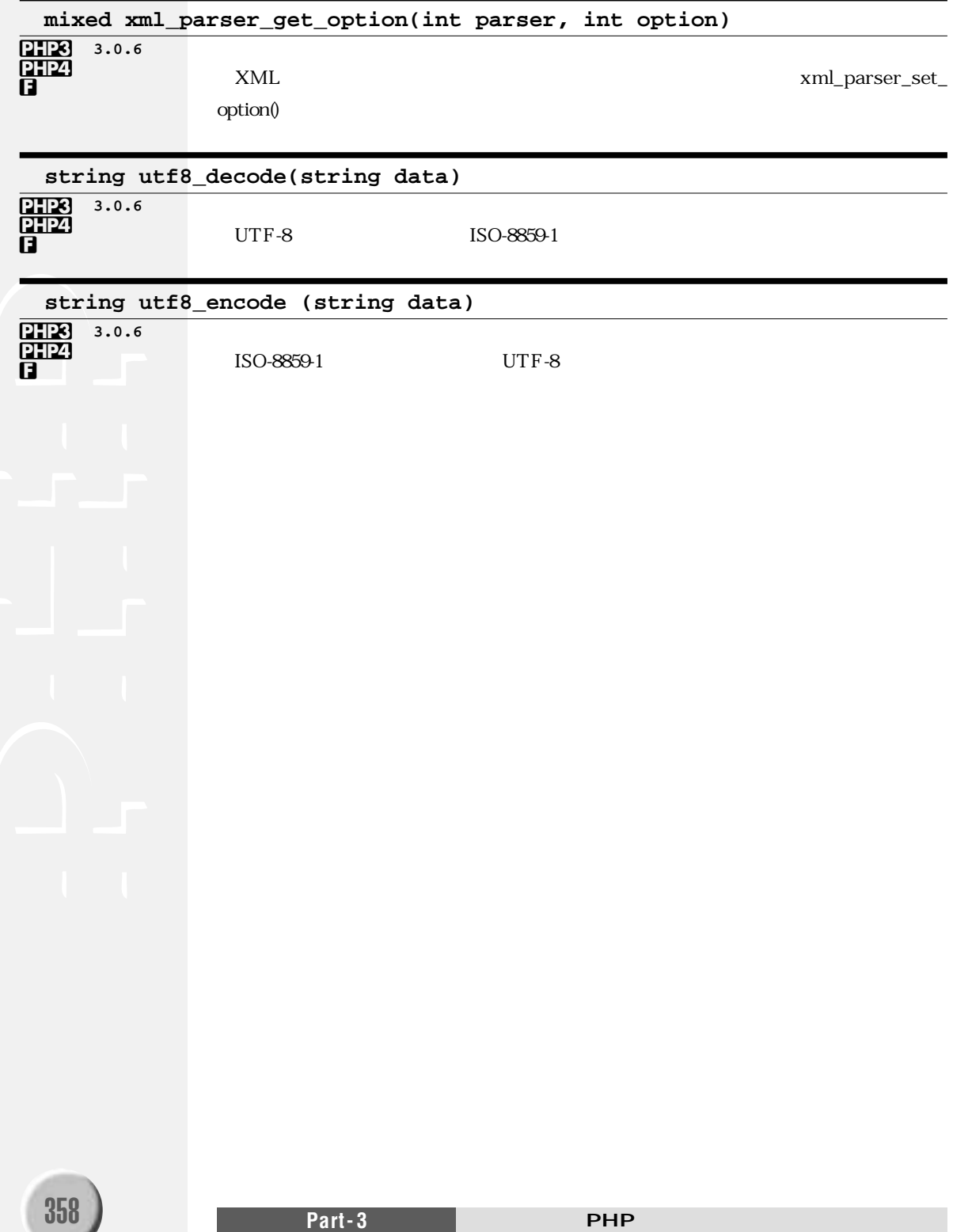

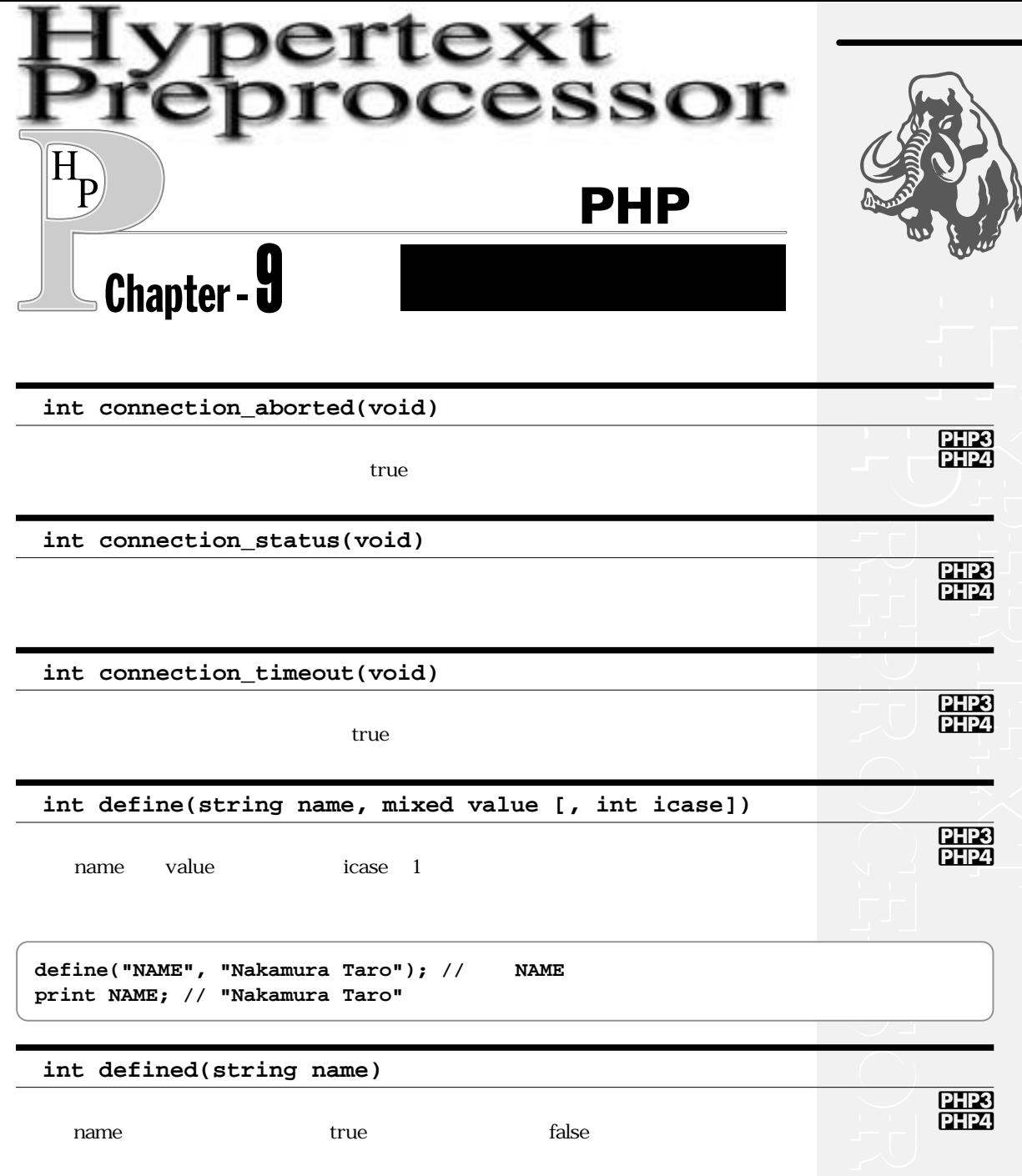

### void die(string message)

 $\frac{p}{p+pq}$ 

message

 $\frac{1}{2}$ 

 $$fd = fopen("/tmp/some.dat", "r")$  or die("

 $"$ );

void eval(string str)

PHP3 PHP4

PHP

PHP

```
<?php$string = 'pen';$str = 'This is a $string.<b>BR</b>>'; // ''print $str; // "This is a $string."
eval( "¥$str = ¥"$str¥";" ); // $str
print $str; // "This is a pen."
2>
```
int func\_get\_arg (int i) PHP4

 $\overline{O}$ 

```
<?php
function test() \{$num = func_number(); //
if (\text{Sum} > = 2)print "2
                   ". func_get_arg (1); //
\}Y
test(1, 2, 3);2>
```
 $\mathbf i$ 

array func\_get\_args (void)

**PHP4** 

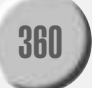

Part-3

```
<?phpfunction test() \{\texttt{Sargs} = \texttt{func\_get\_args}();
   for ( $i = 0; $i < count ($args); $i++) {
       print "$i
                            " . $args[Si] . "<BR>\{ran '';
   }
}
test(1, 2, 3);2>
```
int func\_num\_args (void) PHP4 void exit(void) PHP3 **PHP4** int function\_exists(string fun) **PHP3**<br>PHP4 fun true false object get\_browser([string user\_agent]) PHP3 **PHP4** brows Q  $cap$ browscap.ini user\_agent SHTTP\_USER\_AGENT int highlight\_string (string str) PHP4 6 Q  $PHP$ **HTML** int highlight\_file (string filename) PHP4 **Q 8** PHP **HTML** 

### **int ignore\_user\_abort([int val])**

PHP4 **2.123** 3.0.7

### **string pack(string format, mixed [args]...)**

### PHP3 PHP4

<u>Perl</u> Perl

 $3-28$ 

 $\star$ 

**// 6**バイト長のバイナリ文字列**(0x12, 0x34, 0x78, 0x56, 0x41, 0x42)**を作成します **\$binarydata = pack("nvc\*", 0x1234, 0x5678, 65, 66);**

### $3-28$

 $\star$ 

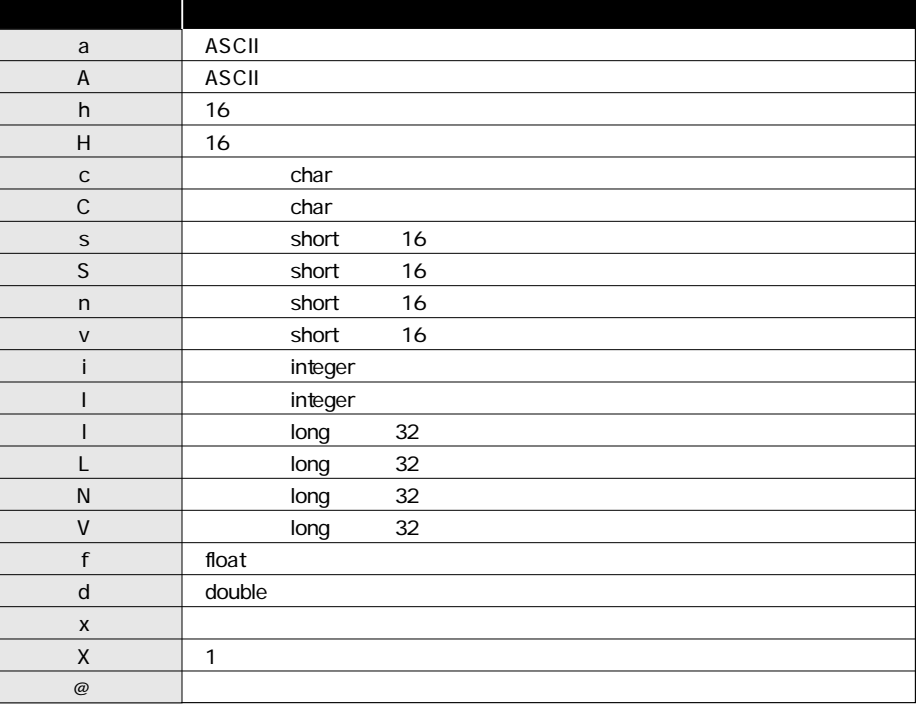

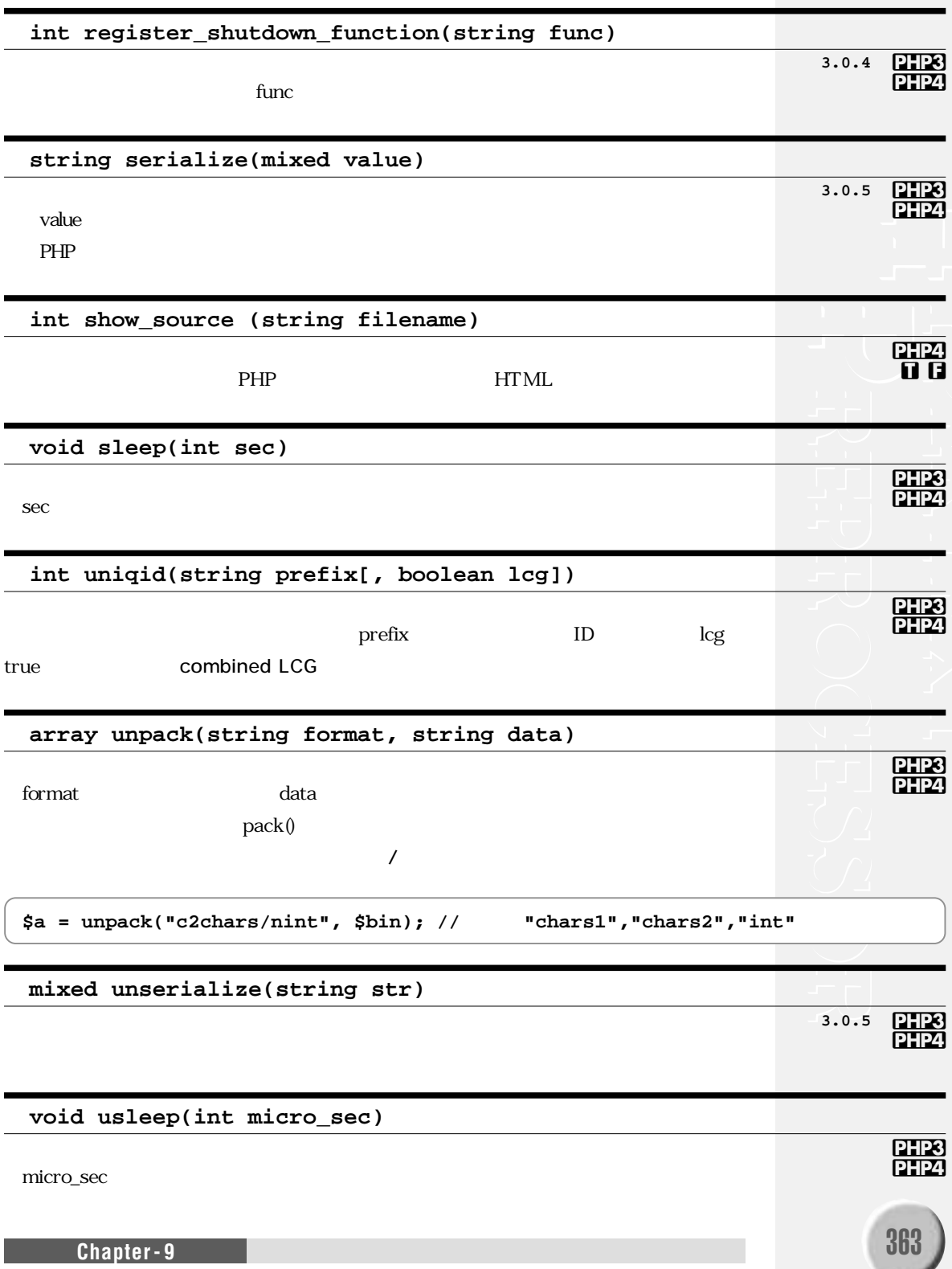

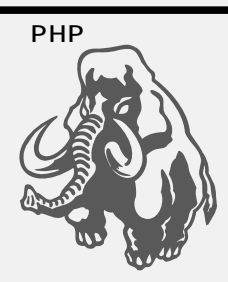

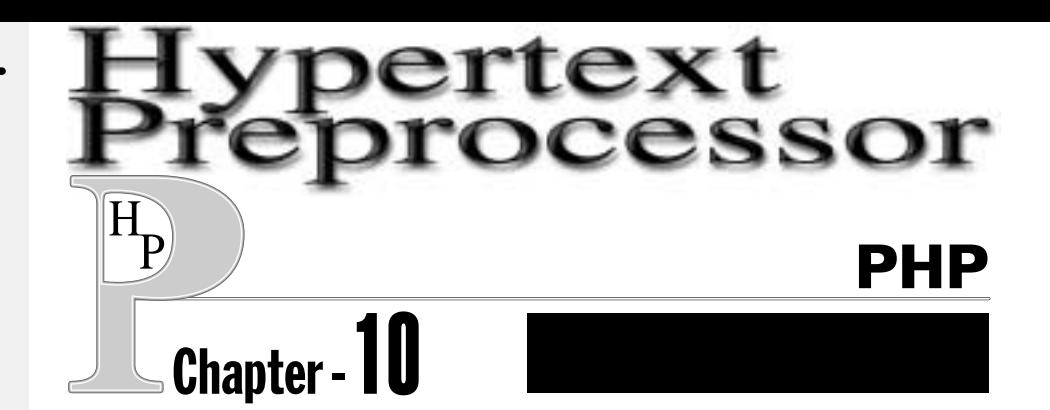

PHP php3.ini php.ini

## 10.1

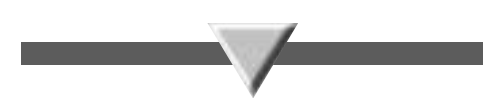

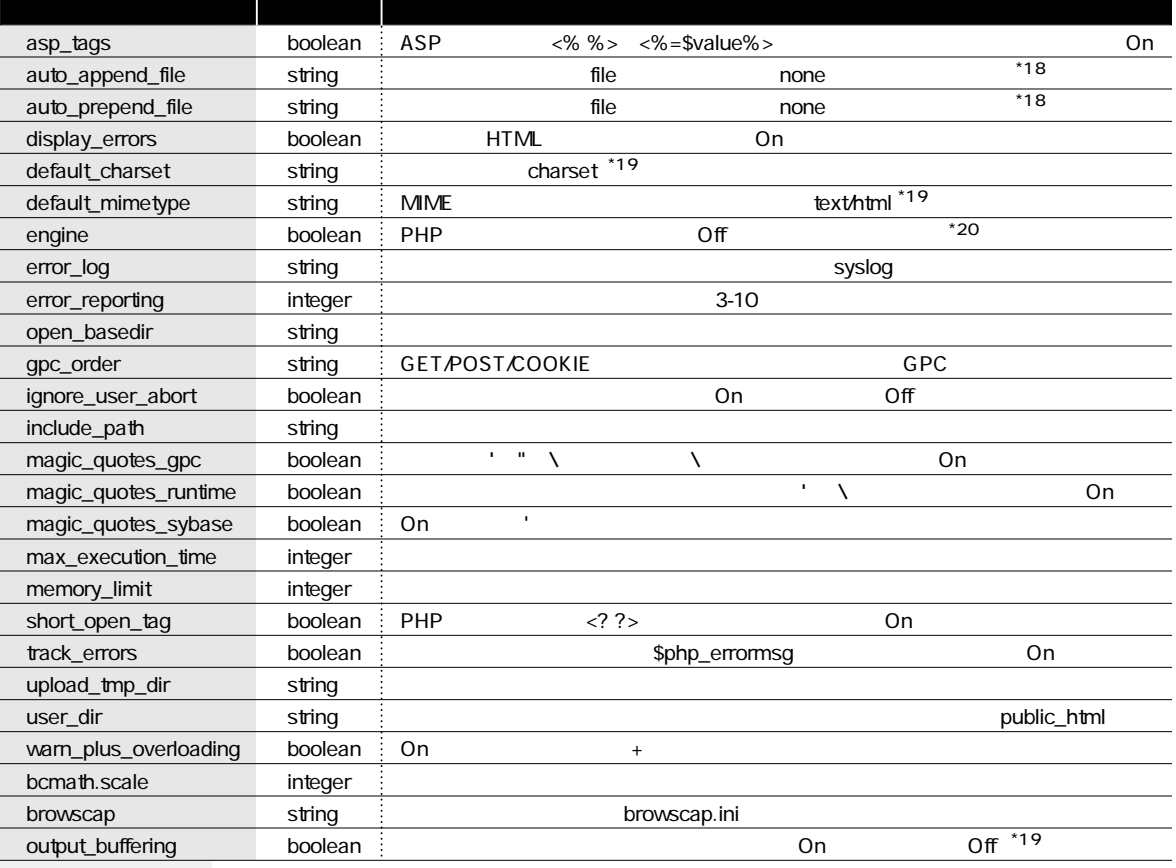

include\_path \*18

PHP4

\*19

Apache  $*20$ 

PHP

# 10.2

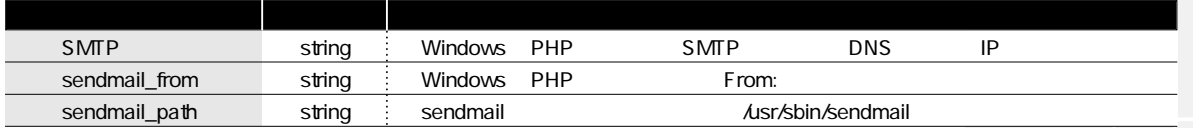

# 10.3

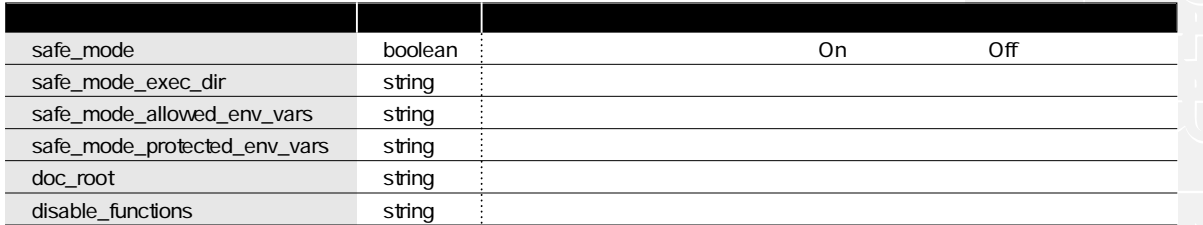

# 10.4

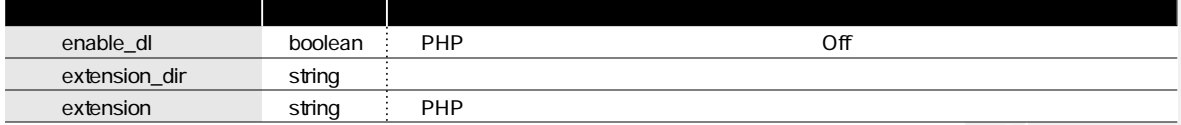

拡張モジュールロード用オプション

セーフモード設定用オプション

## **10.**5 MySQL

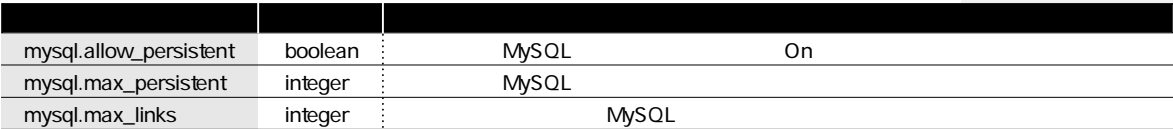

### 10.6 PostgreSQL

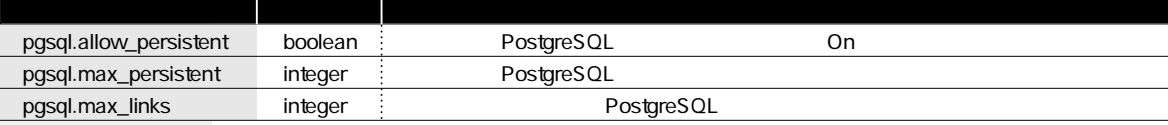

## 10.7 InterBase

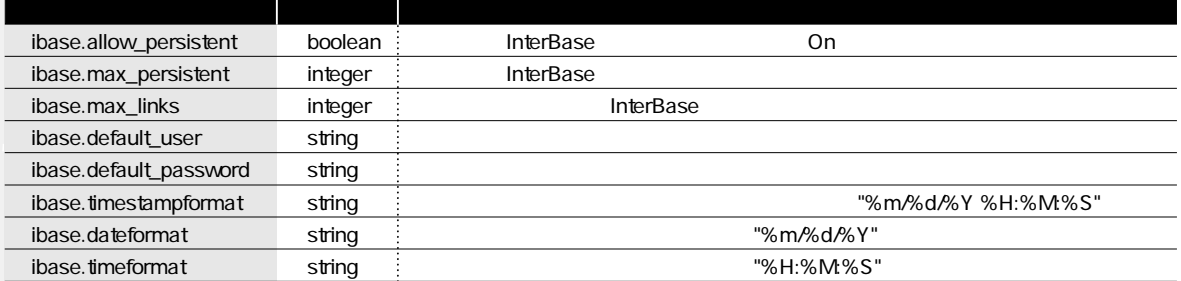

### 10.8 Informix

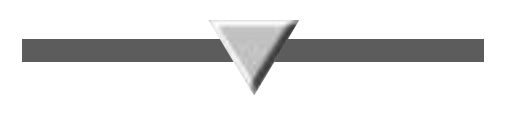

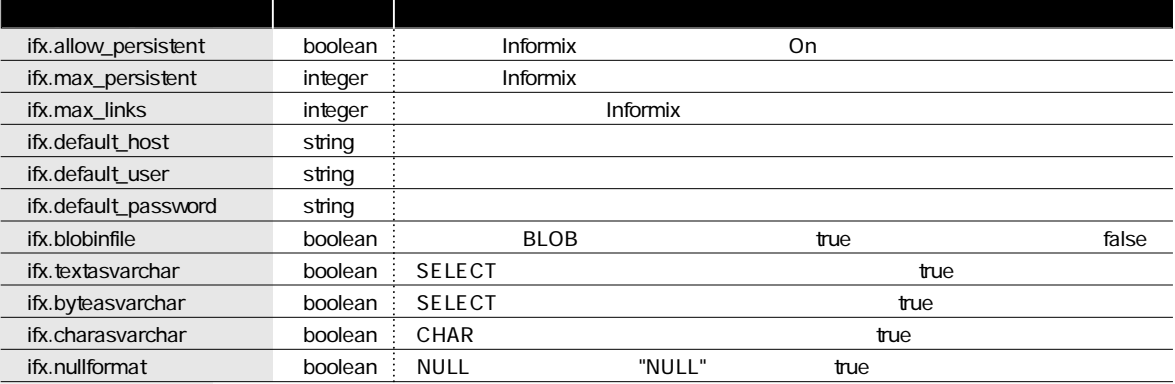

# **10.9** Sybase

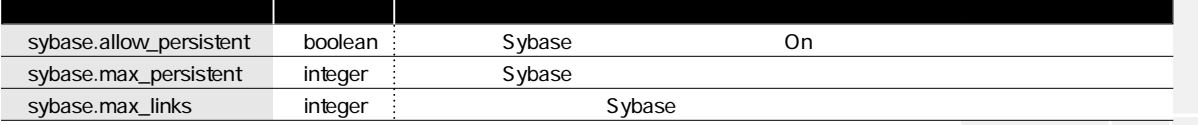

## 10.10 ODBC

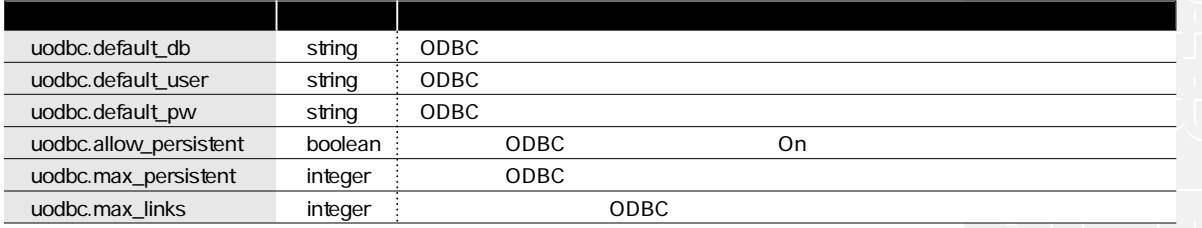

# 10.11

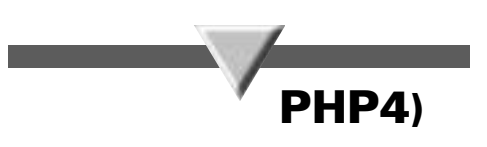

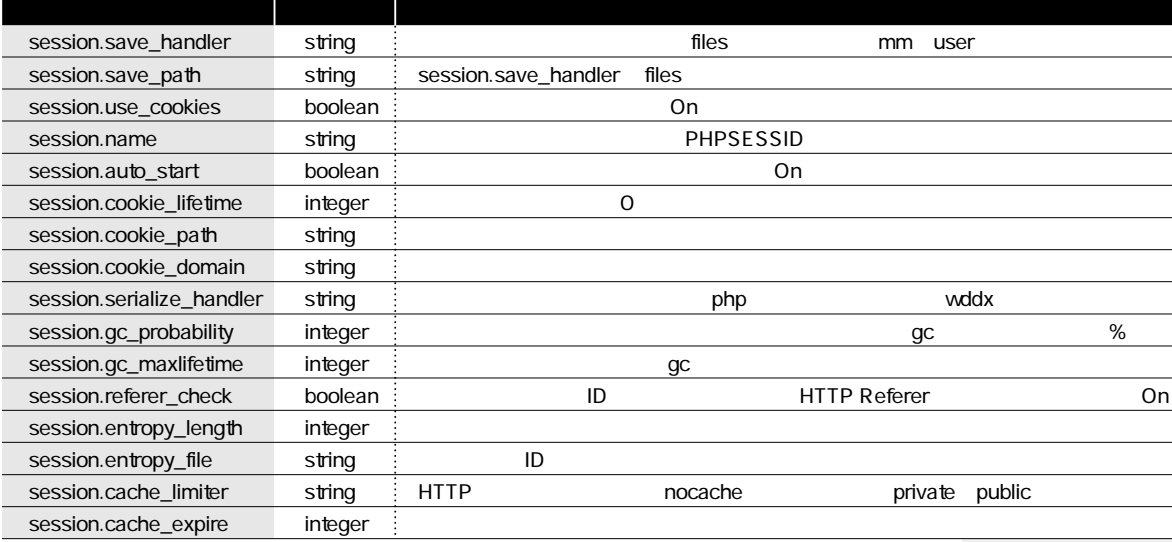

PHP

## **10.12 Java**

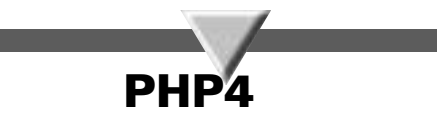

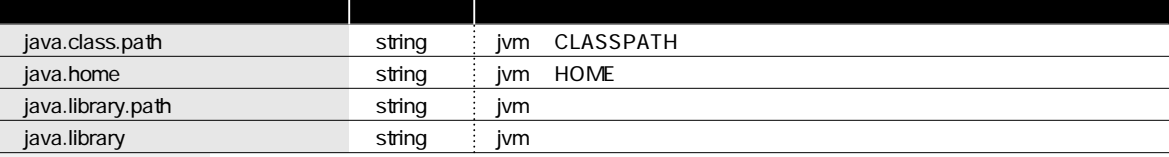

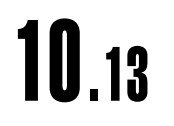

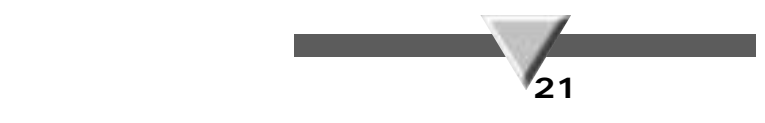

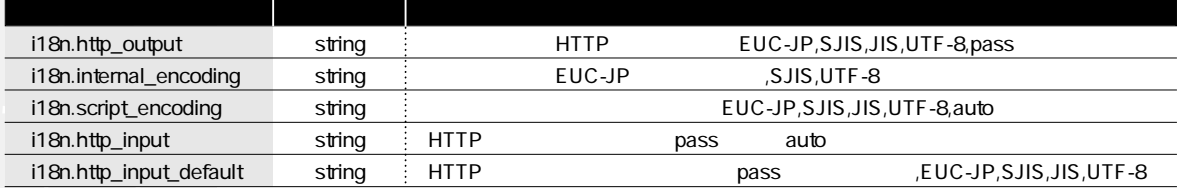

PHP3 \*21